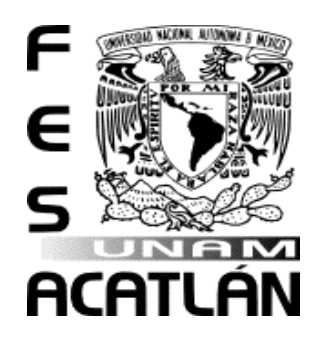

# **UNIVERSIDAD NACIONAL AUTÓNOMA DE MÉXICO**

**FACULTAD DE ESTUDIOS SUPERIORES ACATLÁN**

**"INTERPOLACIÓN Y APROXIMACIÓN POLINOMIAL A TRAVÉS DE OBJETOS DE APRENDIZAJE"**

# **T E S I N A**

**QUE PARA OBTENER EL TÍTULO DE**

**LICENCIADA EN MATEMÁTICAS APLICADAS Y COMPUTACIÓN**

**P R E S E N T A**

**TANIA EDITH BECERRIL DÁVILA**

**ASESORA: MTRA. MAYRA OLGUÍN ROSAS**

**JULIO, 2014**

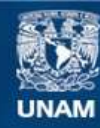

Universidad Nacional Autónoma de México

**UNAM – Dirección General de Bibliotecas Tesis Digitales Restricciones de uso**

# **DERECHOS RESERVADOS © PROHIBIDA SU REPRODUCCIÓN TOTAL O PARCIAL**

Todo el material contenido en esta tesis esta protegido por la Ley Federal del Derecho de Autor (LFDA) de los Estados Unidos Mexicanos (México).

**Biblioteca Central** 

Dirección General de Bibliotecas de la UNAM

El uso de imágenes, fragmentos de videos, y demás material que sea objeto de protección de los derechos de autor, será exclusivamente para fines educativos e informativos y deberá citar la fuente donde la obtuvo mencionando el autor o autores. Cualquier uso distinto como el lucro, reproducción, edición o modificación, será perseguido y sancionado por el respectivo titular de los Derechos de Autor.

# AGRADECIMIENTOS

*A Dios, Por ser mi compañía noche y día, por todas las bendiciones en mi vida.*

*Araceli Dávila,*

*por alentarme siempre a seguir adelante, por darme la vida, por ser mi amiga incondicional en las buenas y en las malas, te amo mamá.*

*Adrián Becerril, por darme la oportunidad de lograr este sueño, por tu infinita confianza y paciencia, por ser mi ejemplo, te amo papá.*

> *Nallely Becerril, por ser mi compañera y amiga de toda la vida, por ser mi consejera y mi apoyo constante, tu sonrisa es mi gran motor, te amo hermanita.*

*Amigos y familia, por todas las alegrías y recuerdos, por todos sus valiosos consejos que me motivan a ser alguien mejor.*

> *Mtra. Mayra Olguín Por siempre creer en mí, por toda la sabiduría y apoyo que me ha brindado todos estos años.*

*A todos los sínodos y buenos maestros que han formado parte de este camino, sus conocimientos los llevaré siempre conmigo. UNAM Por abrirme tus puertas y convertirte* 

*en mi segundo hogar.*

*Porque éste logro, es también de ustedes….¡GRACIAS!*

# ÍNDICE

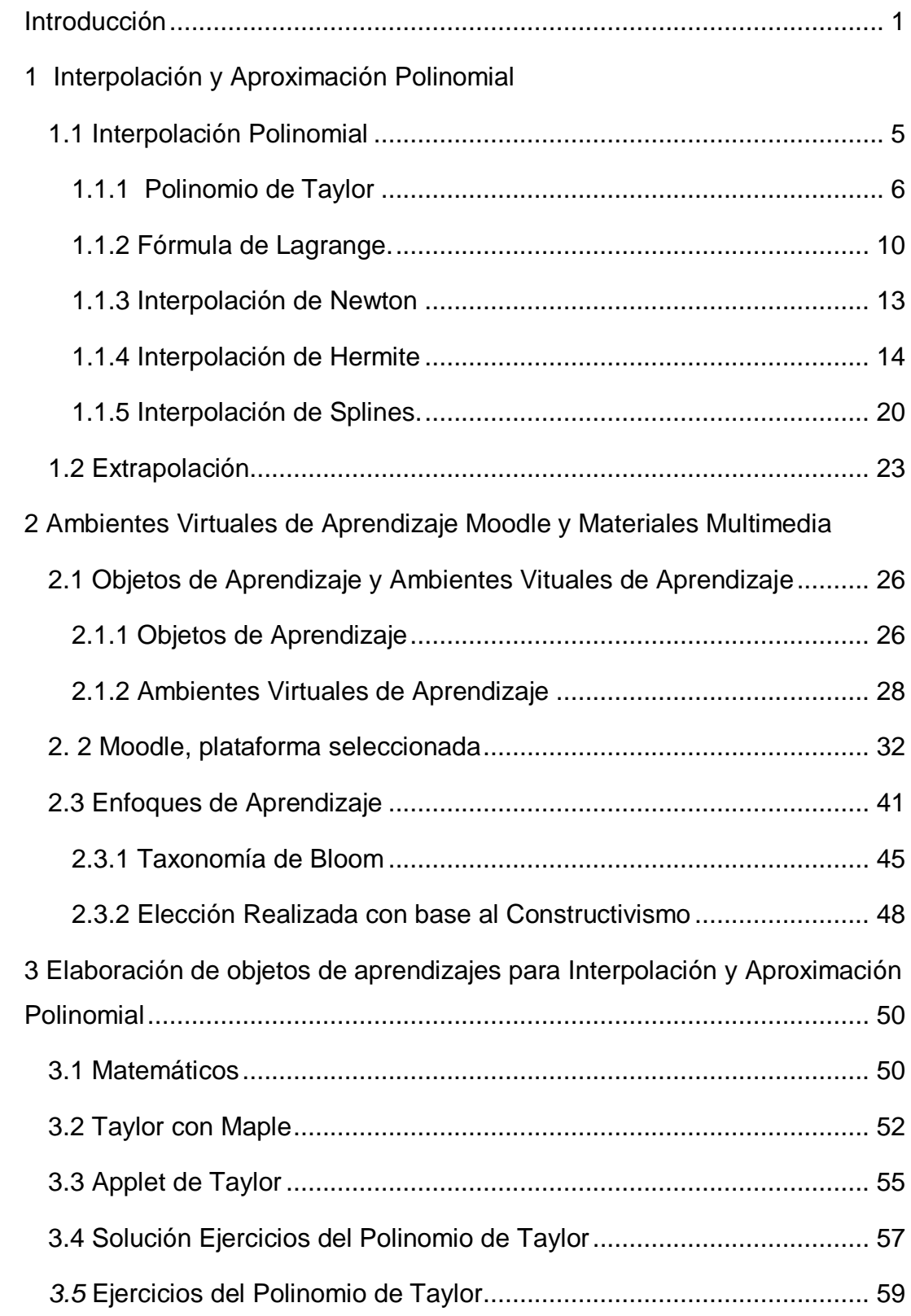

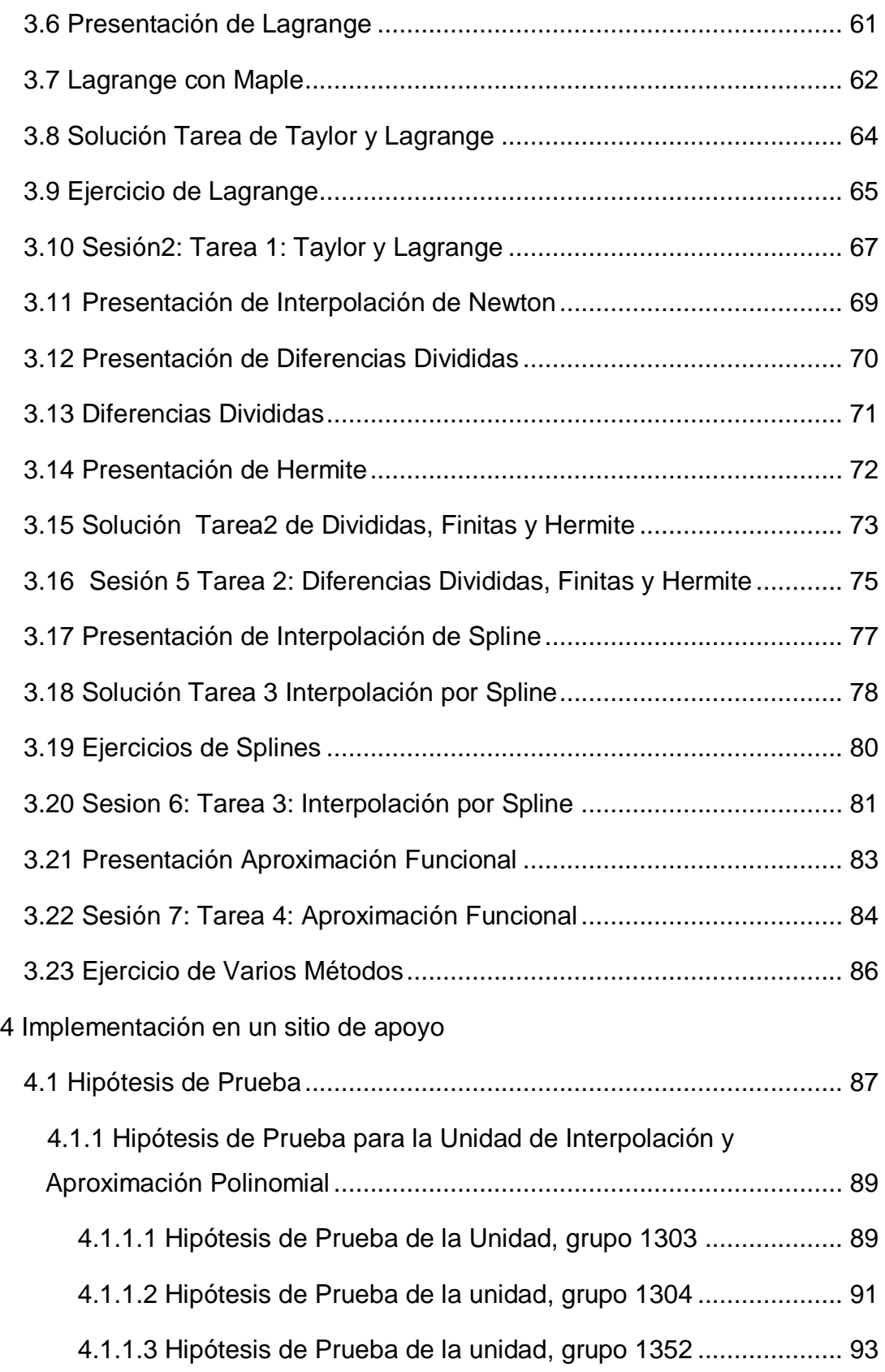

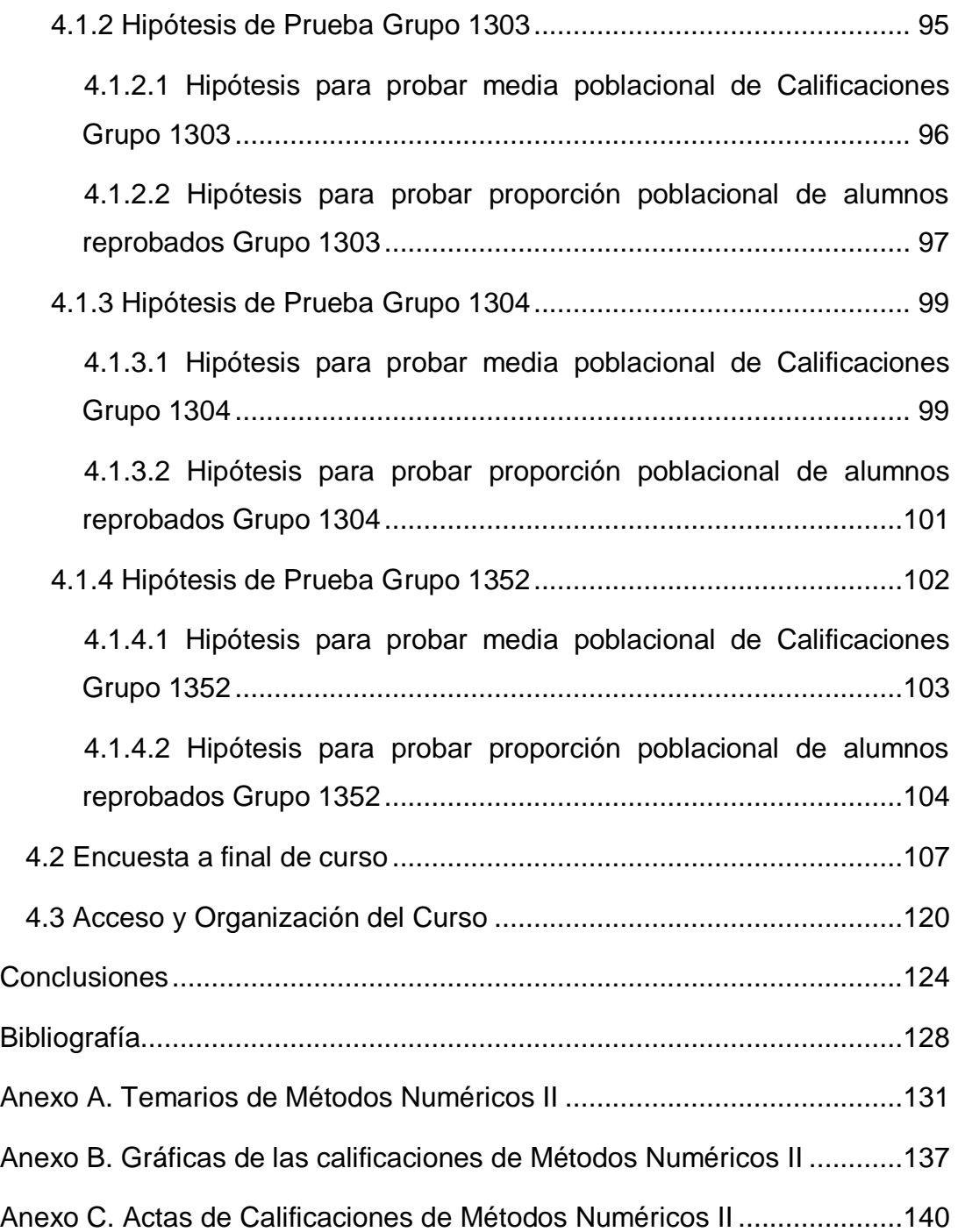

# INTRODUCCIÓN

<span id="page-6-0"></span>Hoy en día la educación ha evolucionado, así como los estudiantes a los que se enseña, no podemos tomar técnicas de aprendizaje antiguas dado que son otros tiempos en dónde la tecnología acapara más la atención de los alumnos y por ello estamos obligados a adaptarnos, cada vez es más frecuente ver la dificultad en la que podemos hacer que los alumnos aprendan y esto se ve reflejado en los exámenes y en las evaluaciones en general, los altos índices de reprobación marcan malas rachas sobre todo en carreras de Matemáticas, tal es el caso de la Licenciatura en Matemáticas Aplicadas y Computación.

Una de las asignaturas en los que suele haber más reprobados es la de Métodos Numéricos II, la cual es impartida en el 3er. semestre de la carrera, aquí es donde los alumnos aprenden nueva teoría que ayudará en la mayoría de materias futuras, es una etapa en la que el alumno se adapta a las exigencias que la carrera requiere. En esta materia se comprenden varios temas avanzados en matemáticas lo cual puede dificultar el proceso de entender, además de alto contenido en fórmulas, en donde la interpretación de los datos y resultados es primordial para un aprendizaje satisfactorio; para poseer estas cualidades la práctica constante de los temas aplicados en problemas resulta ser la opción más viable, sin embargo, la estructuración de cursos aún sigue siendo limitada solo a las aulas de clase por lo que se necesitan implementar más otros ambientes en dónde puedan seguir aprendiendo.

Es por estas problemáticas que surge el presente trabajo de titulación como iniciativa del proyecto PAPIME (Programa de Apoyo a Proyectos para la Innovación y Mejoramiento de la Enseñanza) "Diseño Instruccional de Objetos de Aprendizaje y Materiales Multimedia en Ambientes Virtuales para cursos Blended-Learning (B-Learning)" teniendo como objetivo: Elaborar cursos B-Learning basados en el diseño instruccional de diversas asignaturas de la Facultad con la finalidad de apoyar el aprendizaje presencial, disminuir los índices de reprobación e incrementar la eficiencia terminal. Para tal propósito el ambiente virtual donde se

depositarán los cursos del proyecto recibe el nombre de Camaleón apoyado por el Centro de Desarrollo Tecnológico de la Facultad.

Uno de los detalles a mencionar es que el proyecto se ha diseñado especialmente para los alumnos, donde ellos se desarrollen, descubran y amplíen sus habilidades, una vez adquiridas puedan llevarlas más allá de las fronteras a la que el curso permite, el proyecto busca crear en el alumno un sentido de independencia hacia el aprendizaje, para usar aquellas herramientas que a él le sirvan para la creación de nuevos conocimientos (Negrete, 2006): "Si se logra que los estudiantes sean independientes en la construcción de su propio aprendizaje dentro de su ambiente, serán independientes para aprender toda su vida. El aprendizaje no se limita a las aulas (…)"

Además el apoyo que se ofrecerá tanto para el profesor como para el alumno será fundamental, dado que se brinda un curso completo de herramientas transformadas en "Objetos de Aprendizaje" también abreviadas como "OA's", que colaborarán con la clase, al principio se necesitará mucho empeño para la creación y orientación de estos OA's, pero los esfuerzos tendrán sus recompensas en el conocimiento de los estudiantes.

 El uso de las matemáticas es necesaria en la vida de todas las personas día con día, dado que siempre surgen problemas de los cuales es fundamental encontrar las soluciones, aunque en la práctica real muchas veces no es posible encontrar aquella exacta que resuelva de forma precisa el problema, pues algunas veces las soluciones no se pueden expresar en términos de funciones elementales o en otras funciones conocidas, es por eso que surgen los Métodos Numéricos los cuales forman las bases para encontrar los resultados más aproximados posibles, esto es viable gracias a que reducen el procedimiento de resolución de un problema a operaciones aritméticas y lógicas sobre los números. Entre los temas de las Unidades de la asignatura de Métodos Numéricos II, se encuentra la de Interpolación y Aproximación Polinomial, la cual se ubica en la Unidad I del Plan de Estudios 2006 y en la Unidad 2 del Plan de Estudios 2014 (véase temarios en Anexo A), los temas de dicha unidad se explican en el Capítulo 1 del presente

proyecto y a partir de los cuales se implementan los Objetos de Aprendizaje, aplicándose algunos ejemplos prácticos y conceptos que ayuden al alumno al entendimiento del tema llevándolo a hacer un uso eficiente de los Objetos de Aprendizaje.

En el Capítulo 2, se describen distintos Ambientes Virtuales de Aprendizaje (AVA) resaltando algunas de sus características así como la descripción de la plataforma Moodle que nos lleva a elegirla, desglosando a la comparación del aprendizaje combinado (b-learning) y en que se lleva a cabo por medio online (elearning). Además se resalta la importancia de la utilización de distintos materiales multimedia para formar un conjunto de Objetos de Aprendizaje (OA), lo cual propicia que se estimule la capacidad mental de los alumnos para absorber la mayor cantidad de conocimientos, dado que representan los sonidos, las imágenes, los videos, los textos y animaciones que involucran dichos materiales. Todo esto estructurado a base de teorías pedagógicas tales como la *Taxonomía de Bloom* y los distintos enfoques de aprendizaje que en la mayoría de casos se ocupan, eligiendo al Constructivismo como corriente pedagógica en nuestro curso.

Al crear las bases teóricas y estructurales del curso, se procede al Capitulo 3 en dónde se elaboran los Objetos de Aprendizaje para la Unidad de Interpolación y Aproximación Polinomial de acuerdo al modo de enseñanza constructivista, la cual representa una corriente pedagógica orientada a motivar al alumno a un aprendizaje dinámico donde constantemente se retroalimente de experiencias para resolver problemas por sí mismo. Es aquí donde se describe la elaboración de los OA's, indicando aquellos distintos programas y materiales que ayudaron para su realización, además de los motivos estructurales por los cuales se elaboraron de esa manera.

Para tales fines en apoyo al alumno, es deseable hacer menos limitado el estudio así como más flexible y agradable, que colabore sobre todo al mejor desempeño del estudiante, lo cual se verá reflejado tanto en calificaciones como en la disminución de la tasa de reprobados, estos datos se analizarán en el Capítulo 4 por medio de pruebas de hipótesis basadas en calificaciones de la

generación anterior con respecto a la generación a dónde se procedió con la implementación de los OA's. Posteriormente, se analizan las encuestas implementadas al final del curso a los alumnos, dado que no solo importan los resultados en calificaciones o en conocimiento, sino que las opiniones forman la idea de la adecuada o no, interacción de ellos con el curso.

Finalmente, se procede a las conclusiones donde se marcan los resultados obtenidos, así como observaciones a las que se llegaron al término del presente proyecto de titulación.

# <span id="page-10-0"></span>1 INTERPOLACIÓN Y APROXIMACIÓN POLINOMIAL

## <span id="page-10-1"></span>1.1 INTERPOLACIÓN POLINOMIAL

Los Métodos Numéricos son la herramienta para aproximar el *valor numérico* de objetos matemáticos usando un número finito de *operaciones aritméticas*, es por eso que es de suma importancia también para la materia, saber que tan exacto o aproximado es el resultado, porque además se han desarrollado varios métodos para los mismos propósitos y difieren en procedimiento, facilidad y proximidad, algunos serán sencillos de usar pero el resultado no es el más favorable, es por eso que es importante mencionar el error y calidad de los cálculos, este se medirá a partir de la diferencia entre la solución exacta y la solución numérica.

Entre los errores más comunes hablando en términos generales se encuentran:

- 1. Errores en datos iniciales (parámetros de entrada).
- 2. Errores en el método numérico usado para resolver el modelo matemático.
- 3. Errores por redondeo en las operaciones aritméticas los cuales son inevitables por tener algunos un número infinito de cifras significativas.
- 4. Falta de correspondencia entre el modelo matemático y el fenómeno físico real.

Para los errores de los tipos 1 y 3, la relación entre el Resultado Exacto  $(r_e)$ y el Aproximado  $(r_a)$  está dado por  $r_e = r_a + E$ , donde E es un error llamado *error absoluto*. Una manera de tomar en cuenta las magnitudes de las cantidades que se evalúan consiste en normalizar el error absoluto respecto al valor exacto o el aproximado al cual se le llama *error relativo*. Este error se puede también multiplicar por 100% para expresarlo como el *error relativo porcentual*.

Enfocándonos en lo que implica Métodos Numéricos y la relación que existe con los errores de redondeo, éstos servirán de base para el desarrollo de nuestra teoría que abarcaremos en esta unidad, específicamente será para la Interpolación y Aproximación Polinomial donde se seguirán distintos métodos como Interpolación de Lagrange, de Taylor, Hermite o Splines Cúbicos, entre otros, sin embargo, el enfoque irá más orientado hacia los errores, los cuales representan algo importante para la decisión de soluciones a los métodos.

Inicialmente es necesario decir que la Interpolación Polinomial nace del problema general de la interpolación, el cual se puede ilustrar de la siguiente manera: dados  $n + 1$  puntos distintos  $x_1 < x_2 < ... < x_{n+1}$  de un intervalo [a, b] llamados puntos de la interpolación, y  $n + 1$  números reales  $y_1, y_2, \ldots, y_{n+1}$ llamados valores de la interpolación, se trata de encontrar una función  $f$ , en una cierta clase prefijada de funciones F, tal que  $f(x_i) = y_i$  para  $i = 1, 2, ..., n + 1$ .

El caso particular más conocido es el problema de la Interpolación Polinómica, en el que  $F_n(x)$  es el conjunto de los polinomios de grado menor o igual que  $n$ .

## <span id="page-11-0"></span>*1.1.1 POLINOMIO DE TAYLOR*

Sea  $f(x)$  una función derivable hasta orden n en  $C^{n}[a, b]$ .

• El polinomio de Taylor de  $f(x)$  evaluado en  $x = c$  es

$$
P_n(x) = f(c) + \frac{f'(c)}{1!}(x-c) + \frac{f''(c)}{2!}(x-c)^2 + \dots + \frac{f^{(n)}(c)}{n!}(x-c)^n
$$

• Cuando  $c = 0$ , resulta el polinomio de McLaurin

$$
P_n(x) = f(0) + \frac{f'(0)}{1!}x + \frac{f''(0)}{2!}x^2 + \dots + \frac{f^{(n)}(0)}{n!}x^n
$$

*Propiedad:* Si  $Pn(x)$  es el polinomio de Taylor de orden n de  $f(x)$  en  $x = c$ , entonces se cumple

$$
P_n(c) = f(c), \quad P'_n(c) = f'(c), \quad P''_n(c) = f''(c), \dots, P_n^{(n)}(c) = f^{(n)}(c).
$$

Esta propiedad se puede demostrar de la forma siguiente:

Se toma el Polinomio de Taylor

$$
P_n(x) = f(c) + \frac{f'(c)}{1!}(x-c) + \frac{f''(c)}{2!}(x-c)^2 + \dots + \frac{f^{(n)}(c)}{n!}(x-c)^n
$$

Para  $P_n(x)$  si  $x = c$ :

$$
P_n(x) = f(x) + \frac{f'(c)}{1!}(x-c) + \frac{f''(c)}{2!}(x-c)^2 + \dots + \frac{f^{(n)}(c)}{n!}(x-c)^n
$$
  

$$
P_n(c) = f(c) + \frac{f'(c)}{1!}(c-c) + \frac{f''(c)}{2!}(c-c)^2 + \dots + \frac{f^{(n)}(c)}{n!}(c-c)^n
$$
  

$$
P_n(c) = f(c) + \frac{f'(c)}{1!}(0) + \frac{f''(c)}{2!}(0)^2 + \dots + \frac{f^{(n)}(c)}{n!}(0)^n
$$
  

$$
P_n(c) = f(c)
$$

Para  $P'_n(x)$  si  $x = c$ :

$$
P'_{n}(x) = f'(x) + \frac{f''(c)}{1!}(x-c) + \frac{f'''(c)}{2!}(x-c)^{2} + \dots + \frac{f^{(n+1)}(c)}{n!}(x-c)^{n}
$$
  

$$
P'_{n}(c) = f'(c) + \frac{f''(c)}{1!}(c-c) + \frac{f'''(c)}{2!}(c-c)^{2} + \dots + \frac{f^{(n+1)}(c)}{n!}(c-c)^{n}
$$
  

$$
P'_{n}(c) = f'(c) + \frac{f''(c)}{1!}(0) + \frac{f'''(c)}{2!}(0)^{2} + \dots + \frac{f^{(n+1)}(c)}{n!}(0)^{n}
$$
  

$$
P'_{n}(c) = f'(c)
$$

Para  $P'_n(x)$  si  $x = c$ :

$$
P''_n(x) = f''(x) + \frac{f'''(c)}{1!}(x-c) + \frac{f^{(n)}(c)}{2!}(x-c)^2 + \dots + \frac{f^{(n+2)}(c)}{n!}(x-c)^n
$$
  

$$
P''_n(c) = f''(c) + \frac{f'''(c)}{1!}(c-c) + \frac{f^{(n)}(c)}{2!}(c-c)^2 + \dots + \frac{f^{(n+2)}(c)}{n!}(c-c)^n
$$

$$
P''_n(c) = f''(c) + \frac{f'''(c)}{1!}(0) + \frac{f^{iv}(c)}{2!}(0)^2 + \dots + \frac{f^{(n+2)}(c)}{n!}(0)^n
$$

$$
P''_n(c) = f''(c)
$$

Para  $P^n$ <sub>n</sub> $(x)$  si  $x = c$ :  $P^{n}(x) = f^{n}(x) + \frac{f^{n}}{n}$  $\mathbf{1}$  $\overline{(\ }$  $f<sup>n</sup>$  $\frac{f^{2}(c)}{2!}(x-c)^{2}+\cdots+\frac{f^{(n)}(c)}{2!}$  $\frac{f^{(c)}}{n!}(x-c)^n$  $P^{n}(c) = f^{n}(c) + \frac{f^{n}}{2}$  $\mathbf{1}$  $\overline{(\ }$  $f<sup>n</sup>$  $\frac{f^{2}(c)}{2!}(c-c)^{2}+\cdots+\frac{f^{(n-1)}}{2!}$  $\frac{c}{n!}(c-c)^n$  $P^{n}(c) = f^{n}(c) + \frac{f^{n}}{2}$  $\mathbf{1}$  $\overline{(\ }$  $f<sup>n</sup>$  $\frac{f^{2}(c)}{2!}(0)^{2} + \cdots + \frac{f^{(n-1)}}{n}$  $\frac{f^{(c)}}{n!}$   $(0)^n$  $P^n_{n}(c) = f^n$ 

*Aplicación:* Los polinomios de Taylor permiten aproximar el valor de una función  $f(x)$  para x próximos a c; se observa que para construir el polinomio de Taylor se usaron únicamente valores de  $f$  y sus derivadas (consecutivas) en  $x = c$ .

#### **Cota de error**

Si representamos por  $M_{n+1}$  una cota superior de  $f^{(n+1)}(t)$ , esto es:

$$
\max_{t \in [a,b]} |f^{(n+1)}(t)| \le M_{n+1} ,
$$

entonces tenemos la siguiente acotación para el error absoluto que se produce cuando aproximamos  $f(x)$  mediante  $Pn(x)$ 

$$
|e_n(x)| = |f(x) - P_n(x)| = |R_n(x)| \le \frac{M_{n+1}}{(n+1)!} |x - c|^{n+1}.
$$

En donde  $e_n$  representa el error real resultante y  $R_n$  es la cota superior de error del polinomio de grado  $n$  contra la cual se va a comparar.

Se resalta esto por que al momento de elegir el grado del polinomio que se apegue más a nuestra función original, a veces pueden resultar muy similares entre ellos, por lo que será conveniente hacer comparacipondes de los errores entre polinomios, y aunque los errores no suelen variar mucho entre uno u otro, una pequeña diferencia indicará la mejor a elegir. Para ver más claro este punto, se procede con la realización de un ejemplo.

### *Ejemplo:*

Aproxima sen(0.2) usando un polinomio de McLaurin ( $c = 0$ ) de grado 3. Determina una cota superior de error y verifica los resultados.

(a) Valor de la aproximación. En principio, tomamos el polinomio de grado tres usando el Polinomio de Taylor con esto se obtiene:

$$
P_3(x) = x - \frac{x^3}{6},
$$

ahora bien, se observa que en este caso se cumple que  $f^{(4)}$ ( evaluada en  $x = 0$  da como resultado  $f^{(4)}(0) = 0$ , por lo tanto con este detalle el polinomio de orden 4 que resulta con el polinomio de Taylor coincide con el que se obtuvo anteriormente de orden 3 y se llega al mismo polinomio

$$
P_4(x) = x - \frac{x^3}{6}
$$

Se toma  $P_4(x)$  porque proporciona una cota de error más ajustada.

El valor de la aproximación, con 10 decimales es

$$
P_4(0.2) = 0.1986666667.
$$

(b) Cota de error. Para obtener una cota superior de error, tomamos una derivada de orden superior inemediata de la que se obtuvo en el cálculo del inciso a), en este caso corresponde la quinta derivada

$$
f^{(5)}(x)=\cos x\;,
$$

Tenemos para este polinomio

$$
|e_4(x)| = \left|\frac{\cos(t)}{5!}x^5\right|, \qquad t \in [0, x].
$$

Se puede tomar  $M_5 = 1$ , dado que es el orden de la cota de error superior inmediata que prosigue del siguiente polinomio contra el cual se va a comparar el error resultante, entonces

$$
|e_4(0.2)| \le \frac{(0.2)^5}{5!} = 0.26667 \times 10^{-5} \dots (1)
$$

Por lo tanto, la aproximación  $P_4(0.2)$  tiene al menos 5 decimales exactos, podemos tomar el valor  $sen(0.2) = 0.19867$ .

(c) Verificación de resultados. El valor de  $sen(0.2)$  calculado con 10 decimales es  $\text{sen}(0.2) = 0.1986693307$ , por lo tanto, el error absoluto es

$$
|e_4(0.2)| = |sen(0.2) - P_4(0.2)| = 0.2664 \times 10^{-5}.
$$

Vemos que, en efecto, el error real es inferior a la cota superior de error calculada en (1). (Palacios, 2008)

## <span id="page-15-0"></span>*1.1.2 FÓRMULA DE LAGRANGE.*

Dados  $n + 1$  puntos  $(x_i, y_i)$  con  $x_i, y_i \in \mathbb{R}$  donde  $i = 1, 2, ..., n + 1$ , existe un único polinomio P de grado menor o igual que n tal que  $P(x_i) = y_i$  para todo  $i \in \{1, 2, ..., n+1\}$ . Dicho polinomio P está dado por *la fórmula de interpolación de Lagrange:*

$$
P_n(x) = \sum_{i=1}^{n+1} y_i L_i(x)
$$

el cual representa el polinomio interpolador, donde  $L<sub>i</sub>(x)$  está dado por

$$
L_i(x) = \prod_{j=1, j \neq i}^{n+1} \frac{x - x_j}{x_i - x_j} = \frac{(x - x_1)...(x - x_{i-1})(x - x_{i+1})...(x - x_{n+1})}{(x_i - x_1)...(x_i - x_{i-1})(x_i - x_{i+1})...(x_i - x_{n+1})}
$$

## *Error en la Interpolación Polinomial*

*Teorema:* Sea f una función de clase  $C^{n+1}[a, b]$ . Se considera el problema de interpolación correspondiente a unos puntos  $a \le x_1 < x_2 < ... < x_{n+1} \le b$  con

valores  $y_1 = f(x_1)$ ,  $y_2 = f(x_2)$ , ...,  $y_{n+1} = f(x_{n+1})$  y sea P el correspondiente polinomio interpolador. Entonces para cada  $x \in [a, b]$  existe un punto  $\alpha \in (a, b)$ (que depende de  $x$ ) que satisface

$$
f(x) = P(x) + \frac{\omega(x)f^{(n+1)}(\alpha)}{(n+1)!}
$$

Donde  $\omega(x) = (x - x_1)(x - x_2) \dots (x - x_{n+1})$ . La forma práctica de usar esta fórmula es acotar:

$$
|Error(x)| = |f(x) - P(x)| \le \frac{|\omega(x)|M_{n+1}}{(n+1)!},
$$

donde  $M_{n+1}$  es una cota de  $|f^{(n+1)}|$ en  $[a, b]$ *.* 

Hay que hacer una advertencia con respecto a esta fórmula: en el exterior del intervalo [a, b] el valor de  $\left[\omega(x)\right]$  crece muy rápidamente, en consecuencia el uso de interpolación para aproximar  $f(x)$  fuera de ese intervalo (extrapolación) debe evitarse.

En el caso particular de que los puntos estén equiespaciados  $x_i = x_1 + (i +$ 1)*h* para  $i \in \{1, ..., n+1\}$ , el polinomio  $P(x)$  se utiliza sólo para interpolar en el intervalo  $[x_1, x_{n+1}]$  se tiene:

$$
|Error(x)| = |f(x) - P(x)| \le \frac{M_{n+1}}{(n+1)!} h^{n+1} = Ch^{n+1}
$$

donde  $M_{n+1}$  es una cota de  $|f^{(n+1)}|$  en [ $x_1, x_{n+1}$ ].

De la expresión anterior se deduce que cuando  $h$  tiende a cero, el error tiende también a cero a la misma velocidad que  $h^{n+1}$ , lo que se expresa como  $|Error(x)| = O(h^{n+1})$  lo que denota a se vez un mínimo error entre el polinomio obtenido y el real de los puntos equiespaciados.

### *Ejemplo:*

Al trabajar con seis cifras significativas, se va a hallar el polinomio interpolador de Lagrange para la función  $cos(x)$  en las abscisas  $x_0 = 0.6$ ,  $x_1 =$ 

0.7  $y$   $x_2$  = 0.8. Se usa el polinomio interpolador obtenido y se calcula después el valor aproximado de  $cos(0.74)$ .

Con la aplicación de las fórmulas de los polinomios de Lagrange, se tiene:

$$
L_0(x) = \frac{(x-0.7)(x-0.8)}{(0.6-0.7)(0.6-0.8)} = \frac{x^2 - 1.5x + 0.56}{0.02} = 50x^2 - 75x + 28;
$$
  
\n
$$
L_1(x) = \frac{(x-0.6)(x-0.8)}{(0.7-0.6)(0.7-0.8)} = \frac{x^2 - 1.4x + 0.48}{-0.01} = -100x^2 - 140x - 48;
$$
  
\n
$$
L_2(x) = \frac{(x-0.6)(x-0.7)}{(0.8-0.6)(0.8-0.7)} = \frac{x^2 - 1.3x + 0.42}{0.02} = 50x^2 - 65x + 21.
$$

Se sabe que:

$$
cos 0.6 \cong 0.825336,\ncos 0.7 \cong 0.764842 y\ncos 0.8 \cong 0.696707,
$$

Con esto se pueden combinar los polinomios anteriores para obtener el polinomio de interpolación:

$$
P(x) = (50x2 - 75x + 28) * 0.825336 + (-100x2 + 140x - 48) * 0.764842 + (50x2 - 65x + 21) * 0.696707
$$

$$
P(x) = -0.38205x^2 - 0.108275x + 1.02784
$$

Ahora ya se puede calcular el valor interpolado de  $cos(0.74)$ , que da como resultado  $P(0.74) = 0.738506$ . El valor correcto con seis cifras significativas es  $cos(0.74) = 0.738469$  (obtenido con calculadora), con lo que el error relativo es ahora 5 X  $10^{-5}$ , o sea el 0.005%.

Ahora bien*, c*on los datos anteriores, se hlla una cota del error cometido al aproximar cos (0.74) por su valor interpolado.

Es inmediata la comprobación de que  $f(x) = \cos x$  cumple todas las hipótesis del teorema del error en la interpolación con lo que:

$$
|Error| = |cos(0.74) - P(0.74)|
$$
  
\n
$$
\leq \frac{1}{3!} * |0.74 - 0.6| * |0.74 - 0.7| * |0.74 - 0.8| = 5.6 \times 10^{-5}
$$

Al usar los valores obtenidos anteriormente en la interpolación, si se calcula el error se tiene que  $|cos(0.74) - P(0.74)| = |0.738469 - 0.738506| = 3.7 X 10^{-5}$ , lo cual indica que la cota de error obtenida mediante el teorema era realmente indicadora del error real cometido. No obstante, la cota de error obtenida no será siempre tan próxima al error real.

En cualquier caso, la cota del error sólo se puede calcular cuando se tiene suficiente información sobre la función a interpolar, y en muchas ocasiones ésta es desconocida, como ocurre por ejemplo cuando sus valores conocidos han sido obtenidos experimentalmente. (" El error en la interpolación de Lagrange," n.d.)

## <span id="page-18-0"></span>*1.1.3 INTERPOLACIÓN DE NEWTON*

Uno de los inconvenientes de la fórmula de interpolación de Lagrange es que no hay relación entre la construcción del polinomio  $P_n(x)$  el cual es un polinomio de grado menor o igual que n que pasa por los puntos  $(x_i, y_i)$  con  $i \in \{1,\ldots,n+1\}$  y la del polinomio  $P_{n+1}(x)$  el cual es de grado menor o igual que  $n + 1$  que pasa por los puntos  $(x_i, y_i)$  con  $i \in \{1, ..., n + 2\}.$ 

Cada polinomio debe construirse individualmente y se necesitan muchas operaciones para calcular polinomios de grado elevado. Los métodos de diferencias divididas sirven para generar sucesivamente estos polinomios mediante un esquema recursivo.

Se expresa el polinomio  $P_n(x)$  en la forma:

$$
P_n(x) = a_0 + a_1(x - x_1) + a_2(x - x_1)(x - x_2) + \dots + a_n(x - x_1)(x - x_2) \dots (x - x_n)
$$

para algunas constantes  $a_0, a_1, \ldots, a_n$ . Estas constantes se obtienen calculando las llamadas diferencias divididas.

## *DIFERENCIAS DIVIDIDAS*

El algoritmo para generar el polinomio de interpolación  $P_n(x)$ , para los datos  $\{(xi, yi): i \in \{1, 2, ..., n + 1\}\}$ , viene dado por

$$
P_n(x) = f[x_1] + f[x_1, x_2](x - x_1) + f[x_1, x_2, x_3](x - x_1)(x - x_2) + \cdots
$$

$$
+ f[x_1, x_2, \dots, x_{n+1}](x - x_1)(x - x_2) \dots (x - x_n)
$$

donde las diferencias divididas  $f[x_1, x_2, ..., x_k]$  para  $k \in \{1, 2, ..., n + 1\}$ , están definidas según el siguiente esquema recursivo:

$$
f[x_i] := y_i
$$
,  $i = 1, 2, ..., n + 1$ 

$$
f[x_{i,} x_{i+1}, \dots, x_{i+k-1}, x_{i+k}] := \frac{f[x_{i,} x_{i+1}, \dots, x_{i+k-1}, x_{i+k}] - f[x_{i,} x_{i+1}, \dots, x_{i+k-1}]}{x_{i+k} - x_i}
$$

Para calcular las diferencias divididas necesarias para obtener el polinomio interpolador  $P_n(x)$ , se construye la siguiente tabla:

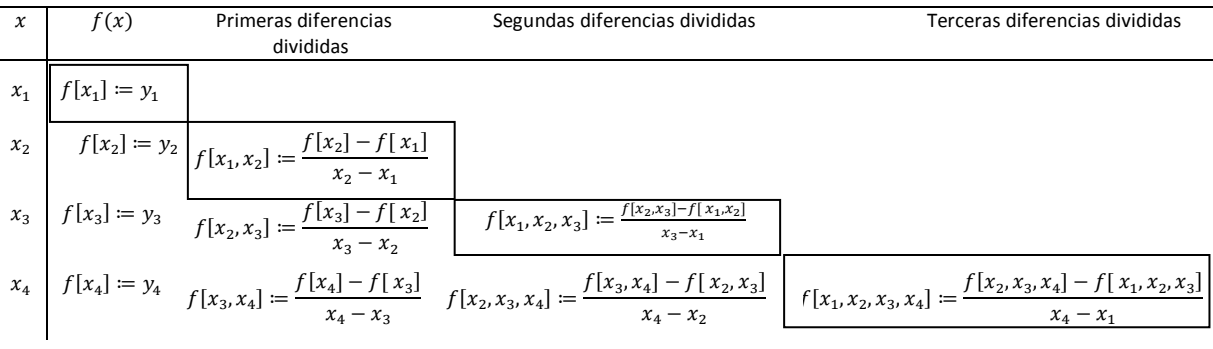

## <span id="page-19-0"></span>*1.1.4 INTERPOLACIÓN DE HERMITE*

El polinomio interpolador de Hermite no sólo coincide con la función en los valores que toma en los puntos, sino que también lo hace en los de su primera derivada en los puntos.

Dada la tabla de datos:

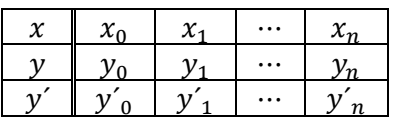

se determina un polinomio de grado menor o igual que  $2n + 1$ 

$$
H_{2n+1}(x) = a_0 + a_1 x + \dots + a_{2n+1} x^{2n+1},
$$

que cumpla las  $2n + 2$  condiciones

$$
\begin{cases}\nH_{2n+1}(x_j) = y_j \\
H'_{2n+1}(x_j) = y'_j\n\end{cases}
$$
 para  $j = 0, 1, ..., n$ 

El polinomio resultante que contempla estas dos condiciones se define como Polinomio Interpolador de Hermite:

$$
H_{2n+1}(x_j) = f(x_0) + (x_j - x_0)f[x_0, x_1] + (x_j - x_1)(x_j - x_0)f[x_0, x_1, x_2] +
$$
  

$$
(x_j - x_2)(x_j - x_1)(x_j - x_1)f[x_0, x_1, x_2, x_3] + \cdots + (x_j - x_{j-1})\cdots(x_j - x_0)f[x_0, \ldots, x_j]
$$

*Propiedad.* Si los nodos  $x_0, x_1, \ldots, x_n$ , son distintos entre sí, entonces el polinomio interpolador de Hermite  $H_{2n+1}(x)$  existe y es único, para cualquier elección de los valores y<sub>i</sub> y y'<sub>i</sub>.

Se puede calcular el polinomio de Hermite usando un procedimiento muy parecido al empleado para construir la forma de Newton del polinomio interpolador de Lagrange

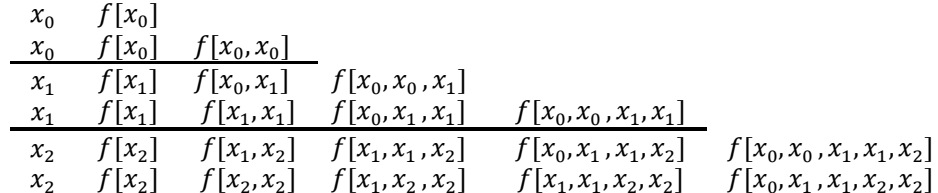

La diferencia es que ahora hay puntos  $x_i$  repetidos, las diferencias  $f[x_i, x_j]$ se definen como

$$
f[x_j,x_j]=f'(x_j)=y'_j
$$

Los polinomios de Hermite  $H_1(x)$ ,  $H_3(x)$ ,  $H_5(x)$ , tienen la siguiente forma:

• Un punto. Tabla de datos con  $n = 0$ 

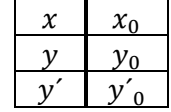

*Tabla de diferencias*

$$
\begin{array}{cc}\nx_0 & f [x_0] \\
x_0 & f [x_0] & f [x_0, x_0]\n\end{array}
$$

*Interpolador*

$$
H_1(x) = f[x_0] + f[x_0, x_0] (x - x_0)
$$

Se observa que en este caso, se obtiene la recta tangente en  $x = x_0$ 

• *Dos puntos.* Tabla de datos con  $n = 1$ 

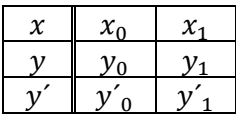

*Tabla de diferencias*

$$
x_0 \t f[x_0] \n x_0 \t f[x_0] \t f[x_0, x_0] \n x_1 \t f[x_1] \t f[x_0, x_1] \t f[x_0, x_0, x_1] \n x_1 \t f[x_1] \t f[x_1, x_1] \t f[x_0, x_1, x_1] \t f[x_0, x_0, x_1, x_1]
$$

*Interpolador*

$$
H_3(x) = f[x_0] + f[x_0, x_0] (x - x_0) + f[x_0, x_0, x_1] (x - x_0)^2 +
$$
  
+ 
$$
f[x_0, x_0, x_1, x_1] (x - x_0)^2 (x - x_1).
$$

 $\cdot$  *Tres puntos.* Los datos con  $n = 2$ 

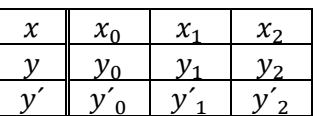

y el polinomio interpolador tiene la forma

$$
H_5(x) = f [x_0] + f [x_0, x_0] (x - x_0) + f [x_0, x_0, x_1] (x - x_0)^2 +
$$
  
+ 
$$
f [x_0, x_0, x_1, x_1] (x - x_0)^2 (x - x_1) +
$$
  
+ 
$$
f [x_0, x_0, x_1, x_1, x_2] (x - x_0)^2 (x - x_1)^2 +
$$
  
+ 
$$
f [x_0, x_0, x_1, x_1, x_2, x_2] (x - x_0)^2 (x - x_1)^2 (x - x_2).
$$

## *Error del polinomio de Hermite*

### Sean

- $(n + 1)$  puntos distintos entre sí  $x_0, x_1, ..., x_n$ .
- $\bullet$  [a, b] =  $\langle x_0, x_1, ..., x_n \rangle$  (el menor intervalo que contiene los puntos)*.*
- $\cdot$  *f*(*x*) función de clase  $C^{2n+2}[a,b]$ .
- $\cdot$   $H_{2n+1}(x)$  el polinomio interpolador de Hermite para  $f(x)$  en los puntos  $x_0, x_1, \ldots, x_n$ .

Para cada  $x \in [a, b]$ , el error de interpolación se muestra de la siguiente forma:

$$
|e_{2n+1}(x)| = |f(x) - H_{2n+1}(x)| = \left| \frac{f^{(2n+2)}(t)}{(2n+2)!} (x - x_0)^2 \cdots (x - x_n)^2 \right|, \quad t \in [a, b].
$$

Si  $M_{2n+2}$  es una cota superior para  $|f^{(2n+2)}(t)|$ , esto es

$$
\max_{t \in [a,b]} |f^{(2n+2)}(t)| \le M_{2n+2},
$$

obtenemos la siguiente cota superior para el error de interpolación (Palacios, 2008):

$$
|e_{2n+1}(x)| = |f(x) - H_{2n+1}(x)| \le \frac{H_{2n+2}}{(2n+2)!} (x - x_0)^2 \cdots (x - x_n)^2.
$$

# *Ejemplo:*

Calcula el polinomio de Hermite que interpola la función  $sen(x)$  en  $x_0 = 0$  y  $x_1 = \pi/4$ . Aproxima el valor de sen(0.5), calcula una cota superior de error.

Se tiene

$$
f(x) = \text{sen}(x), \qquad f'(x) = \text{cos}(x),
$$

$$
f(0) = 0, \qquad f'(0) = 1,
$$

$$
f\left(\frac{\pi}{4}\right) = \frac{1}{\sqrt{2}} = 0.70710678, \qquad f'\left(\frac{\pi}{4}\right) = 0.70710678.
$$

La tabla de datos es

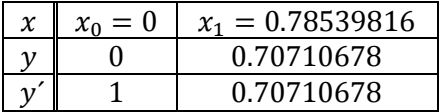

la tabla de diferencias inicial es

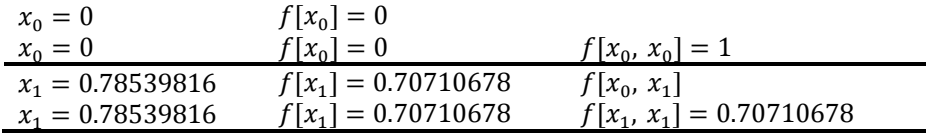

de donde se obtiene

 $f[x_0, x_0]$ 

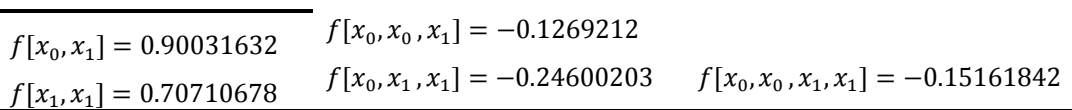

En el cálculo detallado de algunas diferencias divididas se obtiene:

$$
f[x_0, x_1] = \frac{f[x_1] - f[x_0]}{x_1 - x_0} = \frac{0.70710678}{0.78539816} = 0.90031632
$$

$$
f[x_0, x_0, x_1] = \frac{f[x_0, x_1] - f[x_0, x_0]}{x_1 - x_0} = \frac{0.90031632 - 1}{0.78539816} = -0.1269212
$$

$$
f[x_0, x_1, x_1] = \frac{f[x_1, x_1] - f[x_0, x_1]}{x_1 - x_0} = \frac{0.70710678 - 0.90031632}{0.78539816} = -0.24600203
$$

Los valores relevantes para construir  $H_3(x)$  son

$$
f[x_0] = 0, \quad f[x_0, x_0] = 1,
$$
  

$$
f[x_0, x_0, x_1] = -0.1269212, \quad f[x_0, x_0, x_1, x_1] = -0.15161842
$$

El polinomio interpolador tiene la forma

$$
H_3(x) = f[x_0] + f[x_0, x_0](x - x_0) + f[x_0, x_0, x_1](x - x_0)^2 + f[x_0, x_0, x_1, x_1](x - x_0)^2(x - x_1),
$$

es, por lo tanto

$$
H_3(x) = x - 0.1269212 x^2 - 0.15161842 x^2(x - 0.78539816)
$$

El valor aproximado para  $x = 0.5$  es

$$
H_3(0.5) = 0.4790876.
$$

*Cota de error*. Se tiene

$$
|e_3(x)| = |f(x) - H_3(x)| \leq \frac{M_4}{4!} (x - x_0)^2 (x - x_1)^2.
$$

El intervalo de interpolación es  $[0, \pi/4]$ . En este caso  $f^{(4)}$  ( por lo tanto

$$
M_4 = \max_{t \in [0,\pi/4]} |f^{(4)}(t)| = \text{sen}\left(\frac{\pi}{4}\right) = \frac{1}{\sqrt{2}}
$$

de donde resulta la cota de error

$$
|e_3(0.5)| \le \frac{\left(\frac{1}{\sqrt{2}}\right)}{24} (0.5)^2 \left(0.5 - \frac{\pi}{4}\right)^2 = 0.59995 \times 10^{-3}.
$$

A la vista de la cota de error, sólo se pueden asegurar 2 decimales exactos en la aproximación, el valor que se debe tomar como resultado se obtiene redondeando  $H_3(0.5) = 0.4790876$  a 2 decimales

$$
sen(0.5) = 0.48
$$

Error exacto. El valor de  $sen(0.5)$  es

$$
sen(0.5) = 0.47942554,
$$

el error real es

$$
|e_3(0.5)| = |sen(0.5) - H_3(0.5)| = 0.33794 \times 10^{-3}
$$

## <span id="page-25-0"></span>*1.1.5 INTERPOLACIÓN DE SPLINES.*

La idea central de la interpolación segmentaria o interpolación por Splines, es que en vez de usar un solo polinomio para interpolar los datos, se pueden usar segmentos de polinomios y unirlos para formar la interpolación.

Se consideran  $\{x1 = a < x_2 < \cdots < x_n < x_{n+1} = b\}$  un conjunto de puntos. La interpolación por splines no es más que tomar un conjunto de puntos en cada subintervalo de la forma  $[x_i, x_{i+1}]$  y construir un polinomio de interpolación, de grado no superior a  $k$  (para un  $k$  prefijo) sobre dicho conjunto de nodos, por lo que el método se conoce también como interpolación polinomial a trozos.

*Definición*. Una función spline interpolante de grado k con nodos  $\{x_1, x_2, ..., x_n, x_{n+1}\}$  es una función  $S(x)$  formada por varios polinomios, cada uno de ellos definido sobre un subintervalo y que se unen entre sí, las condiciones que debe cumplir  $S(x)$  para que esto suceda son las siguientes:

1. En cada intervalo  $[x_i, x_{i+1}]$ ,  $S(x)$  es un polinomio de grado  $gr[S(x)] \leq k$ .

2.  $S(x)$  admite derivada continua de orden  $k-1$  en  $[x_1, x_{n+1}]$ .

Dado el conjunto de puntos  $\Delta = \{x_1 = a, x_2, ..., x_n, x_{n+1} = b\}$  del intervalo [a, b], diremos que la función S<sub> $\Delta$ </sub> es un spline cúbico asociado a  $\Delta$  si cumple las siguientes condiciones:

1. La restricción  $S_i$  de  $S_\Delta$  a cada intervalo  $[x_i, xi + 1)$ , para  $i \in \{1, 2, ..., n\}$  es un polinomio de grado no superior a tres, siendo este el máximo al que se pueda llegar.

2.  $S(x) \in C^2([a, b])$ , es decir,  $S_A$  es una función continua, dos veces derivable y con derivadas continuas en el intervalo  $[a, b]$ .

Diremos que  $S_A$  es un spline cúbico interpolante para el conjunto de nodos  $\Delta$ , si:

1.  $S_{\Delta}$  es un spline cúbico asociado a  $\Delta$ .

2.  $S_{\Delta}(x_i) = f(x_i) = y_i$  para  $i = 1, ..., n+1$ , es decir, cumple las condiciones de interpolación.

En general pueden crearse funciones spline de grado  $k$ , pero la interpolación más frecuente es a través de funciones splines de grado tres, es decir, de splines cúbicos, además de que suelen ser las más adecuadas para aplicaciones como el diseño por computadora.

## *SPLINES CÚBICOS*

Antes de construir un spline cúbico se va a ver cuántas condiciones se tienen que cumplir y cuántas incógnitas van a hacer falta. Si en cada subintervalo  $de \Delta$  se intenta construir un polinomio de grado tres que aproxime a la función, se debe calcular cuatro incógnitas (los cuatro coeficientes del polinomio de grado tres) por subintervalo, es decir  $4n$  incógnitas. Por otro lado, estos polinomios deben cumplir, en cada uno de los nodos las condiciones:

$$
S_i(x_{i+1}) = S_{i+1}(x_{i+1})
$$
  
\n
$$
S'(x_{i+1}) = S'_{i+1}(x_{i+1})
$$
  
\n
$$
S''_i(x_{i+1}) = S''_{i+1}(x_{i+1})
$$
  
\n
$$
i = 1, ..., n-1.
$$

Es decir, se deben cumplir un total de  $3(n-1)$  condiciones además de las  $n + 1$  de interpolación:

$$
S_i(x_i) = f(x_i) = y_i
$$
  $i = 1, 2, ..., n + 1$ ,

Dado que tenemos un total de  $4n$  incógnitas para  $4n - 2$  condiciones, se deben imponer dos nuevas condiciones para poder determinar los coeficientes de la función spline. Dependiendo de las condiciones que se impongan, se obtendrá un tipo de spline u otro.

Si se exige que la derivada segunda se anule en los extremos, es decir, si

$$
S^{\prime\prime}{}_{\Delta}(a)=S^{\prime\prime}{}_{\Delta}(b)=0
$$

se dice que  $S_{\Delta}(x)$  es el spline natural asociado al conjunto de nodos  $\Delta$ .

 Si se exige que la derivada primera tome un determinado valor en los extremos, es decir, si

$$
S'_{\Delta}(a) = y'_{1}, \qquad S'_{\Delta}(b) = y'_{n+1},
$$

se dice que  $S_{\Delta}(x)$  es el spline sujeto asociado al conjunto de nodos  $\Delta$ .

• Suponiendo que  $y_1 = y_{n+1}$ , se exige que  $S'_{\Delta}(a) = S'_{\Delta}(a)$ 

se dice que se trata de un spline periódico. (García, 2010)

## <span id="page-28-0"></span>1.2 EXTRAPOLACIÓN

Mientras que la interpolación consiste en evaluar la función  $f$  en algún punto x en el conjunto de datos  $x_1, \ldots, x_n$  o sea dentro de un intervalo en el que conocemos los valores en los extremos, la extrapolación, en cambio, trata de hallar un dato fuera del intervalo conocido, pero es conveniente que el dato esté próximo a uno de sus extremos, pues en otro caso no es muy fiable el resultado obtenido.

Para explicarla supondremos que se presenta una función  $F(h)$  de orden n para aproximar una cantidad dada  $0$ . El orden significa que

$$
Q \approx F(h) + Kh^n,
$$

Donde K es aproximadamente constante en el rango de  $h$ , y  $h$  representa el incremento de la variable. Un ejemplo relevante es

$$
f'(x) = \frac{f(x+h) - f(x-h)}{2h} - \frac{f'''(c_h)}{6}h^2,
$$

Donde se ha enfatizado el hecho de que el punto desconocido  $c_h$  se encuentra entre x y  $x + h$ , pero depende de h. Aunque  $c<sub>h</sub>$  no es constante, si la función  $f$  es razonablemente suave y  $h$  no es demasiado grande, los valores del coeficiente de error  $f'''(c_h)$  no deben variar mucho de  $f'''(x)/6$ .

En un caso como este, puede usarse un poco de álgebra para convertir una función de orden  $n$  en una de orden superior. Como se sabe que el orden de la función  $F(h)$  es n, al aplicar de nuevo la función con  $h/2$  en vez de h, el error se reduce desde una constante multiplicada por  $h<sup>n</sup>$  hasta una constante multiplicada por  $(h/2)^n$ , o se reduce por un factor de  $2^n$ . En otras palabras se espera

$$
Q - F\left(\frac{h}{2}\right) \approx \frac{1}{2^n} (Q - F(h))
$$

Se plantea que  $K$  es aproximadamente constante. Se puede observar que esta fórmula anterior se puede resolver para la cantidad  $Q$  en cuestión obteniendo la siguiente fórmula:

Fórmula de extrapolación de orden  $n$ 

$$
Q \approx \frac{2^n F\left(\frac{h}{2}\right) - F(h)}{2^n - 1}
$$

Ésta es la fórmula de extrapolación para  $F(h)$ . Por lo general la extrapolación, proporciona una aproximación  $Q$  con un orden superior al de  $F(h)$ . Para entender por qué, suponga que la función de n-ésimo orden  $F_n(h)$  puede escribirse como

$$
Q = F_n(h) + Kh^n + O(h^{n+1}).
$$

Entonces al dividir  $h$  entre dos se obtiene

$$
Q = F_n(h/2) + K \frac{h^n}{2^n} + O(h^{n+1}).
$$

Con esta suposición y la versión extrapolada, que se denomina  $F_{n+1}($ satisfará el siguiente desarrollo, dado que se representa en n-ésimo orden de la fórmula de extrapolación de orden  $n$ .

$$
F_{n+1}(h) = \frac{2^n F_n(\frac{h}{2}) - F_n(h)}{2^n - 1}
$$

$$
= \frac{2^n (Q - Kh_n/2^n - O(h^{n+1})) - (Q - Kh^n - O(h^{n+1}))}{2^n - 1}
$$

$$
= Q + \frac{-Kh^n + Kh^n + O(h^{n+1}))}{2^n - 1} = Q + O(h^{n+1})
$$

Por lo tanto,  $F_{n+1}(h)$  es una función de orden  $n+1$  (al menos) para aproximar la cantidad  $Q$ .

Para que se tenga más claro el planteamiento de la Extrapolación, se procede con un ejemplo.

*Ejemplo:*

Aplique la extrapolación a la función:

$$
f'(x) = \frac{f(x+h) - f(x-h)}{2h} - \frac{f'''(c_h)}{6}h^2
$$

Se inicia con la función de las diferencias centrales de segundo orden  $F_2(h)$ para la derivada  $f'(x)$ . La fórmula de extrapolación

$$
Q \approx \frac{2^n F\left(\frac{h}{2}\right) - F(h)}{2^n - 1}
$$

proporciona una nueva función para  $f'(x)$  como:

$$
F_4(h) = \frac{2^2 F_2(\frac{h}{2}) - F_2(h)}{2^2 - 1}
$$
  
= 
$$
\left[4 \frac{f(x + h/2) - f(x - h/2)}{h} - \frac{f(x + h) - f(x - h)}{2h}h^2\right]/3
$$
  
= 
$$
\frac{f(x - h) - 8f(x - \frac{h}{2}) + 8f(x + \frac{h}{2}) - f(x + h)}{6h}
$$

Esta es una función de las diferencias centrales de cinco puntos. El argumento anterior garantiza que esta función tiene un orden de por lo menos tres, pero resulta que tiene orden cuatro, porque los términos del error de orden tres se anulan. De hecho, por inspección  $F_4(h) = F_4(-h)$  y por lo tanto el error debe ser el mismo para  $h$  y para  $-h$ . Entonces, los términos del error pueden ser sólo potencias pares de  $h$ . (Sauer, 2013)

# <span id="page-31-0"></span>2 AMBIENTES VIRTUALES DE APRENDIZAJE MOODLE Y MATERIALES MULTIMEDIA

## <span id="page-31-1"></span>2.1 OBJETOS DE APRENDIZAJE Y AMBIENTES VITUALES DE APRENDIZAJE

Hoy en día, el uso de la tecnología nos ha permitido crear infinidad de cosas y junto con ella, Internet; ambos nos han llevado a un sin fin de progresos para la comunicación, el aprendizaje y desarrollo de distintos ámbitos educativos, por ello se han creado plataformas específicas como Moodle, ATutor, Claroline, entre otras, implementadas en servidores donde ya es posible interactuar con personas desde distintos puntos del mundo, siendo capaces de manejar materiales de aprendizaje, elaboración de tareas y comunicación entre ellos. Sin duda las plataformas ya se han incorporado como complemento en muchas instituciones y como herramienta principal de muchos profesores que día con día van descubriendo los beneficios, dejando claro que la educación se está actualizando en beneficio de todos.

Por esta razón, es imprescindible hablar de lo que son los *Objetos de Aprendizaje* (OA's) y los *Ambientes Virtuales de Aprendizaje* (AVA's), conceptos ligados al tema principal de este proyecto.

## <span id="page-31-2"></span>*2.1.1 OBJETOS DE APRENDIZAJE*

Al escuchar *Objetos de Aprendizaje (OA's),* tal vez imaginemos juegos físicos u objetos con los que podemos enseñar un tema a un niño, sin embargo, el concepto es más virtual de lo que parece y por lo mismo durante muchos años, varios autores han tratado de dar un significado más preciso y acertado sobre los OA's.

Para darnos una idea del origen de esta palabra en ámbitos históricos, quizás como el investigador David Wiley menciona, se le puede atribuir al Comité de Normalización de las Tecnologías de Aprendizaje o en inglés *Learning Technology Standardization Committee* (LTSC), organización incluida dentro del Instituto de Ingenieros Eléctricos y Electrónicos (IEEE), refiriéndose al OA como "componentes instruccionales pequeños"(González & del Río, 2011), otros autores en vez de OA's, prefiere llamarlos "objetos de conocimiento", como lo refirió Merrill en 1998 para englobar a varios conceptos de como organizar una base de datos de contenidos o como la forma ideal de definir un contenido a enseñar o identificar los componentes necesarios de conocimientos.

Sin embargo una definición del que más ha englobado el concepto de OA, es la de Ruth Colvin Clark quien determina esta palabra como pequeñas partes de conocimiento creadas para disposición de otras personas, algunas de las características principales que clasifica Clark son:

- Tienen pequeños bits de información además de estar identificados en una base de datos para su fácil manipulación.
- Tienen estructuras flexibles para su fácil ensamblamiento a otras estructuras.
- Poseen propiedades multimedia como sonidos, gráficos, textos, entre otros.

La clasificación de Clark de los OA's es muy similar con la que propone Robert E. Horn, al dividirlos en Objetos de conocimiento y en instruccionales, los primeros se refieren a los procesos, hechos, conceptos y principios, los segundos se refieren a aquellos objetos extras con fines de aprendizaje. Con todo esto, Clark ya contemplaba de alguna forma la posibilidad de la reusabilidad de OA's. Más tarde con base a esto, la empresa CISCO formuló el documento *Cisco Systems Reusable Information Object Strategy,* en donde plantea lo relacionado con el desarrollo de Objetos de Aprendizaje reutilizables.

Entre los conceptos más aceptados que definen a los OA's es la que planteo la IEEE describiéndolos como "agrupaciones de carácter digital o no, que

pueden usarse con ayuda de la tecnología para el aprendizaje, pudiéndose reutilizar posteriormente".

Ahora que se tiene una idea más amplia de lo que implica los OA's, se necesita un lugar donde alojarlo, un espacio donde sea visto y apoye en la evaluación del alumno. No es lo mismo tener una página web que un Ambiente Virtual de Aprendizaje, para esto se procederá con la descripción de los AVA, mencionándose la diferencia entre ambas posteriormente.

## <span id="page-33-0"></span>*2.1.2 AMBIENTES VIRTUALES DE APRENDIZAJE*

Los Ambientes Virtuales de Aprendizaje (AVA's) son los espacios adaptados a las necesidades de conexión entre los usuarios y los Objetos de Aprendizaje. Otras maneras de llamar a los AVA's son: *Learning Management System* (Sistemas de Gestion de Aprendizaje), *Virtual Learning Environment*  (Entorno de Aprendizaje Virtual), entre otros. A pesar de que los términos se lleguen a usar de manera similar, otros autores descartan que AVA tenga un igual significado que LMS usado en inglés, puesto que AVA se enfoca más al ambiente creado para propósitos de procesos de aprendizajes auto dirigidos y el LMS se enfoca a los procesos administrativos, desde un punto de vista técnico, un LMS está formado por un conjunto de programas, como un servidor web, además de una base de datos, como sea dependerá del país en donde se maneje, en este proyecto se utilizara por comodidad AVA.

Las características principales con las que generalmente cuenta un AVA son las siguientes: evaluación, comunicación, recolección y organización de calificaciones, carga y descarga de contenidos, administración de grupos de estudiantes, entre otras.

El origen de los AVA's fue principalmente para la educación a distancia, sin embargo debido a su trascendente ayuda en la educación, decidió adoptarse como apoyo al aprendizaje presencial, derivando así la modalidad del aprendizaje

combinado o mixto. En general los AVA's están constituidos de programas que se alojan en servidores, los cuales trabajan a base de tecnología Web.

Para que la unión entre los OA's y los AVA's sea óptima, es conveniente que formen parte de un proyecto estratégico que puedan contar con una planeación y estructura adecuadas para su implementación, y además es importante saber si los alumnos están realmente revisando los OA's (Fallon, 2004, c.p. González & del Río, 2011, p.56), puesto que esta es la gran diferencia de un AVA con una página web de apoyo al aprendizaje. Un AVA le da el seguimiento adecuado al alumno, nos da información de su último acceso, cuánto tiempo estuvo dentro de la plataforma, qué actividades ha entregado, qué foros ha replicado, a quienes les ha enviado mensajes, cuántas veces ha realizado un cuestionario, cuál ha sido la calificación más alta obtenida en el OA, entre otras cosas.

El AVA es una estructura conformada por dos niveles (González Videgaray & del Río Martínez, 2011):

Nivel externo: Es la arquitectura que hay entre el cliente y el servidor a través del cual se puede tener contacto con el AVA como un software instalado en un servidor.

Nivel interno: Es toda aquella estructura funcional que implica un Ambiente Virtual incluyendo la interfaz, la administración, los cursos y los bloques, actividades y recursos.

Los AVA's pueden estar enfocadas a distintos intereses, hay unas más dinámicas que otras, unas aún no están tan desarrolladas como otras pero como se mencionó, puede que sea por los distintos enfoques a los que serán dirigidos, algunos ejemplos son:

## **ATutor:**

Esta plataforma trabaja al igual que muchas con un enfoque constructivista social, el cual muestra en su plataforma una lista de los cursos que hay en ella

además de tener una interfaz ordenada, este proyecto comenzó en el 2002 en colaboración con el Adaptive Technology Resource Centre (ATRC). Puede ser fácil la instalación en casi cualquier plataforma que tenga soporte PHP, ciertas áreas de texto pueden ser editadas con HTML.

### **ECollege.**

ECollege es una compañía de software adquirida por el grupo de educación Pearson Education en dónde incluyen el Entorno de Aprendizaje con diversas herramientas para su apoyo incluyendo un entorno para los cursos en línea, cuenta con administrador de resultados de aprendizaje, con un administrador de reportes ejecutivos, además de poder desarrollar clases a distancia de manera síncrona (todos conectados al mismo tiempo) siguiendo un diseño instruccional, ECollege es un LMS de software propietario.

### **Moodle.**

Basado en las ideas pedagógicas del constructivismo social en donde tanto los profesores como los alumnos pueden contribuir a la experiencia educativa formando criterios en conjunto. Fue creado por Martin Dougiamas junto con el equipo de desarrollo de Moodle, la instalación es sencilla requiriendo una plataforma que soporte PHP y la disponibilidad de una base de datos.

Moodle es software libre, lo que nos permite poder editar parte de código PHP o incluso personalizarlo editando el "tema" o imagen con el alumno. Entre otras características, Moodle ofrece para los cursos actividades y recursos como: cuestionarios, foros, glosarios, entrega de tareas, wikis, acceso a URL, entre otros. En fin, Moodle es una de las plataformas más completas tanto para estudiantes como para profesores.
# **Blackboard Academic Suite**

En 2006 la empresa Blackboard se fusionó con WebCT desarrollando la plataforma Blackboard Academic Suite la cual consiste en un entorno de manejo de cursos para sistemas de portales y comunidades en línea permitiendo el manejo de contenido, es un LMS de software propietario.

# **Claroline**

Tiene entre sus herramientas chat, foro, agenda, anuncios de noticias, seguimiento de tareas y trabajos aunque su personalización es un tanto complicada además de que cuenta con pocos módulos y plugins para descargar. Posee las funcionalidades necesarias para administrar cursos, clases y grupos de trabajo.

## **Dokeos**

Es un entorno de e-learning o aprendizaje electrónico desarrollada por Dokeos el cual es un proyecto de varias universidades y organizaciones, está escrito en PHP y usa base de datos en MySQL, tiene una interfaz de usuario amigable, además de que los datos de los usuarios pueden ser importados usando archivos en formato XML o CSV aunque es requerido el uso de JavaScript

# **ILIAS**

Rompe las limitaciones espacio – temporales centrándose en el estudiante el cual marca los ritmos. También ofrece herramientas de comunicación aunque su manera de aplicar los procesos es de la manera pedagógica tradicional.

## **SWAD**

Es una plataforma desarrollada por OpenSWAD dándose la primera versión en 1999, puede ser usado con cualquier navegador web, además de que esta complementado con programas externos como el módulo de chat o de procesamiento de fotografías, sin embargo para esto es necesario disponer de un cliente Java. Este servidor funciona sobre un sistema GNU/Linux y una base de datos MySQL o MariaDB.

## 2. 2 MOODLE, PLATAFORMA SELECCIONADA

Como se mencionó, hay varias plataformas con opciones interesantes y estructuras básicas para ser empleadas en la educación, pero para nuestras necesidades primordiales, Moodle ha resultado ser la mejor opción, ya que además de ser un software libre, es fácil de manejar, sin embargo, para explicar lo que es Moodle y su complejidad, se deben seguir tres pasos: verlo como estudiante, manejarlo como profesor y dominarlo como administrador.

La palabra Moodle viene del acrónimo *Modular Object-Oriented Dynamic Learning Environment,* o Ambiente de Aprendizaje Dinámico Orientado a Objetos, dicha plataforma fue creada en el 2002 por Martin Dougiamas (González & del Río, 2011).

Las ventajas que más podemos resaltar de Moodle es que es software libre el cual se puede descargar directamente desde su página principal en [https://moodle.org/,](https://moodle.org/) es de un enfoque constructivista lo cual lo hace muy flexible para la enseñanza así como muy global abarcando los aspectos principales de lo esencial que debe de tener una plataforma para su uso en el *b-learning,* además de que la plataforma está traducida a 91 idiomas, contando hasta la versión 2.6 ("About Moodle - MoodleDocs," n.d.), y al ser muy amigable la estructura y la organización de la plataforma a la vista, lo hace comprensible, una vez usándola

por un corto tiempo es posible distinguir las herramientas básica de su uso facilitándonos un vasto desarrollo en esta.

En la mayoría de navegadores web funciona bien aunque hay que tener instalados los complementos necesarios para visualizar videos, audio o demás materiales multimedia que pudiera contener el curso.

Una vez instalado el curso, se encontrarán dentro de la plataforma usuarios con distintos roles o tipos de usuarios que tendrán acceso a la plataforma, distinguiéndose por los privilegios que tengan para agregar, modificar o incluso eliminar datos. Entre los roles más usuales que se pueden encontrar en una plataforma, se cuentan con:

 $\triangleright$  Administrador: Es aquel que instaló Moodle por lo tanto será quien tenga más privilegios para hacer modificaciones teniendo mayor jerarquía entre los otros tipos de usuario, este puede a su vez asignar roles cambiarlos o quitarlos, e incluso cambiarles sus atribuciones dentro de los mismos. Puede designar más administradores adicionales.

 Administradores adicionales o creador del curso: Estos pueden crear, dar de alta, modificar o eliminar cursos, por lo general aunque cuentan con muchos privilegios de inscribir a otros tipos de usuarios, nunca podrán eliminar la plataforma ni modificar funciones del administrador principal.

 Profesores: estos pueden ser o no editores del material de apoyo, si lo son pueden agregar o modificar material de apoyo al curso, participar en los chats o foros abiertos, a veces dar de alta a los alumnos confirmando las inscripciones, en general pueden ver y asignar calificaciones, revisar material subido por los alumnos o dar retroalimentación a los alumnos por medio de mensajes.

 Estudiantes: Estos pueden auto-inscribirse o recibir por correo electrónico la clave de acceso que les designe el administrador; podrán ver el material de apoyo disponible en el curso en el que estén matriculados, así como realizar las

actividades, participar en los foros o chats, subir sus tareas y ver sus calificaciones.

 $\triangleright$  Invitado: Este puede entrar a los cursos y ver el material de apoyo, pero no puede subir tareas o realizar actividades, ni aportaciones, en general solo entra para dar un vistazo a la estructura del curso creado.

En general se mencionaron las características principales que suelen ejercer cada tipo de usuario, aunque pueden ser modificados estos privilegios de cada rol por el administrador principal.

En cuanto a la apariencia del curso, Moodle nos ofrece una ayuda con variadas hojas de estilo en cascada también llamadas CSS, el administrador es quien puede modificar esta opción, sin embargo hay que recordar que la plataforma es un espacio abierto donde hay muchas maneras de acomodar los materiales y muchas maneras de organizar las partes del curso, solo se necesita identificar el tipo de curso que se quiere desarrollar, hacia qué público va orientado, qué tipo de información se va a manejar para la enseñanza, cómo se va a organizar esta o si ya es que se tiene un esquema predeterminado para todos los cursos acompañando todo de creatividad. Aunque como referencia básica o principal Moodle maneja una interfaz llamada *portada*, que contiene la descripción del sitio, el menú principal y los cursos organizados en categorías.

Una parte importante de resaltar en cuanto a la estructura de Moodle, es la presencia de Módulos, pues estos son la parte funcional de la plataforma, como "el alma de Moodle", quien se encarga generalmente de su gestión es el administrador, pueden ser propios de la plataforma Moodle o de elaborados por terceras personas y estos se pueden clasificar en dos tipos:

 Bloques: Estos se encuentran ubicados en las columnas de los costados y pueden contener aquello que se pueda agregar no necesariamente ligada al

contenido central del curso o la parte central de la pantalla tales como un reloj, un calendario, mensajes o usuarios en línea, entre otras opciones.

 Actividades: Estas se encuentran ubicadas generalmente en la parte central, incluye: Cuestionario, Chat, Consulta, Encuesta, Tarea, entre otros.

# 2.2.1 B-Learning E-Learning

Comenzaremos describiendo lo que significa la palabra *e-learning*, esta es la abreviatura de *electronic-learning*, a pesar de ser un término ajeno al nativo, su cotidiano uso en muchas partes del mundo ha propiciado para que el término se haya adoptado como propio; otras formas muy comunes de referirse a este mismo término es como teleformación, formación on-line, enseñanza virtual, educación a distancia, etc., a todas ellas nos referimos con un aprendizaje llevado a cabo por vía Internet que incorpora la modalidad a distancia, en donde podemos encontrar las Tecnologías de la Información y Comunicación (TIC) haciendo uso de herramientas pedagógicas y multimedia como textos, videos, audios, imágenes, etc.

Tanto *e-learning* como *b-learning* son modalidades que ante todo contemplan el aislamiento geográfico del estudiante de los centros del saber, apegado a la necesidad de perfeccionamiento constante, además del ahorro económico que esto implica, así como el tiempo de traslado; todo dependerá definitivamente de la buena estructura de los cursos.

Entre los conceptos que se le ha dado a la modalidad e-learning se encuentra la de la Dirección General de Telecomunicaciones de Teleeducación que la comprende como el desarrollo de formación a distancia, basado en las tecnologías de la información y las comunicaciones, que posibilitan un aprendizaje interactivo, flexible y accesible, a cualquier receptor potencial. Es así que podemos

darnos cuenta de que se trata de manejar una formación a distancia basada en las TIC, apoyándose en conjunto de la red de Internet (Cabero, 2006).

Otro enfoque que se le puede dar es la "distribución y el acceso a colecciones coordinadas de materiales adaptados al aprendizaje basados en medios electrónicos con el apoyo de un servidor web para la distribución de dichos materiales, teniendo acceso a ellos por medio de un navegador web" (Jolliffe, Ritter & Stevens, 2001), facilitando la comunicación entre estudiantes y profesor según determinadas herramientas sincrónicas y asincrónicas de la comunicación (Cabero, 2004).

Esta modalidad ayuda a disponer de un amplio volumen de información hacia los alumnos que se dirija, así mismo es posible actualizar la información de los contenidos desde cualquier sitio donde se cuente con red. Otra de la ventajas del *e-learning* es que facilita lo que se llama *just in time y just for me* o en español *justo a tiempo y justo para mi,* respectivamente, esto quiere decir que el alumno puede tener una flexibilidad en los tiempos y en la forma en que los revisa, pudiendo detenerse más tiempo en aquello que él mismo considere importante revisar de nuevo.

Otras ventajas visibles del *e-learning* es que se presta para una formación grupal y colaborativa, favoreciendo la interactividad con el profesor o también con otros alumnos, además de que facilita la autonomía del estudiante, el uso de objetos de aprendizaje con una formación multimedia e incluso permite que quede registrada la actividad de los alumnos, lo cual refleja si realmente están aprovechando los materiales.

A pesar de sus variadas ventajas como las ya mencionadas, no todo está a favor de esta modalidad pues también puede presentar algunos inconvenientes como por ejemplo:

- Más inversión de tiempo por parte del profesor al revisar que funcionen correctamente los materiales y que los alumnos estén activos.
- Algunos profesores no están capacitados para llevar este seguimiento o para mantener una comunicación adecuada con el alumno.
- Disminución en la calidad del aprendizaje o que los alumnos no estén adaptados al manejo de materiales en línea y pierdan interés.
- Resistencia al cambio de sistema de la enseñanza tradicional a la tecnológica.
- Falta de eficacia por la ausencia física del profesor.
- Fallo en la conexión de Internet

Las anteriores desventajas a la modalidad *e-learning* dan origen al concepto que se explica a continuación.

*B-learning* o *blended-learning* significa 'aprendizaje combinado' o también se le suele atribuir a la caracterización del Aula-Web pues esta modalidad trabaja principalmente con estas dos características, una parte de la enseñanza se da por medio del aula y otra por medio de la enseñanza on-line; podríamos decir que abarca los atributos más importantes tanto del aprendizaje tradicional como de la educación a distancia.

El aprendizaje *b-learning* se diversifica en metodologías al usar enseñanza tradicional en el aula con la de *e-learning* lo que conlleva una variedad enriquecedora, facilitando el aprendizaje pues se le ofrece al alumno distintos ambientes para propiciar la integración de él con la información ya sea de manera presencial o virtual. Las actividades presenciales sincrónicas pueden ser llevadas a cabo en laboratorios, aulas directamente cara a cara o también por estudios de campo interactuando físicamente; las actividades llevadas a cabo de forma *on-line* pueden ser tanto sincrónicas como asincrónicas, las primeras se pueden llevar a cabo por medio de encuentros virtuales como videoconferencias, recepción de eventos en vivo o también chats, mientras que los segundos se refieren a los que son por medio de la interacción con contenido digital como foros de discusión o blogs. Como vemos son amplios los medios que utiliza el *b-learning* para aportar aprendizaje.

La parte principal que se aprovecha de la enseñanza presencial son el intercambio de ideas inmediatas que engloban un tema, esta ventaja se fortalece aún más con el uso de las nuevas tecnologías de comunicación, que posibilitan la obtención de espacios virtuales, en donde pueden los usuarios continuar aportando comentarios de los temas relevantes y al abrirse grupos de diálogo, se aportan habilidades de trabajo en equipo y comunicación a distancia.

Otra de las habilidades que se adquieren con esta modalidad, es que sin darse cuenta, los alumnos al estar a distancia van adquiriendo un pensamiento crítico que se presenta al afrontarse a problemas en el curso, en donde ya sea en equipo o de manera individual deberá tomar las herramientas otorgadas por el profesor para poder contribuir a encontrar la solución de dicho problema, y al final exponer sus conclusiones o aportar críticas a la de otros compañeros, e incluso, si llegan a la misma solución poder observar las distintas maneras de reflexión y lógica de los demás compañeros.

Como se mencionó anteriormente, la flexibilidad del entorno donde se puede practicar esta modalidad ofrece mucha libertad, permite al alumno encontrar su forma más cómoda de aprender, adaptarse a su hora y forma en que estudia, quitando presiones externas que pudiesen ser factores que afecten al aprendizaje, además de que de cierta forma crean su propia responsabilidad y se fortalecen a ser más dedicados a los pendientes del curso, también hay cambio de roles en cuanto al usuario central, el profesor ahora es quien facilita el proceso de aprendizaje del alumno, ya no representa un papel central más bien, se convierte en un guía del aprendizaje.

Esta misma flexibilidad que representa *b-learning* tanto en tiempo, horarios y el uso de las aulas lleva a que los contenidos de los cursos representen un papel importante para los profesores, dado que predominarán y estarán a lo largo de la enseñanza presentes en el alumno, nuestro actor principal. Las estrategias pedagógicas de esta modalidad están basadas en el uso de las TIC, las cuales llevan a una enseñanza-aprendizaje interactivas, para las cuales deben de saber manejarse y adecuarse a los temas del curso y para quienes serán dirigidos:

*La utilización de las Tecnologías de la Información y de la Comunicación en la enseñanza universitaria tiene un indudable interés en las distintas modalidades en las que éstas están presentes. A través de ellas es posible la formación completamente a distancia de distintas materias y contenidos, siempre y cuando se emplee un modelo de enseñanza-aprendizaje basado en este último y con garantías suficientes para que los alumnos puedan conocer y dominar esos contenidos.*(Bravo, Sánchez & Farjas, 2013, p. 9)

Las TIC entonces son una de las herramientas que se tienen presentes para la creación de los OA's, aunque al adentrarse más a ellas se debe de entender lo que implican y representan, estas están caracterizadas por la digitalización de las tecnologías de registros de contenidos como la informática, también son aquellas que se requieren para gestionar, transformando la información y sobre todo de lo que representan los ordenadores y programas con los cuales se crea, modifica, almacena, administra, protege y recupera dicha información (Camargo, n.d.).

Al retomar, el aprendizaje combinado se apoyará en las TIC, sin ellas no se tendría el propósito de ser, sin embargo el responsable de su propio aprendizaje será el alumno (apoyado por el profesor), esta estructuración que el alumno utilizará apoyará de cierta manera al proceso de *aprender a aprender* pues entre las ventajas ya antes mencionadas se muestra que desarrollará cierta individualidad a lo largo del curso, por el manejo de sus propios tiempos, herramientas al alcance y manera de desarrollarse; entonces tiene sentido el concepto de *aprender a aprender*, éste, tiene consigo varias consideraciones, dado que la capacidad de *aprender a aprender* se va adquiriendo poco a poco a base de la critica a sí mismo, pues muchas veces no importa tanto la extensión de la información que se estudia, ni cuánto tiempo se invierte en ello, sino más bien cómo es que se desarrolla ese estudio para poder adquirir de la manera más eficaz el conocimiento, en otras palabras, saber cómo estudiar implica saber cómo pensar, observar, analizar o incluso saber organizar, la mente se vuelve eficaz y

eficiente al mismo tiempo, en el proceso en que el alumno *aprende a aprender* desarrolla estas habilidades.

Muchas veces para poder realizar un aprendizaje adecuado no depende tanto de la fuerza de voluntad con la que se involucra el alumno, depende más de la comprensión que le dé a las reglas y los beneficios que se darán si se siguen al pie de la letra. Aunque se hablen de las maravillas que da el aprendizaje combinado y el apoyo de las TIC con las que lo hace eficaz, siempre habrá cierta línea de margen al que el alumno tendrá que apegarse para poder aprender lo deseado, claro es que la fuerza de voluntad puede ayudar, pero digamos que no tendrá que poner tanto esfuerzo en eso si sabe seguir las "reglas del juego".

En cualquiera de las modalidades, tanto de *e-learning* como de *b-learning* siempre se tendrán las siguientes desventajas:

- La necesidad de la presencia física del profesor, aunque en el caso de *b-learning* esta disminuye.
- $\bullet$  Inversión de tiempo en desarrollo de materiales.
- Falta de capacitación tanto de profesores como alumnos.
- Fallo en la conexión de Internet.

# 2.3 ENFOQUES DE APRENDIZAJE

La forma en que el alumno puede aprender es muy diversa, pero sin duda alguna necesita ciertos sentidos que se complementan entre sí para interpretar la información que se va a aprender, siendo los dos principales sentidos el visual y el auditivo, quizá en un futuro la tecnología llegue a otro nivel y se puedan usar más sentidos para transmitir conocimientos. Es por medio de una plataforma en Internet con la computadora como herramienta, que estos sentidos se pueden usar para percibir los sonidos, textos, imágenes, videos o animaciones que se incluirán en los Objetos de Aprendizaje (OA's) elaborados.

La computadora hoy en día es una herramienta fundamental para muchas cosas y con la conexión a una red aumenta de nivel las posibilidades que ofrece al usuario, sobre todo para la enseñanza:

*(…)La computadora se ha constituido en el eje articulador de la convergencia digital ya que, a través de los aparatos más recientes, es posible conectarse a una red en forma inalámbrica, realizar videoconferencias, hacer llamadas telefónicas, enviar correos electrónicos y todo tipo de documentos, intercambiar mensajes de texto, escuchar música y ver fotografías y películas, entre otras cosas(…)* (Ogalde & González, 2009, p. 9)

Todo esto es lo que hoy en día está al alcance de las personas y sobre todo de los estudiantes de nivel universitario, día a día conviven con esta tecnología haciéndolo ya parte de su naturaleza, y es muy conveniente implementarlo en la educación, aprovechar lo que ellos ya saben a un nivel tecnológico y aplicarlo a la enseñanza.

Pero no solo debemos de enfocarnos a la utilización de la tecnología para la enseñanza, también debemos de tomar en cuenta el lado pedagógico de cómo enseñar. Hoy en día existen muchas teorías de aprendizaje, entre las más importantes se encuentran:

- $\triangleright$  La forma esquemática de Claxton donde sugiere que es posible identificar cuatro corrientes de las teorías de aprendizaje: una es la teoría conductista, otra es la cognitiva, otra la del desarrollo social y de la personalidad, y la ultima de la teoría humanística.
- Autores como A. Wolfook que solo toman en cuenta dos corrientes: el conductual y el cognoscitivo, y
- Autores como Greg Kearsely que consideran hasta 50 teorías de aprendizaje.

Sin embargo, la gran mayoría de los autores que engloban la enseñanza, identifican tres corrientes principales: al conductista, el cognitivista y el contructivista (Ogalde & González, 2009) , que a continuación se esbozan:

# **Conductista**

Esta corriente de aprendizaje se centra en las conductas humanas que pueden observarse, analizarse y medirse. A la conducta la ven influenciada por acontecimientos externos que influencian al aprendiz a aprender, por estímulos que producen respuestas o por reforzamiento que mantienen esas relaciones estímulo-respuesta.

Entre los conductistas más representativos se encuentran Edward Thorndike quien realizó importantes estudios del condicionamiento instrumental, apoyados por teorías de reforzamiento y condicionamiento, proporcionando las bases para que se puedan enseñar mecanismos de solución de problemas, así como conductas que pudieran ser instrumento para la obtención de los objetivos deseados. Otro autor que destacó fue Skinner, quien tuvo similitudes al estudiar conductas operantes las cuales representan respuestas o reacciones voluntarias naturales, surgidas o propiciadas por "recompensas" o "amenazas" como consecuencias a las acciones tomadas previamente.

Lo que en general están de acuerdo los autores conductistas es que el aprendizaje no se propicia por emociones o pensamientos, dado que no son algo que pueda observarse o medirse directamente.

## **Cognitivista**

Este enfoque abarca teorías de aprendizaje como el condicionamiento clásico y el operante, en el que se analiza el aprendizaje como algo que va más allá de la pura intuición y que poco tiene que ver con un aprendizaje de memorización, dándole un sentido más amplio al razonamiento de la lógica para resolver problemas; un proceso en el que se requiere observar los indicios de la situación y una vez analizados, se combinan reordenando las "evidencias" dando una visualización desde otro punto de vista al problema.

Se plantea a la persona como un ser razonable, capaz de pensar y comprender, llevándolo a enfrentarse a problemas nuevos sin necesidad de que estos hayan sido aprendidos o vivenciados anteriormente, además se considera el aprendizaje como una adquisición y modificación de estructuras y conocimientos, mostrando que las conductas son los productos de esos cambios en las estructuras de conocimiento.

Entre las ideas que se destacan del enfoque cognitivo, se encuentran que el conocimiento comprende a los datos como una organización o estructuración de forma desarrollada, adquiriendo relaciones generales, así mismo considera que comprender requiere pensar, asimilando informaciones nuevas o que ya tenemos y que el proceso de asimilación no es rápido ni uniforme, dado que la integración requiere tiempo y esfuerzo cognitivo, por lo mismo menciona que el aprendizaje puede ser una recompensa en sí mismo para seguir aprendiendo.

Los autores que más se destacan en la teoría cognitiva son Tolman quien descubrió que hay determinados aprendizajes que se pueden adquirir, pero que no se demuestran hasta que no son reforzados, siendo para él lo más importante la motivación y las expectativas, no tanto el refuerzo. Otro autor importante es Vicario quien argumenta que aprendemos no sólo de la experiencia directa sino

también por medio de la observación; observamos lo que hacen otras personas y lo que les ocurre cuando hacen lo que hacen, con este aprendemos a mostrar emociones, papeles sociales, roles de género y profesionales, a esto Bandaura también lo llama Aprendizaje Social, porque necesita de otra persona como modelo para que ese aprendizaje se dé.

En otras palabras el enfoque cognocitivo interpreta a la conducta con base a entidades mentales, las cuales hacen que se deriven estados o estructuras internas de datos que forman las imágenes de las ideas generales. La mente conjunta a un todo, como un sistema organizado de manera flexible y dinámica, identificándolo en tres importantes grupos: memoria a corto, largo plazo y el registro sensorial.

# **Constructivismo**

Este enfoque argumenta que los aspectos sociales y cognocitivos del comportamiento del ser humano, no es de la forma en que lo indica el conductismo, como producto de un ambiente ni como resultado de habilidades innatas, sino algo que se va creando a diario como una combinación de estos aspectos, dando un conocimiento natural y no una simple copia de la realidad.

La teoría constructivista relaciona mucho al sujeto con el objeto de aprendizaje, dándose distinto nivel de conocimiento a cada persona, dependiendo mucho de lo que está dispuesto a aprender por interés propio, y es que los sentidos son la herramienta importante para registrar en nuestra mente, asimilar el conocimiento y agregarlo a lo que previamente ya sabíamos del tema.

El aprendizaje significativo va relacionado a las cosas importantes que nos interesan, por ejemplo es muy común darnos cuenta que observamos con detenimiento aquellas cosas que nos interesa ver y que llaman nuestra atención, dejando en un lugar posterior a aquello que no es tan importante para nosotros.

Un autor que nos ayuda mucho a darle un significado y a lo que esto implica es Piaget, quien plantea que el conocimiento surge de los datos recabados de las

experiencias vividas llevándonos a la interpretación de éstos; él estaba muy influenciado por la biología evolucionista pues consideraba que estas estructuras de datos no eran fijas, sino que se iban alimentando de nuevas experiencias que llevaban a la construcción de nuevos conocimientos. Algo muy parecido planteó Vigotsky quien consideraba que el proceso del desarrollo cultural influenciaba el desarrollo humano.

# *2.3.1 TAXONOMÍA DE BLOOM*

La Taxonomía de Bloom marca ciertos niveles pedagógicos que serán muy importantes y por tanto tomados en cuenta para la elaboración y desarrollo de nuestros objetos de aprendizaje, dado que estos son creados para cursos semipresenciales, donde hay que darle un seguimiento al alumno y ellos deben de pasar por estos niveles para aprender los conceptos y aspectos importantes de los temas teóricos que abordaremos.

Esta taxonomía ha representado a lo largo de los años una teoría que comprende la estructura del proceso de aprendizaje dentro de un dominio cognitivo, el cual procesa información, conocimiento y habilidades mentales, descrita por primera vez en el año de 1956 por Benjamín Bloom, proponiendo distintos niveles en los cuales busca ordenar las habilidades del pensamiento y los objetivos de este, sin embargo esto no implica que el proceso de aprendizaje deba de ser en ese estricto orden.

Con la modernidad de estos tiempos, se ha adaptado esta taxonomía a la era digital, sin embargo no implica que se enfoque a las TIC directamente, pues estas representan solo los medios, las utiliza como herramientas para las necesidades del usuario como son recordar, comprender, aplicar, analizar, evaluar y crear.

Los aspectos a los que se atribuyen estas habilidades son las siguientes:

## *Conocimiento*

Se atribuye a la habilidad de recordar sucesos, procesos, estructuras, quedando marcadas en la mente, para reutilizarlas posteriormente en otro nivel de la taxonomía, estos conocimientos pueden ser terminologías como palabras o conceptos, convencionalismos, hechos específicos como días, meses o tiempos en que sucedió algo, entre otros. Algunos verbos para poder desarrollar el conocimiento son escribir, etiquetar, seleccionar, nombrar, definir, etc.

## *Comprensión*

Se atribuye a la habilidad de comprender o entender las cosas, es la unión lógica del conocimiento aplicado a otros sucesos que se presentan, aquí es donde el estudiante sabe lo que se le está comunicando y lo sabe relacionar con las herramientas o mecanismos que se le presentan sin tener que saber la totalidad del tema, llevándolo a sus propias conclusiones de entendimiento. El alumno puede relacionar los datos, principios o hechos con una determinada materia; algunos verbos que lo ayudan a la comprensión son clasificar, describir, generalizar, exponer, resumir, entre otros.

## *Aplicación*

Se atribuye a la habilidad de aplicar en hechos lo comprendido, para realizar alguna actividad relacionada con algún tema. Se puede presentar así mismo como ideas generales, reglas de procedimiento o métodos generalizados, un ejemplo muy habitual es la solución de problemas cuando se presentan situaciones particulares y concretas.

Los verbos relacionados a la aplicación son utilizar, construir, incluir, determinar, relacionar, resolver, etc.

## *Análisis*

Se le atribuye a la capacidad de analizar, es decir, el alumno separa o descompone un todo en varias partes, para poder asociarlas posteriormente y

relacionarlas, es aquí cuando puede descubrir la relación que existe entre ellas llevándolo a encontrar eventualmente la solución. Partes importantes que ello implica son reconocer supuestos no expresados comprobando las hipótesis con suposiciones dadas y sobre todo se identifican las conclusiones y fundamentan los enunciados desarrollados.

Verbos que llevan a ello son analizar, discriminar, distinguir, limitar, priorizar, construir, entre otros.

## *Síntesis*

Se le atribuye al proceso de trabajar con partes, fragmentos, y estos organizarlos u ordenarlos, combinándolos para al final formar un todo como estructuras o esquemas que anteriormente no estaban conformados de forma más clara para su análisis, para esto se necesita la elaboración de planes o estrategias para proponer formas de solución a la hipótesis, además de hacer la deducción de proposiciones para realizar una estructura y reordenar las partes en una secuencia lógica.

Verbos pertinentes son crear, categorizar, inventar, desarrollar, componer, expresar, validar, entre otros.

# Evaluación

Se le atribuye a la capacidad de evaluar el cual se mide a través del análisis y síntesis. Este se obtiene a partir de los juicios personales a la evaluación de productos o materiales, considerándolos ser los más adecuados para cumplir con un propósito u objetivo específico. Se suelen tener tanto criterios internos como externos para determinar los juicios cuantitativos y cualitativos que se tomarán en cuenta, el primer criterio comprende la exactitud lógica y el segundo la comparación de teorías apegadas a las normas.

Verbos comunes que se usan son: valorar, decidir, interpretar, justificar, juzgar, entre otros.

# *2.3.2 ELECCIÓN REALIZADA CON BASE AL CONSTRUCTIVISMO*

Hay en el campo del aprendizaje y la enseñanza un enfoque que resalta: el contructivismo, que ha influenciado de manera significativa en la investigación, llevando incluso en muchas escuelas a adoptarla como un enfoque prioritario para la enseñanza, además de que es un enfoque que combina tanto las estrategias pedagógicas del conductista como del cognitivista, centrándose en darle cierto sentido amplio de incluir los elementos más prioritarios de las teorías de aprendizaje, este será la visión pedagógica que utilizaremos, cuya exploración resulta sumamente interesante para el uso de tecnologías innovadoras como lo es el uso de computadoras: "(…)Sus principios implican que para algunos contenidos es posible que se aprenda más a través de programar computadoras, jugar con ellas o usar materiales multimedia, que con las formas tradicionales de enseñanza." (Ogalde & González, 2009)

Refiriéndonos de igual forma a esta idea, podemos identificar la manera en que será aplicado el constructivismo a la realización de nuestros Materiales multimedia, los cuales deberán incluir:

- $\checkmark$  Actividades que orillen al alumno a descubrir por sí mismo.
- $\checkmark$  Que ayuden al alumno a ser autónomo con habilidades como la reflexión y toma de decisiones.
- $\checkmark$  Que puedan hacer uso frecuente de las simulaciones, estados abiertos de aprendizaje, realidad virtual e hipermedia (métodos que apoyan al usuario para comunicarse e interactuar con otros usuarios).
- $\checkmark$  Que favorezca la exploración libre del material.

El concepto constructivista se funda en tres nociones fundamentales:

1. La actividad mental constructiva que el alumno genera, es un papel primordial para el aprendizaje pues será éste el responsable de su propio aprendizaje.

2. Toda la información es anidada a los conocimientos previos que ya poseía para elaborar ideas generales de conceptos nuevos.

3. Se genera en el alumno reconstrucciones de conocimiento de lo ya construido como en la lengua escrita, construye el proceso de aprendizaje de este aunque ya este elaborado.

El profesor también representa un papel fundamental para el aprendizaje del estudiante, no por que el alumno sea el que desarrolle en principio su aprendizaje quiera decir que el profesor es algo extra, al contrario, será el "facilitador" que debe alimentar el proceso de construcción del alumno hacia el saber, creando las condiciones que optimicen el entorno donde el alumno se pueda desenvolver mejor al mundo del aprendizaje.

# 3 ELABORACIÓN DE OBJETOS DE APRENDIZAJES PARA INTERPOLACIÓN Y APROXIMACIÓN POLINOMIAL

A continuación se presentarán los Objetos de Aprendizaje elaborados para la Unidad de Interpolación y Aproximación Polinomial de la materia de Métodos Numéricos II, se ponen los subtítulos de cada OA realizado y se presentan en el orden en el que se encuentran en el sitio Moodle, en cada uno de ellos se explica en qué consisten y qué materiales se utilizaron para su elaboración. Cabe señalar que para visualizarlos, en la mayoría de casos es necesario el Internet, puesto que algunos son de descarga de la Plataforma y otros tienen que ser resueltos de manera *On-line*.

# 3.1 MATEMÁTICOS

Para este objeto de aprendizaje se tomó en cuenta la Unidad de Interpolación y Aproximación Polinomial en general, pues se quiso poner algo de historia que ayudara a darle al alumno un sentido común de los temas que esta por aprender; con este objeto se pretende introducir al alumno un poco a la vida de los autores de los métodos numéricos y así mostrarles un poco de quiénes eran esos grandes maestros del saber que diseñaron dichas teorías.

Este objeto ubicado en la *Sesión 1*, consiste en un PDF "interactivo"; al abrir la actividad de la página, se descargará un pdf que mostrará un cuadro sinóptico con ramas pertenecientes cada una a un matemático, a su vez cada una de ellas desglosará en otras tres secciones donde se indicará: Nacimiento, Estudios y Algunas obras. Ver figura 1.

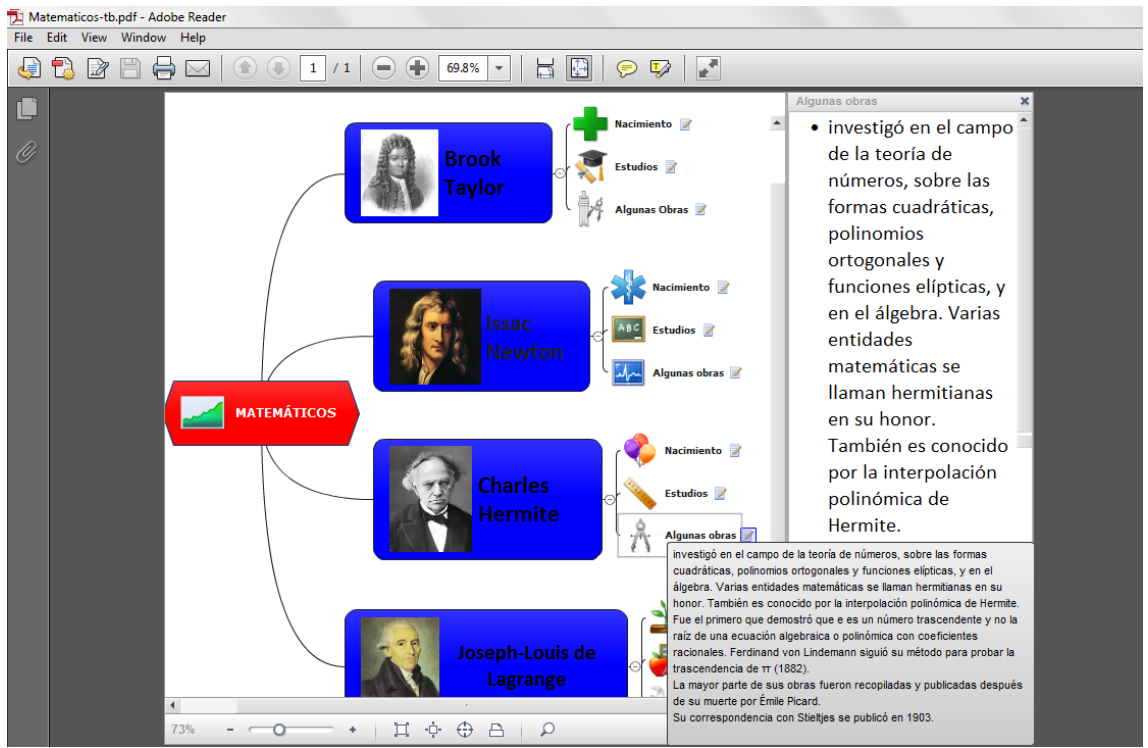

Figura 1. PDF mostrando a los matemáticos más importantes de la Unidad

Al pasar el cursor al final de la palabra de cualquiera de las tres categorías, se podrá observar la información pertinente a dicha sección del matemático que se esté viendo, también se puede abrir la información en una pestaña más grande al teclear en el recuadro que está al final de la palabra. La información mostrada es una síntesis de cada aspecto marcado, esto para hacer más flexible la navegación del alumno al archivo, el propósito de este objeto es darle al alumno algunas nociones históricas que sirvan de introducción a los temas de la Unidad.

Específicamente, en la pestaña de *Nacimiento* se mostrará la fecha y lugar en que nacieron y murieron; en la de *Estudios* se dará una breve descripción del lugar y aspectos importantes de los mismos; finalmente en *Algunas obras* se mencionan las más importantes por los que fueron reconocidos los matemáticos. Por cuestiones prácticas no se describen minuciosamente los aspectos mencionados anteriormente.

Para la elaboración de este objeto se utilizó la herramienta: *Mindjet MindManager* la cual se puede descargar directamente de la página oficial

[http://www.mindjet.com/mindmanager/,](http://www.mindjet.com/mindmanager/) este software permite crear mapas mentales en distintas formas, en el caso para crear este objeto fue de cuadro sinóptico; se decidió elegir este software dado que es muy amigable de manejar además de que su descarga no requiere pesados complementos, es capaz de guardar los archivos creados en formatos compatibles con [Microsoft](http://es.wikipedia.org/wiki/Microsoft_Word)  [Word,](http://es.wikipedia.org/wiki/Microsoft_Word) [PowerPoint,](http://es.wikipedia.org/wiki/Microsoft_PowerPoint) [Visio](http://es.wikipedia.org/wiki/Microsoft_Visio) y [Project,](http://es.wikipedia.org/wiki/Microsoft_Project) así como páginas web HTML y como documentos en formato [PDF,](http://es.wikipedia.org/wiki/Portable_Document_Format) se escogió este último para este objeto dado que es un formato ligero de descargar y "universal", con el cual todos los alumnos podrán visualizarlo sin problema. Ver figura 2.

# **MindManager**

Figura 2. Software con el que se creó el PDF interactivo de los Matemáticos

# 3.2 TAYLOR CON MAPLE

A partir de este objeto de Aprendizaje, se inicia con el primer tema de la unidad, por tal motivo se estimula al alumno a usar herramientas que le serán de mucha ayuda en este y en los demás temas, una de las cuales facilita el cálculo de datos simplificando a gran escala el tiempo que les tomará resolver un problema con una tediosa fórmula, se está hablando del Software matemático *Maple*. Este tema con el que se inicia es de los más sencillos de aprender de la Unidad, por tal motivo es aquí donde se muestra que si sabe usar adecuadamente este software, se tendrá la certeza de que se llega al mismo resultado que los cálculos manuales, además no solo se limita su conocimiento para la materia de Métodos Numéricos II, sino que con la práctica puede ayudarle con otras materias que impliquen cálculos matemáticos grandes.

*Taylor con Maple* consiste en un documento Word donde vienen explicados tres ejemplos representativos del tema del Polinomio de Taylor, en cada ejemplo

se indica el problema del que tienen que encontrar la solución, la explicación de cómo se resuelve con maple y finalmente el código que se sugiere utilizar en Maple para llegar a la solución.

En el primer ejemplo se muestra lo flexible que puede llegar a ser Maple, dando tres formas distintas de llegar al mismo resultado, todo depende del ingenio que el usuario desee usar para aplicar las fórmulas a código matemático; como viene explicado en el archivo (para el fácil entendimiento del alumno) las primeras dos formas que se usan son las más cortas solo que en una se usa la instrucción "series" y en otra la instrucción "taylor" muy ilustrativas sabiendo que se trata de las Series de Taylor; y en la tercera no se menciona ninguna de esas instrucciones, sin embargo se va siguiendo paso por paso el cálculo para las Series de Taylor, esto es por si el alumno desconoce que existe ya una instrucción definida específica para dicho método pero sí sabe los pasos a seguir para su solución.

Después del primer ejemplo, para el segundo y tercer ejemplo se opta por las formas cortas para resolverlos, dando una idea al alumno que es preferible hacer pocos cálculos para llegar al mismo resultado que como si se hubiera realizado el procedimiento largo y tedioso.

Esto muestra una vez más que practicando y conociendo más el Software, puede reducirse aún más la solución de un problema. Ver figura 3.

#### Ejemplos de Polinomios de Taylor resueltos con Maple

Ejemplo 1: Obtener el polinomio de Taylor de grado 3 para la función f(x*)=sen(x)* en Xo=0 y calcular f(0,1)<br>Para encontrar la solución por medio de maple, encontramos tres maneras distintas para llegar al mismo resultado, Para encontrar la solución por medio de maple, encontramos tres maneras distintas para llegar al mismo resultado, las<br>dos primeras son las más cortas y sencillas, cualquiera que se elija de <mark>estas dos conlleva al mismo núm</mark> dos primeras son las más cortas y sencillas, cualquiera que se elija de estas dos conlleva al mismo número de pasos, el<br>grado que se desea encontrar se marca al final de la instrucción +1(por ejemplo, para grado 3 se le as que el último termino no se toma en cuenta por tener un "cero O" no significativo. La tercera forma en definitiva es larga aunque también da solución al problema planteado. Cabe mencionar que el número marcado dentro de los paréntesis de las fórmulas en negritas, hace referencia al contenido de ese renglón en el código de maple.

#### Formal

- $>$  restart
- $\sum f(x) := \sin(x)$
- ▶ <i>series</i>( <math>(150)</math>, <math>x</math>, 4)

 $f(x) := \sin(x)$ 

 $\leq$ renglón (150)

$$
x-\frac{1}{6}x^3+O(x^4)
$$

 $> x := 0.1$ 

 $x := 0.1$ 

 $> x - \frac{1}{6}x^3$  (no se toma en cuenta el último termino del polinomio "O")<br>0.09983333333

0.09983333333

#### Forma larga

> 
$$
restart
$$
  
\n>  $f(x_0) := \sin(x_0)$   
\n
$$
f(x_0) := \sin(x_0)
$$
\n
$$
f(x_0) + f'(x_0) \cdot (x - x_0) + \frac{f''(x_0) \cdot (x - x_0)^2}{2!} + \frac{f''(x_0) \cdot (x - x_0)^3}{3!}
$$
\n
$$
\sin(x_0) + \cos(x_0) (x - x_0) - \frac{1}{2} \sin(x_0) (x - x_0)^2 - \frac{1}{6} \cos(x_0) (x - x_0)^3
$$

$$
\boldsymbol{\succ} \; x_0 := 0
$$

> 
$$
\sin(x_0) + \cos(x_0) \cdot (x - x_0) - \frac{1}{2} \cdot \sin(x_0) \cdot (x - x_0)^2 - \frac{1}{6} \cdot \cos(x_0)
$$
  
\n $\cdot (x - x_0)^3$   
\n>  $x - \frac{1}{6}x^3$   
\n>  $x := 0.1$ 

0.09983333333

 $x_0 := 0$ 

 $> x - \frac{1}{6}x^3$ 

Figura 3. Fragmento del documento *Taylor con Maple* 

Maple es un software orientado a la resolución de problemas matemáticos por medio de instrucciones, fue creado por el Cálculo Simbólico en la Universidad de Waterloo en Ontario, Canadá en 1981 y es comercializado por Maplesoft, hasta ahora la versión que se maneja es la de Maple 17. Su funcionamiento consiste en guardar las expresiones simbólicas como grafos dirigidos sin ciclos.

El nombre de *Maple* viene de un acrónimo en inglés de *Mathemathic Pleasure* que en español es *Placer de las Matemáticas*, así mismo también al haber sido creado en Canadá, hace alusión a una hoja de arce en inglés llamada maple ("Maple(software) - Wikipedia", 2013).

# 3.3 APPLET DE TAYLOR

Para este objeto de aprendizaje ubicado dentro de la plataforma en la *Sesión 1*, se toma en cuenta la representación gráfica y funcional del polinomio de Taylor enlazándose a una App (aplicación) de la página reconocida de *Wolfram Alpha*, en esta App el alumno puede interactuar con diferentes funciones, en primera instancia se muestra con la función de  $sen(x)$  alrededor de  $x = 0$ , aunque si el alumno lo desea puede cambiar el valor de la función por ejemplo, a  $cos(x)$  y también el valor de la x si así lo desea. Cuando se asignan los valores tanto de la función como del punto alrededor del cual se interpolará, la App a partir de estos datos muestra la serie formada por dichos valores, la gráfica y otras opciones representativas de la serie que se formó. Ver figura 4.

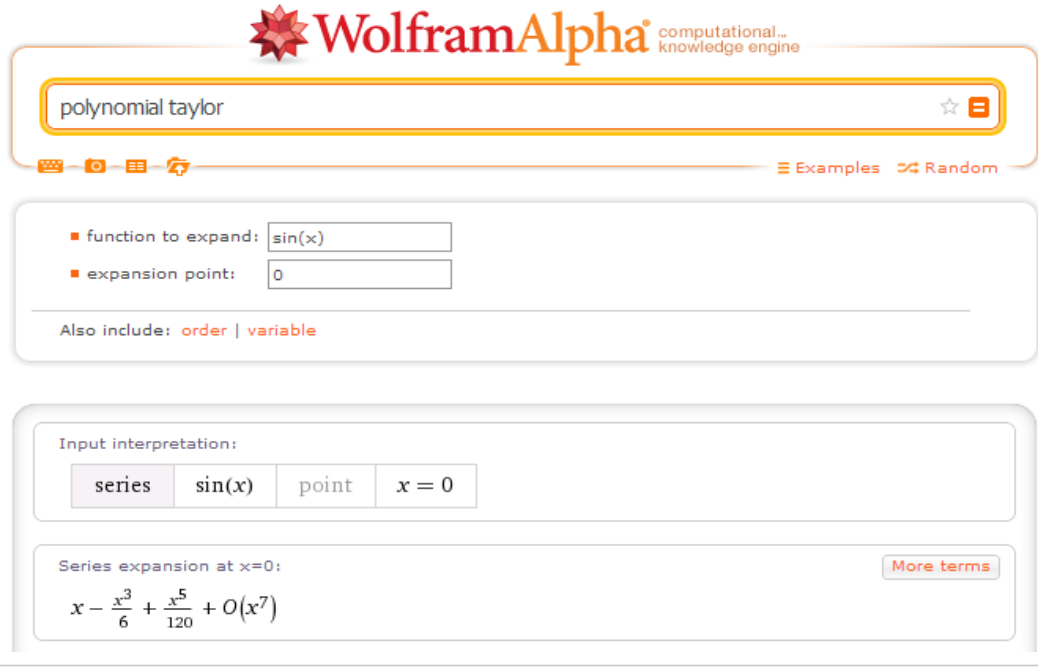

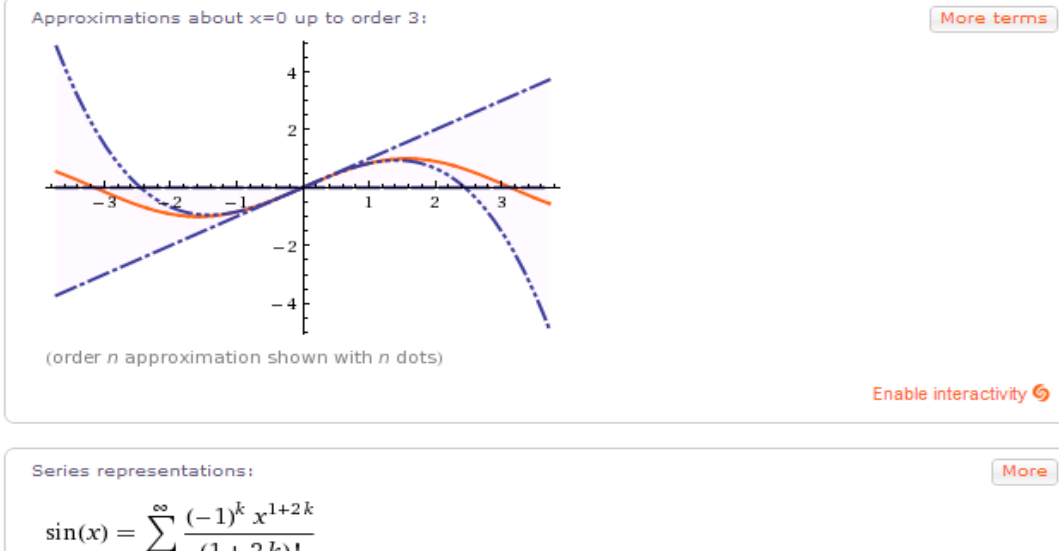

$$
\sin(x) = \sum_{k=0}^{\infty} \frac{(-1)^k \frac{\partial^2 k_{\delta}(x)}{dx^2}}{(1+2k)!}
$$
  
\n
$$
\sin(x) \propto \frac{\sum_{k=0}^{\infty} (-1)^k \frac{\partial^2 k_{\delta}(x)}{dx^2}}{\theta(x)}
$$
  
\n
$$
\sin(x) = 2 \sum_{k=0}^{\infty} (-1)^k \frac{1}{2} \left(1 + \frac{\delta}{2} + \frac{\delta}{2}\right)^2
$$
  
\n
$$
\sin(x) = \sum_{k=0}^{\infty} \frac{(-1)^k \left(-\frac{\delta}{2} + \frac{\delta}{2}\right)^2}{(2k)!}
$$

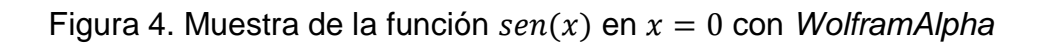

Incorpora el procesamiento de álgebra, cálculo numérico y simbólico, visualizaciones y capacidades estadísticas. Wolfram Alpha está escrito en 15 millones de líneas de Mathematica10, usando código de webMathematica y gridMathematica ( "Wolfram|Alpha -Wikipedia", 2013).

Wolfram Alpha es una de las páginas más dinámicas y que muestran claros ejemplos de la interpretación de métodos matemáticos; aunque aún le hacen falta muchas aplicaciones en esta rama, las que tiene suelen ser muy ilustrativas y una buena herramienta para aquellos que deseen aprovecharla, precisamente el objetivo de este OA es dale al alumno una herramienta que le haga desarrollar su capacidad de análisis con los datos que se pueden obtener del desarrollo de Polinomios de Taylor, dado que sintetiza en una sola página y de manera muy rápida todos los aspectos importantes de este algoritmo, siendo algo interesante para el alumno poder observar de manera más precisa el comportamiento de la función con el simple hecho de poner algunos datos, abriendo el panorama al aprendizaje de este tema.

# 3.4 SOLUCIÓN EJERCICIOS DEL POLINOMIO DE TAYLOR

Después de que los alumnos resuelven el *Ejercicio del Polinomio de Taylor*, se muestra el archivo respectivo de la solución del Ejercicio el cual está ubicado en la sección de *Recursos* de la *Sesión 1*, con este se orienta al alumno a observar en qué se equivocó, además de que se repasa una vez más el problema y la resolución de este, apoyándose del software *Maple*.

En cada ejercicio se pone el planteamiento del problema y posteriormente las instrucciones que se utilizaron para llegar al resultado con Maple, al final se marca con negro en cada ejercicio la solución final a la que deberían de haber llegado, esto ayuda como retroalimentación al alumno repasando el tema, el ejercicio y la utilización de Maple. Ver figura 5.

# SOLUCIÓN de los Ejercicios del Polinomio de Taylor

1.-Obtener el Polinomio de Taylor de grado 5 para la función f( $x$ ) =  $1/(x - 1)$  en  $X_0 = 0$  y calcular  $f(0.5)$ 

> restart<br>>  $f(x) := 1/(x-1)$  $f(x) := \frac{1}{x - 1}$  $\geq$  taylor((1), x, 6)  $-1 - x - x^2 - x^3 - x^4 - x^5 + O(x^6)$ 

$$
f_{\rm{max}}
$$

- $\geq x := 0.5$
- $>-1 x x^2 x^3 x^4 x^5$

 $-1.96875$ 

 $x := 0.5$ 

## $R = 1.96875$

2.- Obtener el polinomio de Taylor de grado 4 para la función  $f(x) = tan(x)$  en  $X_0 = 0$  y calcular  $f(0.5)$ 

- $>$  restart
- $\sum f(x) := \tan(x)$
- $\geq$  taylor( (5), x, 5)

 $x + \frac{1}{3}x^3 + O(x^5)$  $x := 0.5$ 

 $f(x) := \tan(x)$ 

## R=0.541667

 $> x + \frac{1}{3}x^3$ 

 $\geq x := 0.5$ 

3.- Obtener el Polinomio de Taylor de grado 3 para la función  $f(x) = ArcTan(x)$  en  $X_0 = 0$  y calcular  $f(2.5)$ 

0.5416666667

 $f(x) := \arctan(x)$ 

 $x - \frac{1}{3}x^3 + O(x^4)$ 

 $x := 2.5$ 

 $>$  restart calcular  $f(2.5)$ <br>
> restart<br>
>  $f(x) := \arctan(x)$  $\geq$  series((9), x, 4)

 $> x := 2.5$ 

 $> x - \frac{1}{3}x^3$ 

## $-2.708333333$

R=-2.70833

Figura 5. Muestra del documento *Solución Ejercicios del Polinomio de Taylor* 

# *3.5* EJERCICIOS DEL POLINOMIO DE TAYLOR

Se ponen 5 planteamientos a resolver para este objeto de aprendizaje correspondiente al tema de Polinomio de Taylor ubicado en las *Actividades* de la *Sesión 1*, el cual fue realizado con las herramientas que el mismo Moodle permite utilizar, es posible que los alumnos puedan trabajar con Maple otra vez, pues no se especifica cómo se deben de realizar para llegar al resultado. Se trata de un cuestionario de opción múltiple (4 incisos por pregunta), al seleccionar la opción se puede comprobar si es la respuesta correcta aunque esto tendrá una penalización de 0.1 décimas y estas aumentan proporcionalmente si se equivoca más de una vez en la opción elegida, cabe mencionar que pueden realizar esta actividad hasta por 5 veces, evaluándoseles con aquella calificación más alta.

Será sencilla esta actividad para aquellos alumnos que se hayan tomado el interés de repasar adecuadamente los ejercicios anteriores, sin embargo aquellos que no hayan podido, representa una buena oportunidad para ponerse al corriente en la práctica del Software y del tema en general, observándose a ellos mismos si cumplieron con las expectativas del tema, dado que es una actividad que les muestra de forma rápida la retroalimentación. Ver figura 6.

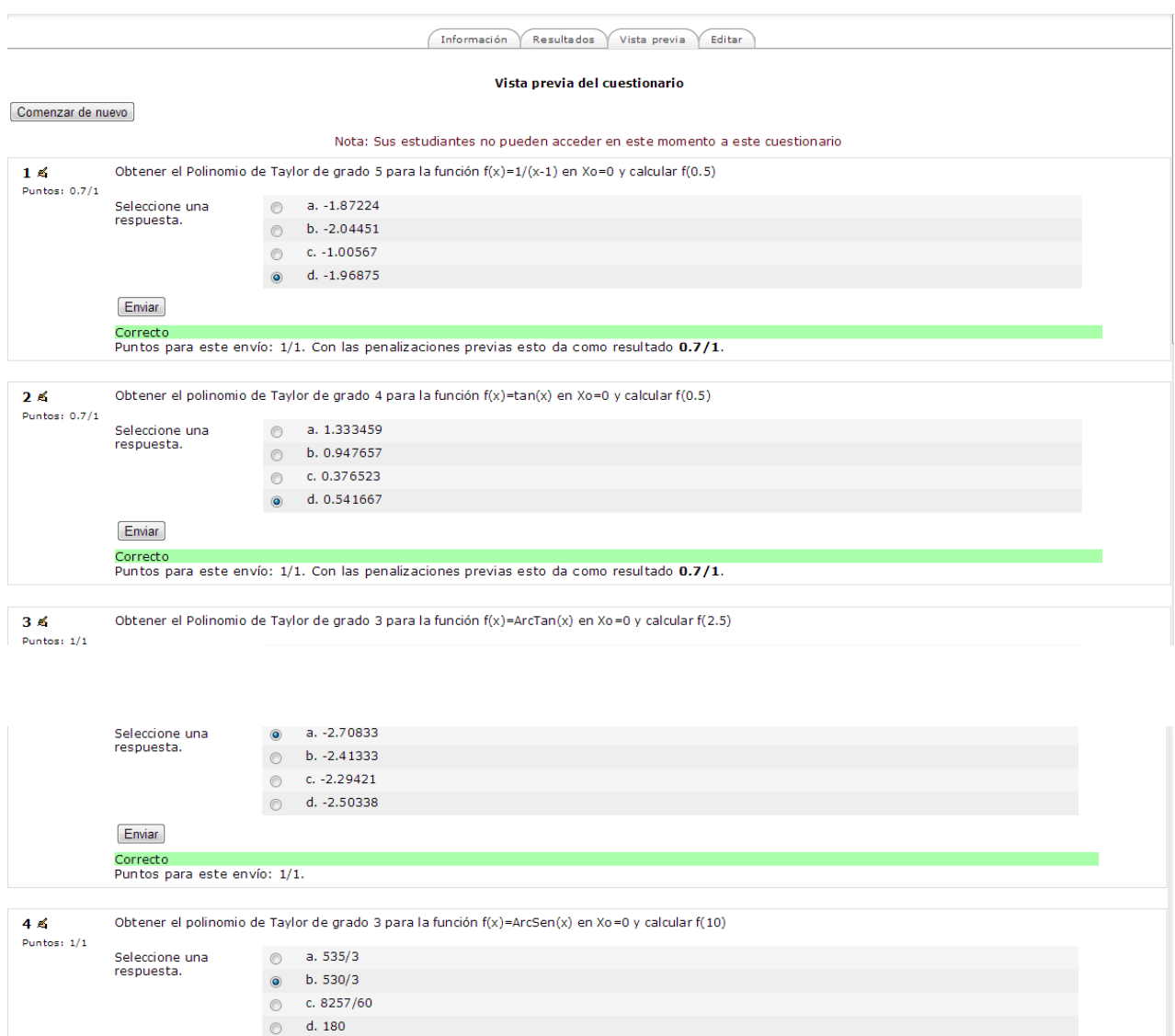

Guardar sin enviar [Enviar página] [Enviar todo y terminar]

Enviar

Seleccione una<br>respuesta.

 $[Enviar]$ 

 $5<sup>2</sup>$ 

Puntos: 0.9/1

Correcto<br>Puntos para este envío: 1/1.

Obtener el polinomio de Taylor de grado 4 para la función  $f(x) = ln(1+2x)$  en Xo=0 y calcular  $f(4)$ 

Correcto<br>Puntos para este envío: 1/1. Con las penalizaciones previas esto da como resultado 0.9/1.

 $\circ$  a. -815.4335  $\circ$  b. -2364/3  $\frac{1}{2}$  c. -914.3333  $\circledcirc$  d. -2632/3

Figura 6. *Ejercicios del Polinomio de Taylor* en Plataforma

# 3.6 PRESENTACIÓN DE LAGRANGE

Los videos es algo que nunca van a pasar de moda, es una manera rápida y entretenida de aprender algo nuevo, son por estos motivos que elegimos una presentación para mostrarle al alumno el contenido teórico del Polinomio de Lagrange.

Para este tema primero se inicia con una introducción de Lagrange, pasando posteriormente a la sección donde se encuentran distintas opciones que comprenderán el tema, como son: *Ventajas, Desventajas, Fórmula* y *Error*; en cada una se podrá seleccionar la opción que se desee consultar, de esta manera se le proporcionan al alumno los aspectos más importantes que debe repasar del tema.

Las herramientas que se utilizaron para su elaboración fue *PowerPoint*, editándose con enlaces en los botones de opciones para su enlace con las diapositivas respectivas. Ver figura 7.

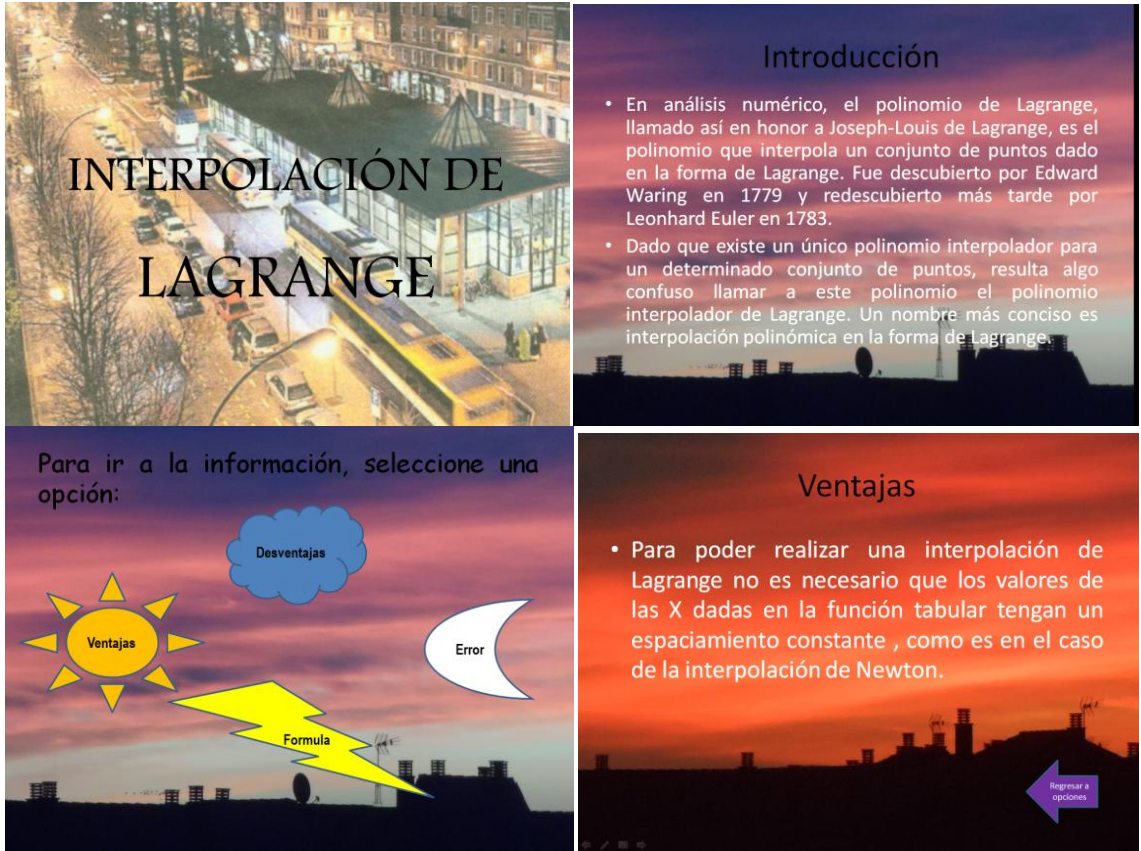

Figura 7. Fragmentos de la *Presentación de Lagrange*

# 3.7 LAGRANGE CON MAPLE

Este objeto se encuentra en la sección de *Recursos* de la *Sesión 2*, aquí se muestran un par de ejercicios resueltos con Maple, de igual forma se describe la manera en que se puede utilizar el software para llegar a la solución del Polinomio de Lagrange.

Se encuentra la forma corta y larga, cualquiera que sea la utilizada, se llegará al mismo resultado. En la primer forma existe una instrucción ya predeterminada para el Polinomio de Lagrange en la cual por medio de paréntesis y corchetes es posible poner los valores de las  $X's$ , después solo se asigna el valor a interpolar y se manda llamar a la función acotada con "P2" (polinomio de grado 2). En la segunda forma se realiza todo el procedimiento, esto es por si el alumno desconoce que ya existe una instrucción predeterminada al Polinomio de Lagrange; en esta forma se asigna el valor a cada una de las variables  $X$ 's que se ocuparán para la fórmula la cual también se escribe completamente en su forma desarrollada. Ver figura 8.

#### Ejemplos de Polinomios de Lagrange resueltos con Maple

Ejemplo 1: Dada la siguiente tabla, ¿qué calificación se obtendría si se estudiaran 7 horas?

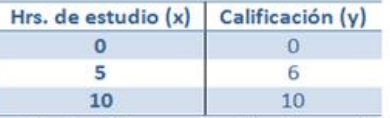

10 10 10 10<br>Se procede a la solución del ejercicio por medio de maple, para buscar la solución con polinomios de Lagrange encontramos dos formas de llegar al mismo resultado, la primera forma muestra la manera cona de resolverlo, y la segunda es un poco más laboriosa, es importante mencionar que los números mostrados dentro de los paréntesis en negritas al final de la Forma 2 (como es el número "(74)") hacen referencia a la información contenida en ese número de renglón dentro de las líneas de código maple, evitando así reescribir pasos anteriores o fórmulas laboriosas:

# Forma<sub>1</sub>

- $>$   $restart$
- $>$  with(CurveFitting):
- $> p$ 2 := PolynomialInterpolation([10, 5, 0], [10, 6, 0], x, form = Lagrange)

[10, 6, 0], x, form = Lagrange)  

$$
p2 := \frac{1}{5} (x - 5)x - \frac{6}{25} (x - 10)x
$$

 $x := 7$ 

 $x_2 := 10$ 

 $\sum x := 7$ 

- $\sum P2 := p2 = evalf(p2)$
- $P2 := \frac{196}{25} = 7.840000000$

# <mark>Forma 2</mark>

- $\sum$  restart  $> x_0 := 0$ 
	- $x_0 := 0$
- $> x_1 := 5$  $x_1 := 5$
- $\sum x_2 := 10$
- $\sum y_0 := 0$  $y_0 := 0$
- $> y_1 := 6$  $y_1 := 6$
- >  $v_2 := 10$  $y_2 := 10$
- $(x x_0) \cdot (x x_1)$  $(x_2 - x_0) \cdot (x_2 - x_1)^{y_2}$

$$
P_2(x) := -\frac{6}{25} x (x - 10) + \frac{1}{5} x (x - 5)
$$
  
\n
$$
P_2(x) := -\frac{6}{25} x (x - 10) + \frac{1}{5} x (x - 5)
$$
  
\n
$$
P_2(x) := -\frac{6}{25} x (x - 10) + \frac{1}{5} x (x - 5)
$$
  
\n
$$
P_2(x) := -\frac{6}{25} x (x - 10) + \frac{1}{5} x (x - 5)
$$
  
\n
$$
P_2(7) := \frac{196}{25}
$$

<- (74) renglón 74 en maple

 $> \text{evalf}[5] ( (74) )$ 

7.8400

## Figura 8. Fragmento del documento *Lagrange con Maple*

# 3.8 SOLUCIÓN TAREA DE TAYLOR Y LAGRANGE

Se realizó un documento en Word para dar las soluciones de la Tarea de los temas de Taylor y Lagrange, para llegar a ellas, en cada uno de los 5 ejercicios se utilizó el software de *Maple*, con el cual como ya se había mencionado anteriormente, es posible reducir la labor para encontrar las soluciones solo usando instrucciones sencillas, además de ser muy preciso en los resultados.

Primero se indica el planteamiento del problema y posteriormente su solución, hay que mencionar que favorece al alumno revisar este documento pues se retroalimenta repasando los temas, y viendo aquellos puntos que necesite reforzar. Este objeto se puede encontrar en la sección de *Recursos* de la *Sesión 2*. Ver figura 9.

#### **SOLUCIÓN CON MAPLE**

## Tarea del Polinomio de Taylor y Lagrange

Ejercicio 1.0btener los primeros 5 términos de la serie de Taylor para la función  $f(x) = ln(1+x)$ desarrollado en a  $x_0=0$  $\sum$  restart  $\sum f(x) := \ln(1+x)$  $f(x) := \ln(1 + x)$  $\leq(1)$  $\sum$  series((1), x, 6)  $x - \frac{1}{2}x^2 + \frac{1}{3}x^3 - \frac{1}{4}x^4 + \frac{1}{5}x^5 + O(x^6)$  $\sum$  taylor((1), x, 6)  $x-\frac{1}{2}x^2+\frac{1}{2}x^3-\frac{1}{4}x^4+\frac{1}{5}x^5+O(x^6)$ Ejercicio 2. Obtener los primeros 5 téminos de la serie de Taylor para la función  $f(x) = cos(x)$  desarrollado en  $x_0=0$ <sub>v evaluar en</sub>  $\cos(\frac{\pi}{4})$  $>$  restart  $\sum f(x) := \cos(x)$ 

$$
f(x) := \cos(x)
$$
  
\n
$$
1 - \frac{1}{2}x^2 + \frac{1}{24}x^4 - \frac{1}{720}x^6 + \frac{1}{40320}x^8 + O(x^9)
$$
  
\n
$$
x := \frac{\pi}{4}
$$
  
\n
$$
1 - \frac{1}{2}x^2 + \frac{1}{24}x^4 - \frac{1}{720}x^6 + \frac{1}{40320}x^8
$$
  
\n
$$
1 - \frac{1}{32}\pi^2 + \frac{1}{6144}\pi^4 - \frac{1}{2949120}\pi^6 + \frac{1}{2642411520}\pi^8
$$
  
\n
$$
1 - \frac{1}{32}\pi^2 + \frac{1}{6144}\pi^4 - \frac{1}{2949120}\pi^6 + \frac{1}{2642411520}\pi^8
$$
  
\n
$$
0.7071068056
$$

Figura 9.Fragmentos del documento *Solución Tarea de Taylor y Lagrange*

# 3.9 EJERCICIO DE LAGRANGE

Para este objeto de aprendizaje ubicado en las *Actividades* de *Sesión 2*, se utilizó la herramienta *JMatch* de *Hot Potatoes*, donde se relacionan columnas con su respectiva respuesta correcta; este ejercicio está basado en la teoría del tema del Polinomio de Lagrange como se muestra en las instrucciones, en dónde el alumno será capaz de resolver dicho ejercicio después de haber revisado el tema, ya sea en las notas que se encuentran en la plataforma o por medio de las tomadas en clase presencial. El alumno tiene la oportunidad de realizarlo hasta 5 veces si es que falló en una oportunidad anterior, calificándose sobre la nota más alta.

Lo único que tendrá que hacer el alumno, es arrastrar la respuesta que crea correcta hacia la pregunta correspondiente, una vez esto podrá rectificar las respuestas por medio del botón "comprobar", aparecerá un recuadro marcándole el porcentaje de respuestas correctas que obtuvo y marcará en negro aquellas respuestas que hayan estado mal, el alumno podrá responder de nuevo el ejercicio hasta encontrar todas las respuesta correctas, sin embargo se le irá penalizando con algunos puntos si da varios intentos para hallar la respuesta.

El uso de este tiempo de ejercicios es una buena manera de reforzar conocimientos que a veces en notas podrían ser confusos, dado que se muestra solo la idea principal y la conclusión de la misma por medio de una relación de columnas, llamada también "emparejamiento", dejando de un lado el aprendizaje tedioso teórico que muchas veces es necesario ver en temas matemáticos o por lo menos haciéndola más breve. Ver figura 10.

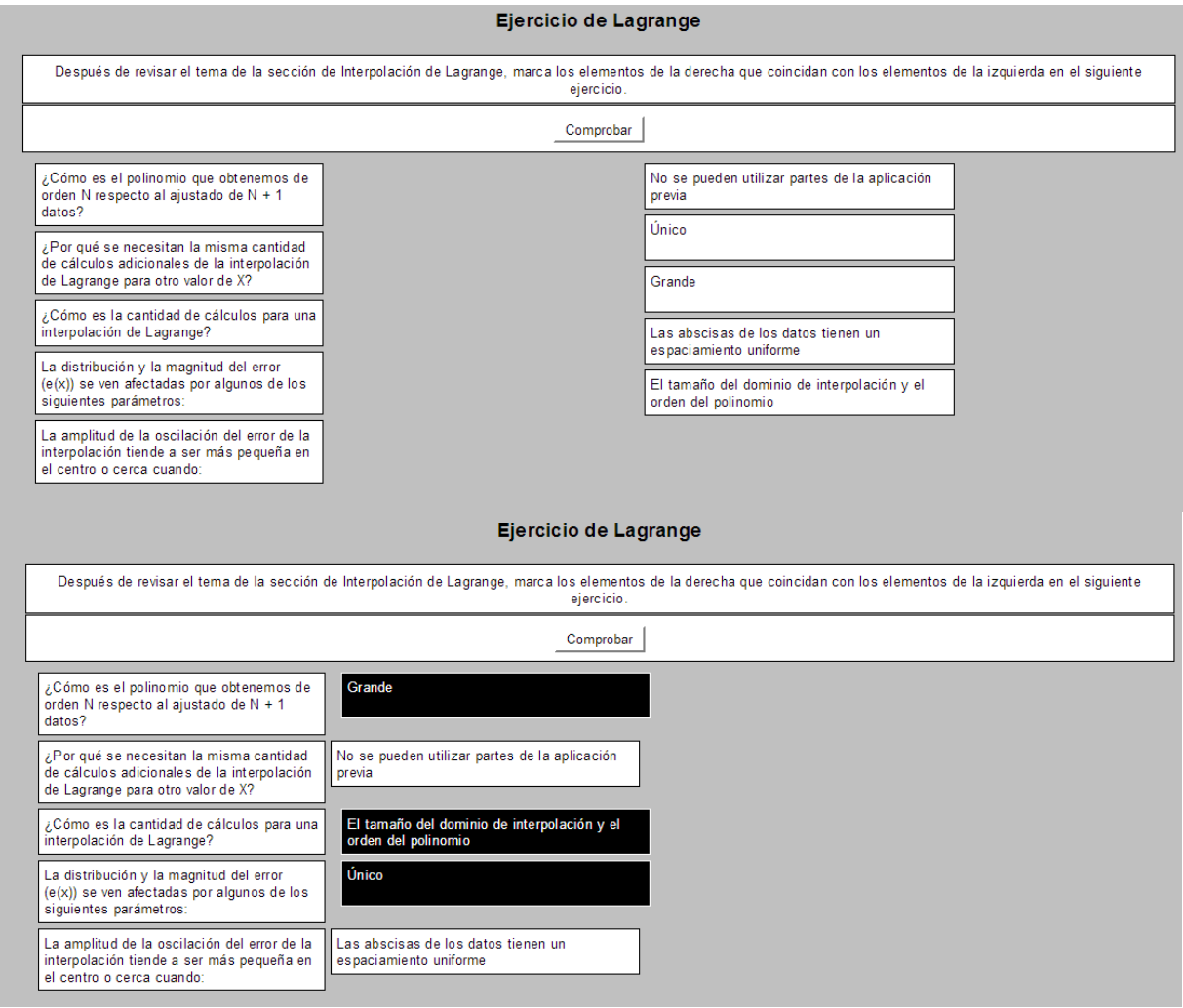

Figura 10. *Ejercicio de Lagrange* realizado con *JMatch*

*Hot Potatoes* es una herramienta educativa que muestra ejercicios cortos que se pueden resolver en la Web, siendo compatible con la plataforma Moodle en formato SCORM el cual es un conjunto de normas y especificaciones orientadas a la formación de e-learning de objetos de aprendizaje de Moodle, además, aparte de "emparejamiento" hay otros tipos de actividades interactivas que se pueden utilizar como ordenamiento de frases (*JMix*), selección múltiple (*JQuiz*), rellenar los huecos (*JCloze*) y crucigramas (*JCross*). Ver figura 11.
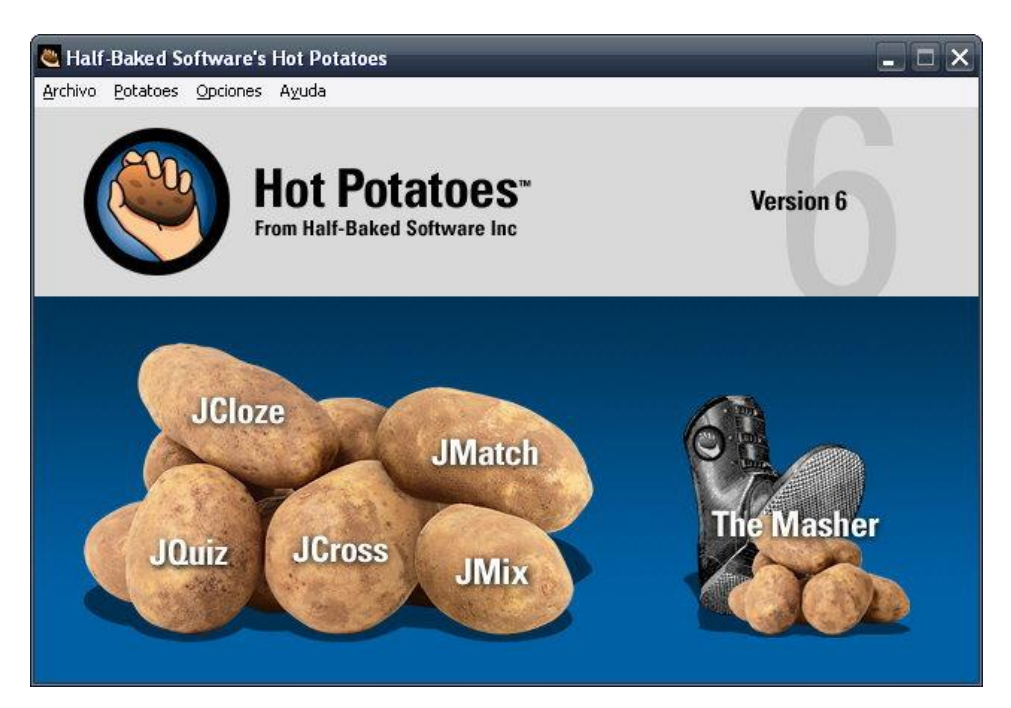

Figura 11. Imagen representativa del Software *Hot Potatoes*

## 3.10 SESIÓN2: TAREA 1: TAYLOR Y LAGRANGE

Para este objeto ubicado en la parte de *Actividades*, se reúnen ejercicios del Polinomio de Taylor y Lagrange para conjuntar una tarea, con la cual los alumnos podrán practicar lo aprendido a lo largo de los dos últimos temas, además de que pueden identificar de manera práctica las diferencias entre un método y otro. Esta tarea se muestra a través de la plataforma Moodle en la cual se indica la sesión y tarea que van a realizar junto con el tema correspondiente, agregándose instrucciones para su elaboración, después se procede con los 5 ejercicios a resolver: 2 del Polinomio de Taylor y 3 de Lagrange; al final de estas anotaciones se muestra el enlace en donde podrán subir los archivos correspondientes de sus tareas, además de que se indica la fecha límite en la que podrán entregarla. Ver figura 12.

67

#### Sesión 2: Tarea 1: Polinomio de Taylor y Lagrange

OBJETIVO: Aproximar una función a un polinomio utiizando la serie de Taylor y de Lagrange Realiza los ejercicios que te presento a continuación:

**Ejercicio 1.** Obtener los primeros 5 términos de la serie de Taylor para la función  $f(x) = ln(1+x)$  desarrollado en  $x_0 = 0$ .

**Ejercicio 2.** Obtener los primeros 5 términos de la serie de Taylor para la función  $f(x) = cos(x)$  desarrollado en  $x_0 = 0$  y evaluar en  $cos(\frac{\pi}{4})$ 

Ejercicio 3. Calcular el polinomio de Lagrange usando los siguientes datos:

İ

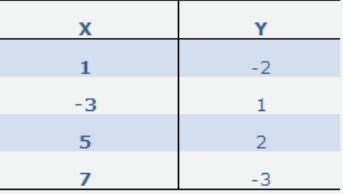

Ejercicio 4. Calcular el polinomio de Lagrange con los siguientes datos obteniendo el valor correspondiente interpolando  $x = 5$ :

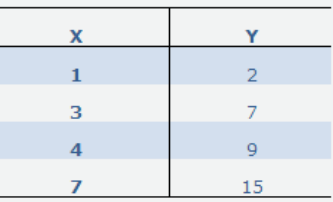

Ejercicio 5. Utilizando el polinomio de Lagrange obtener el valor de  $f(27)$  a partir de los siguientes datos:

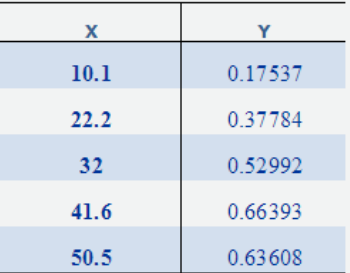

NOTA: No se revisarán los trabajos en caso de que falten los datos mencionados en las instrucciones y si no se entregó el impreso a tiempo.

#### Figura 12. *Sesión2: Tarea 1: Taylor y Lagrange* en la Plataforma

# 3.11 PRESENTACIÓN DE INTERPOLACIÓN DE NEWTON

Para presentar la parte teórica del tema de Interpolación de Newton sobre la Fórmula Avanzada y Retardada (interpolación con incrementos constantes), se ha realizado una presentación en video que se ha subido a la página de *YouTube*, la cual se enlazó al curso en la plataforma de Moodle en la *Sesión 3*. A veces ver partes teóricas de un tema en hojas impresas puede para algunos alumnos ser algo tedioso, si esta teoría se puede mostrar de una manera más "agradable" es por medio de presentaciones, las cuales combinan movimiento y música que puede ser atrayente para el alumno.

El video fue realizado por medio de diapositivas de *PowerPoint*, exportadas a *MovieMaker* para conjuntar la música y los efectos animados, estas son herramientas de uso cotidiano que con creatividad pueden formar presentaciones adecuadas a un tema. Ver figura 13.

El enlace donde está montado el video es: <http://www.youtube.com/watch?v=34rrBjkU0k0&feature=youtu.be>

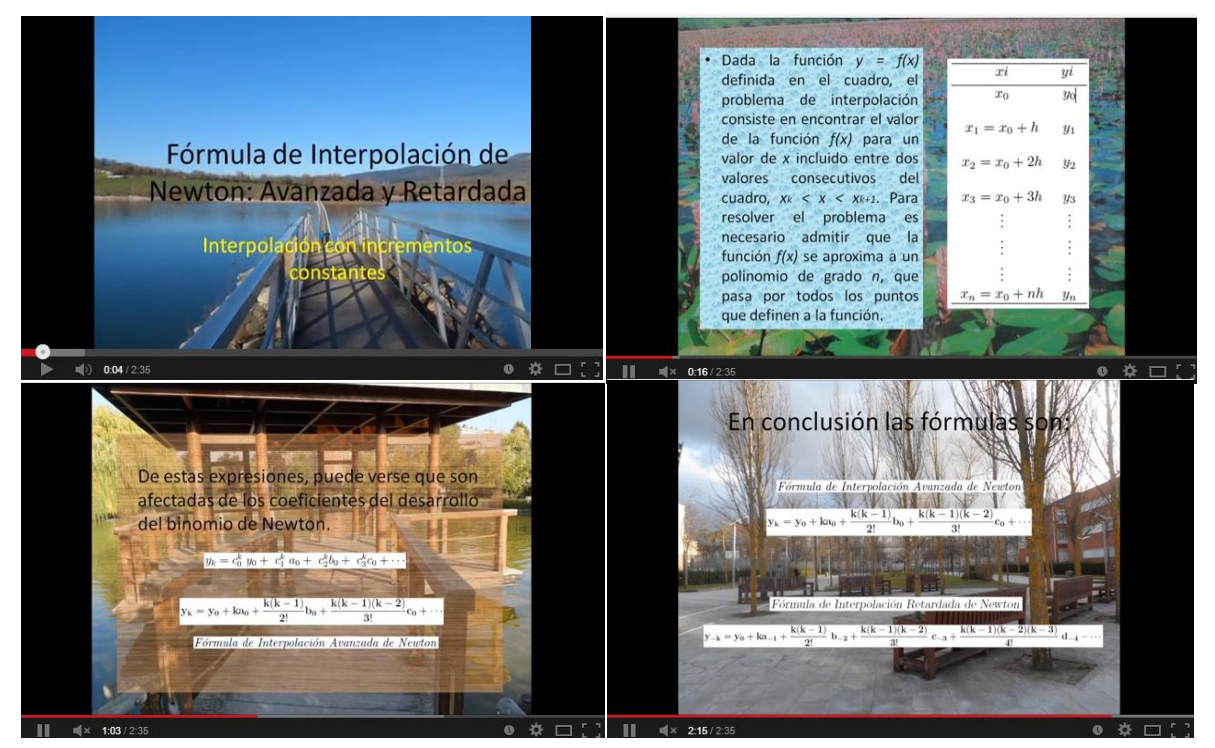

Figura 13. Fragmentos de la *Presentación de Interpolación de Newton*

## 3.12 PRESENTACIÓN DE DIFERENCIAS DIVIDIDAS

En este objeto de aprendizaje ubicado en *Sesión 4*, se trata de dar la información de manera separada y organizada; esta actividad es una presentación realizada en *PowerPoint*, la cual comienza con una pequeña introducción del tema de Diferencias Divididas, después se muestran seis botones que van a enlazar a seis secciones respectivamente: *Desventajas, Ventajas, Error, Tabla, Diferencias Divididas hacia adelante* y *Diferencias Divididas hacia atrás*; el alumno podrá elegir en el orden en el que él desee ver el contenido más importante del tema. De esta manera se ayuda al alumno a distinguir los aspectos más importantes del tema, haciendo más flexible el aprendizaje del mismo además de que su sencilla utilización combinada con la "interactividad" hace entretenido el aprendizaje al alumno. Ver figura 14.

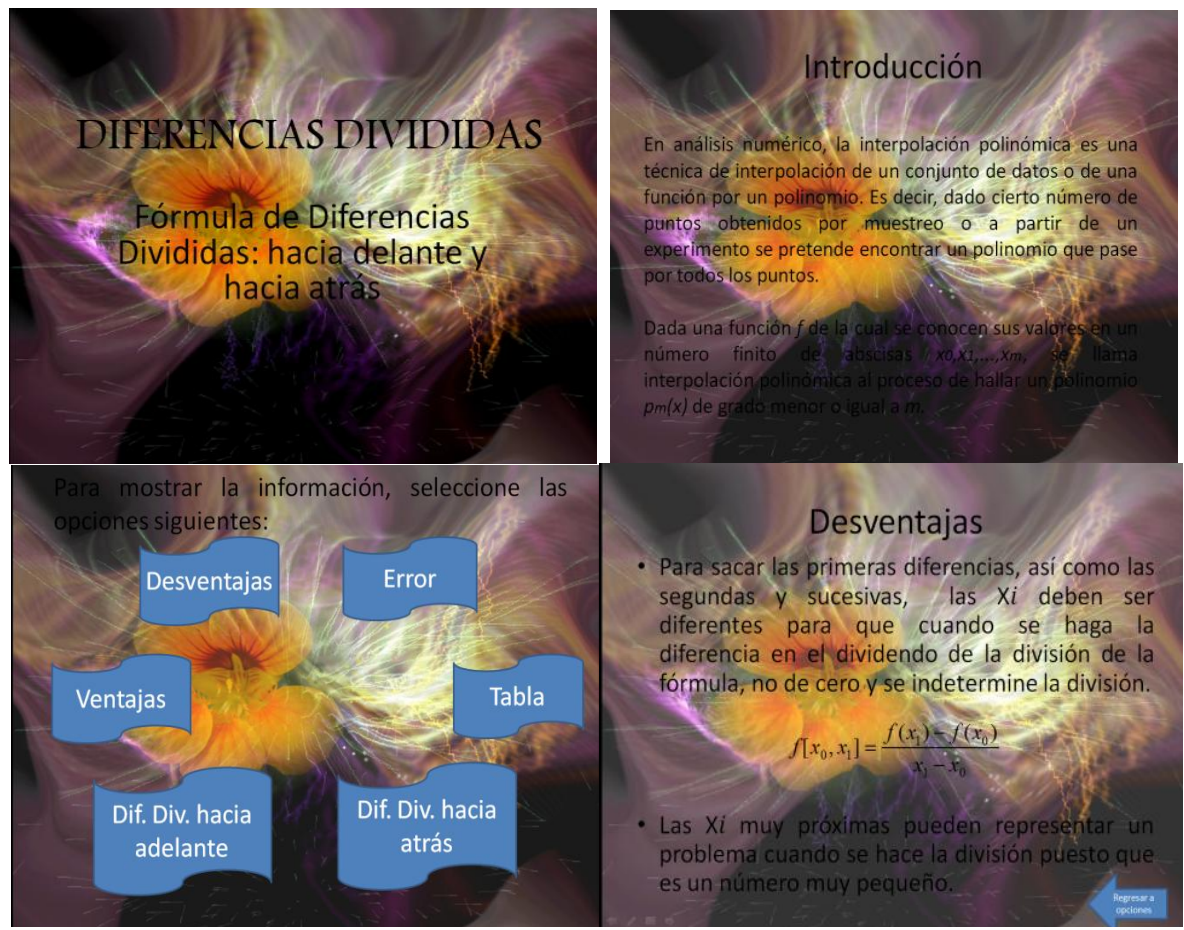

Figura 14.Fragmentos de la *Presentación de Diferencias Divididas*

## 3.13 DIFERENCIAS DIVIDIDAS

Este es un ejercicio realizado en *JCloze* de *Hot Potatoes* ubicado en las *Actividades* de *Sesión 4*, el cual consiste en "rellenar los huecos", es decir, llenar los espacios vacíos que conjuntados con las frases precedidas forman una idea general. En este caso para la memorización de los conceptos más importantes de la parte teórica del tema de Diferencias Divididas se decidió realizar un ejercicio de este tipo, dado que precisamente las frases faltantes, son las ideas más importantes que deben de recordar los alumnos para su entendimiento en el tema práctico, son siete ideas principales las cuales serán fáciles de identificar para los alumnos que previamente hayan revisado las notas de dicho tema.

Si encuentran dificultades pueden hacer uso de "Pista" para proporcionar una letra de la palabra a descifrar, sin embargo hay que tener en cuenta que el uso de esta ayuda, quita decimales a la calificación final, además tienen la oportunidad de resolverlo tres veces contando para la calificación aquella nota en la que hayan salido más altos. Ver figura 15.

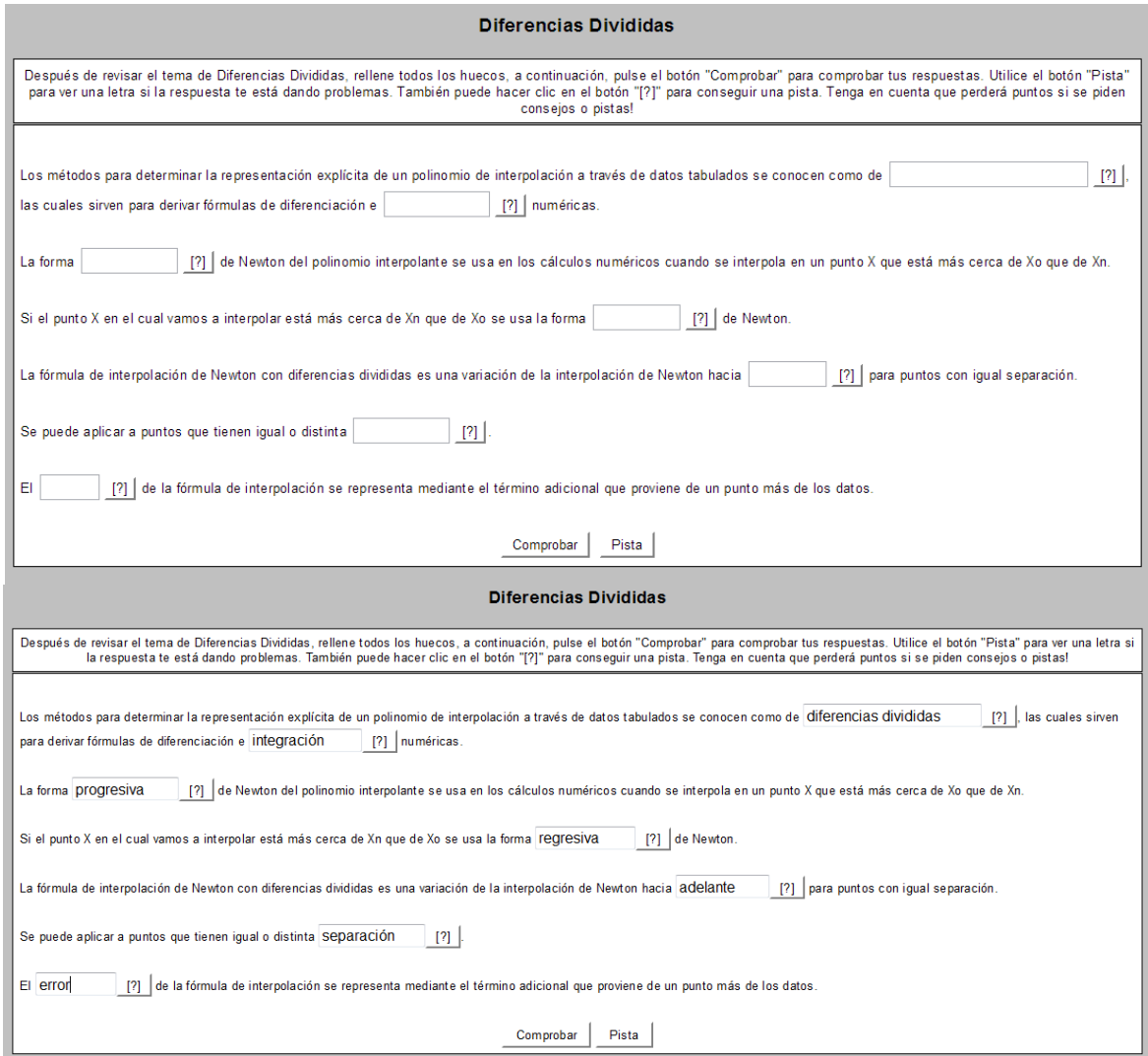

Figura 15. Ejercicio de *Diferencias Divididas* realizado con *JCloze*

# 3.14 PRESENTACIÓN DE HERMITE

Para este tema ubicado en la *Sesión 5*, se quiso separar la información de manera organizada en cuatro secciones: *Desventajas, Ventajas, Fórmula* y *Error*. Al principio de la presentación, antes de las secciones, se da una pequeña introducción al tema de Hermite, posteriormente ya se presentan los botones con enlaces para cada sección, de esta manera se pretende que el alumno distinga la información más destacada con la que él se pueda quedar del tema. Además de

que se trató de poner de una manera "informal" enfocada a estimular al alumno, combinando colores y música en la presentación, para lo cual se hizo uso de nuevo de *PowerPoint*, la cual hace fácil la utilización de enlaces anidados a botones con presentaciones atractivas para la vista, además que su software hace posible la adecuada organización de la información. Ver figura 16.

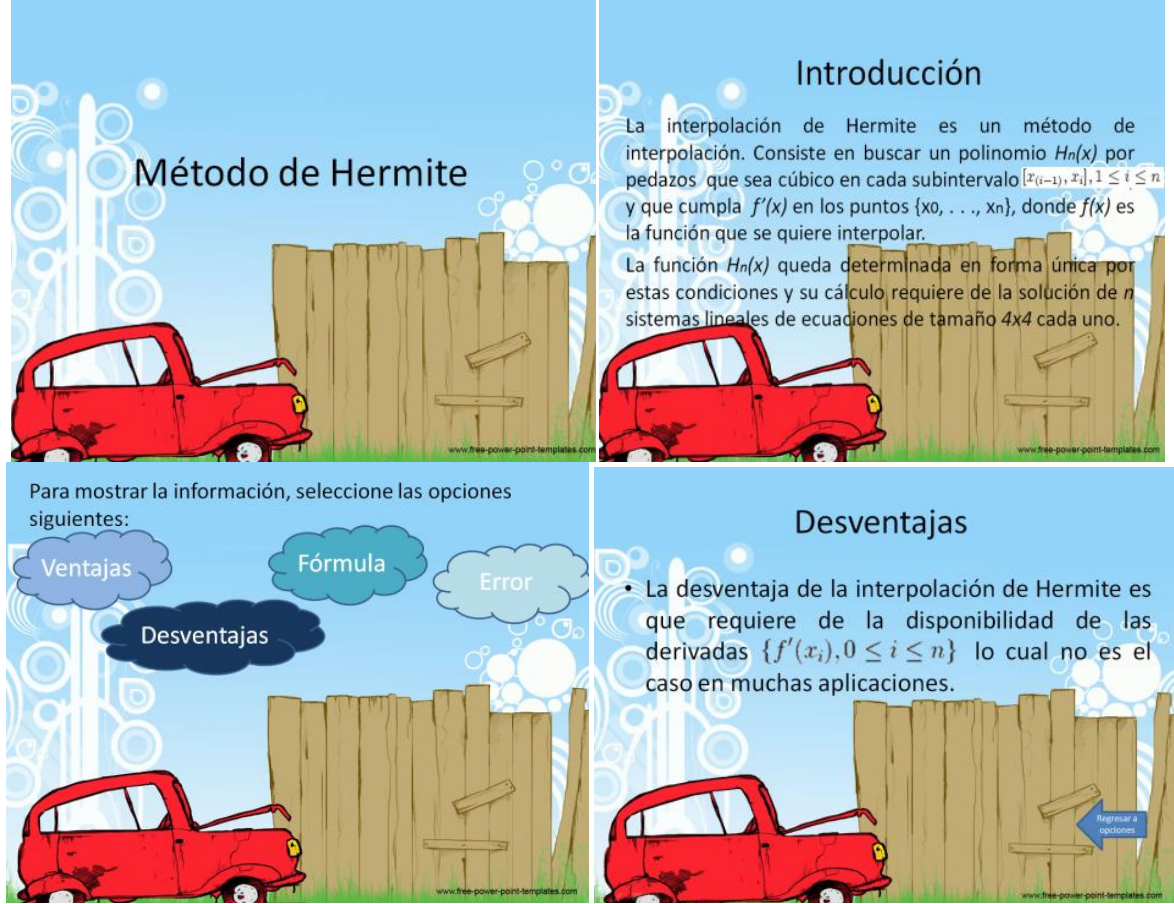

Figura 16. Fragmentos de la *Presentación de Hermite*

# 3.15 SOLUCIÓN TAREA2 DE DIVIDIDAS, FINITAS Y HERMITE

Para la solución de la Tarea de Diferencias Divididas, Finitas y Hermite se muestran las tablas principales de cada ejercicio, en estos temas es casi tan importante como el resultado, mostrar las tablas de diferencias, dado que depende mucho de qué puntos se interpolen para tomar ciertos valores de la tabla para la fórmula, es por eso que en cada ejercicio se muestran las tablas respectivas,

posteriormente se muestran las fórmulas con los valores sustituidos de donde saldrán los resultados requeridos. Este documento se encuentra en los *Recursos* de la *Sesión 5*. Ver figura 17.

Ejercicio 2 Dada la función  $f(x)=cos(\pi x)$ , hallar el polinomio de P que interpola :  $f$ en los puntos  $\{0, 0.5, 1, 1.5, 2\}$  utilizando Diferencias Finitas y Divididas, evalúa  $x=0.4$  en ambos casos.  $(3 \text{ pts.})$ 

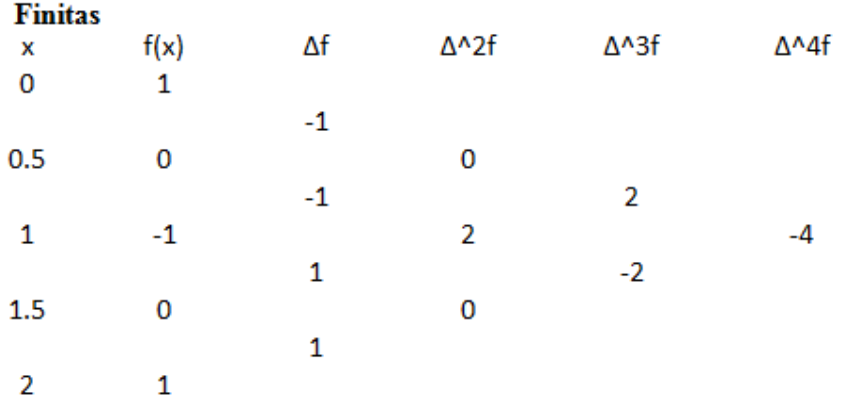

 $K=(0.4-0)/0.5=0.8$  $P(x)=1+0.8(-1)+(0.8(0.8-1)/2!)(0)+(0.8(0.8-1)(0.8-2)/3!)(2)+(0.8(0.8-1)(0.8-2)(0.8-3)/4!)$ (-4)  $P(x)=209/625=0.3344$ 

 ${\bf E}$ jercicio 4  $\rm Se$  considera la función ${\it f}$ (x)=  $e^{2x}$ , calcúlese el polinomio de interpolación de Hermite de  $_{f}$ en  $\,x_0 \!=\! 1\!\!, \, x_1 \!=\! 2\!\!\!, \, x_1 \!=\! 3\!\!\!,$  evaluar en x=1.5 (trabajar con 4 decimales). (3pts.)

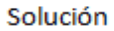

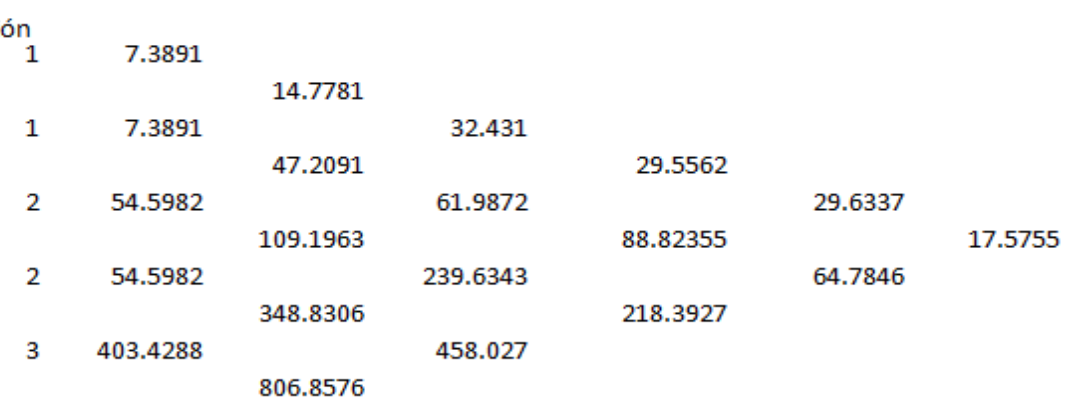

3 403.4288

 $H_{2n+1}$ =7.3891+(x-1)(14.7781)+(x-1)<sup>2</sup>(32.431)+(x-2)(x-1)<sup>2</sup>(29.5562)+(x-2)<sup>2</sup>(x-1)<sup>2</sup>(29.6337)+(x-3)(x- $2)^{2}(x-1)^{2}(17.5755)$ 

 $Con X = 1.5$ 

 $H_{4.5} = 19.39577813$ 

#### Figura 17. Fragmentos del documento *Solución Tarea 2 de Divididas, Finitas y Hermite*

## 3.16 SESIÓN 5 TAREA 2: DIFERENCIAS DIVIDIDAS, FINITAS Y HERMITE

En esta segunda tarea que se encuentra en las *Actividades*, se conjuntan tres temas: Diferencias Divididas, Diferencias Finitas y Polinomio de Hermite; la tarea es mostrada en la plataforma Moodle, indicándose las instrucciones, los ejercicios a resolver y por último la fecha límite a entregar la cual es indicada al final del archivo.

Conjuntar estos tres temas para practicarlos en una tarea es una manera útil de ayudar al alumno a razonar los distintos usos que tiene cada método, además de adquirir la habilidad de asociar las fórmulas con sus respectivos conceptos del tema.

En cada ejercicio pueden practicar distintos puntos a interpolar para que ellos mismos puedan darse cuenta de las "ligeras" o "enormes" diferencias que con cada método influye en la obtención de distintos resultados, además lo más importante, su interpretación. Ver figura 18.

#### Sesión 5: Tarea 2: Diferencias Divididas, Finitas y Hermite

OBJETIVO: Aproximar una tabla de datos a un polinomio mediante Interpolación de Diferencias Divididas, Finitas y de Hermite.

#### Realiza el ejercicio que te presento a continuación.

Ejercicio 1 Dada la siguiente información, construye la tabla de Diferencias Divididas e interpola x=-14 .(2 pts.)

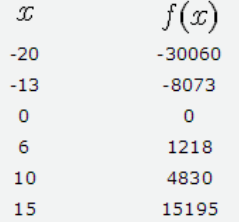

Ejercicio 2 Dada la función  $f(x) = cos(\pi x)$ , hallar el polinomio de P que interpola a f en los puntos {0, 0.5, 1, 1.5, 2}<br>utilizando Diferencias Finitas y Diferencias Divididas, evalúa x=0.4 en ambos casos. (3 pts.)

2). Ejercicio 3Dada la siguiente información, construye la tabla de Diferencias Divididas e interpola x=5.4 pts.)

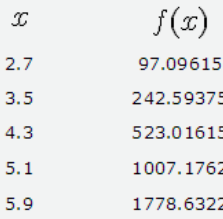

Ejercicio 4 Se considera la función  $f(x) = e^{2x}$ , calcúlese el polinomio de interpolación de Hermite de f en  $x_0 = 1, x_1 = 2$  y  $x_1 = 3$  y evaluar en x=1.5 (con 4 decimales). (3pts.)

NOTA: No se revisarán los trabajos en caso de que falten los datos mencionados en las instrucciones y si no se entregó el impreso a tiempo.

Figura 18. Fragmentos de *Sesión 5 Tarea 2: Diferencias Divididas, Finitas y Hermite* en la Plataforma

## 3.17 PRESENTACIÓN DE INTERPOLACIÓN DE SPLINE

Este objeto de aprendizaje de la *Sesión 6* consiste en un video realizado con *PowerPoint*, exportado a *MovieMaker* y subido a *YouTube*, en él se describe de manera global el método de Spline. Se muestran algunos ejercicios resueltos con este método, específicamente polinomios de grado 1 y 2 por el método de Spline, esto como introducción a la interpolación cúbica de este método; para la explicación del polinomio de grado uno se utiliza la forma generalizada, mientras que con la de grado dos se utiliza un ejemplo, esto para que los alumnos puedan familiarizarse con ambas formas y cuando empiecen con el grado cúbico (el cual es más exacto que los dos anteriores) puedan asimilar mejor los conceptos. Ver figura 19.

El video se puede encontrar en este enlace:

<http://www.youtube.com/watch?v=IP-jCjSGuvE&feature=youtu.be>

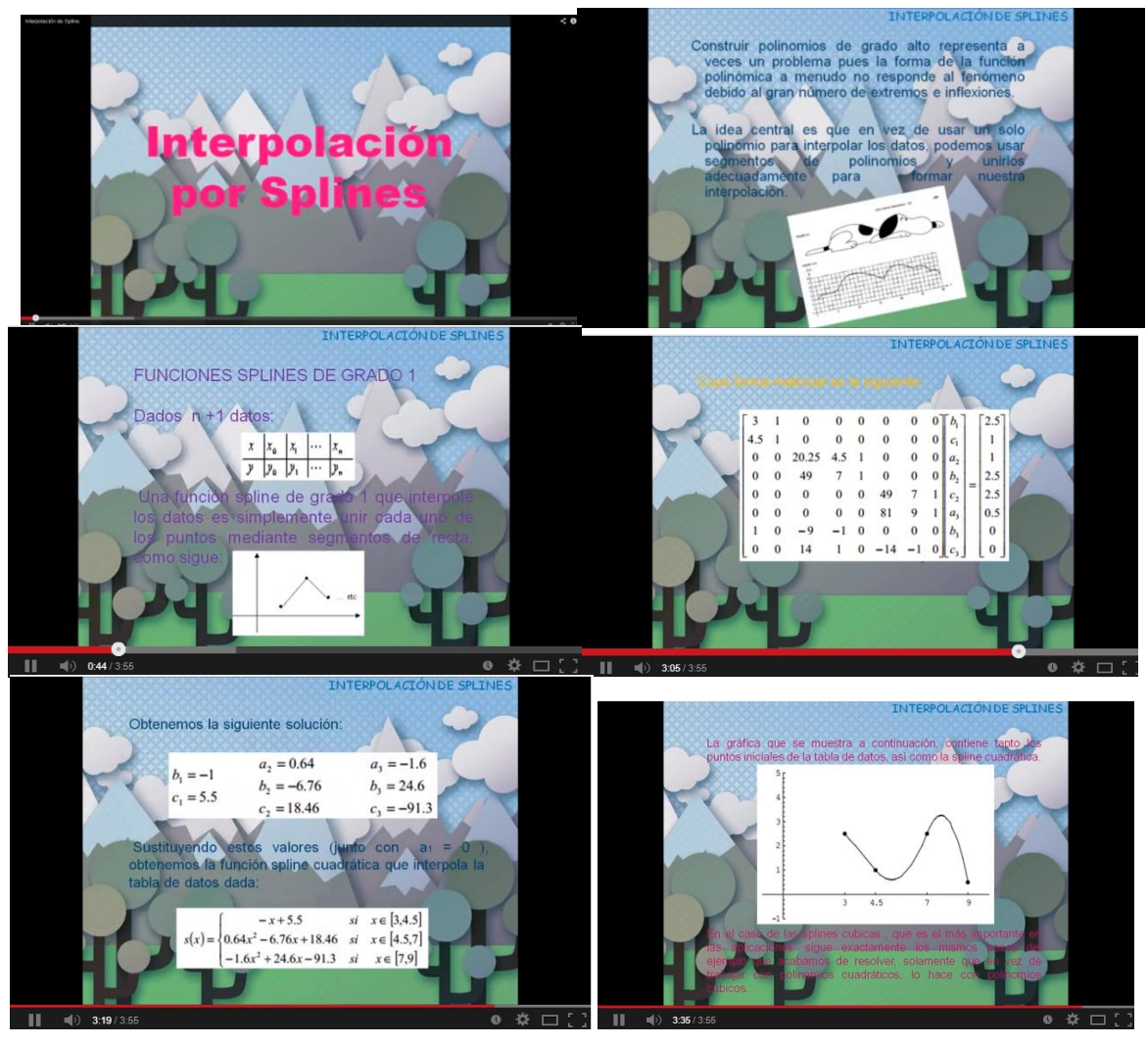

Figura 19. Fragmentos de la *Presentación de Interpolación de Spline*

# 3.18 SOLUCIÓN TAREA 3 INTERPOLACIÓN POR SPLINE

En este objeto de aprendizaje ubicado en la *Sesión 6*, se le da al alumno la resolución correcta de la tarea dejada previamente sobre el tema de Interpolación de Spline, está visible para los alumnos después de que ya hayan subido la tarea respectiva, esto sirve como retroalimentación para que el alumno pueda observar los errores que tuvieron o para verificar la correcta resolución de los ejercicios, cada ejercicio es resuelto paso por paso tal y como la profesora lo revisó en clase. Ver figura 20.

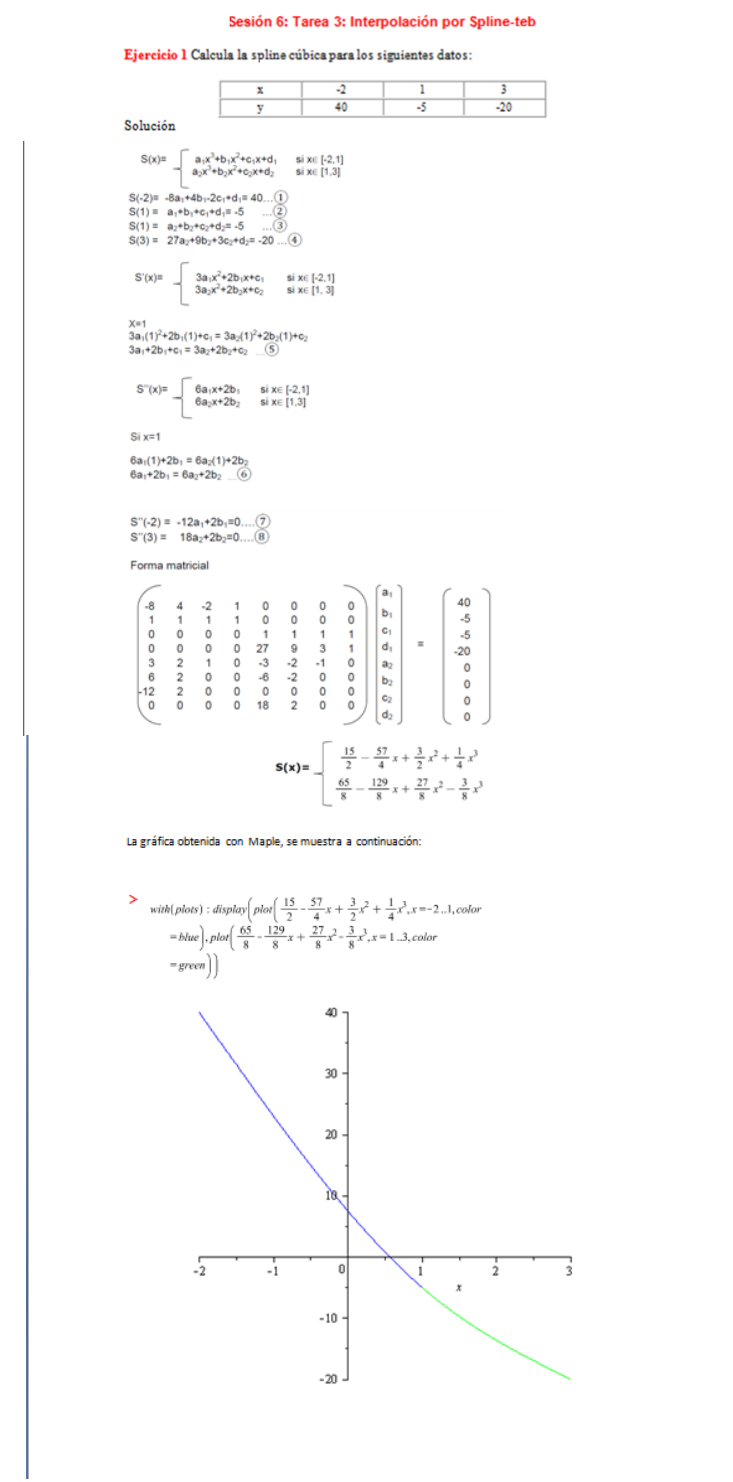

Figura 20. Fragmentos del documento *Solución Tarea 3 Interpolación por Spline*

## 3.19 EJERCICIOS DE SPLINES

Este objeto de aprendizaje ubicado en la *Sesión 6* en la parte de *Actividades*, se realizó en *JCross* de *HotPotatoes*; consiste en una actividad de crucigrama, donde pueden repasar la teoría más importante del tema de Interpolación de Spline, se muestran cinco distintos ejercicios donde al poner el puntero en el número de línea ya sea horizontales o verticales, se desglosará la idea principal la cual tendrán que completar para posteriormente insertar en el crucigrama. Ver figura 21.

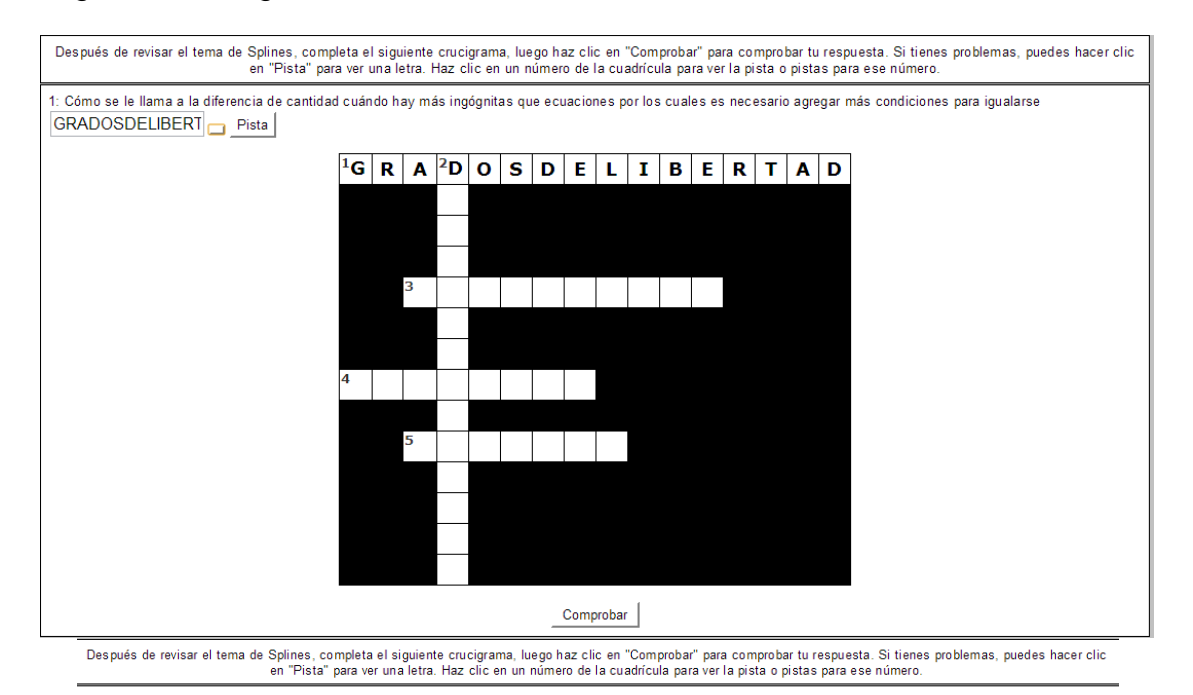

5: Este tipo de splines, han resultado ser las más adecuadas para aplicaciones como el diseño por computadora CUBICA! [15] Pista

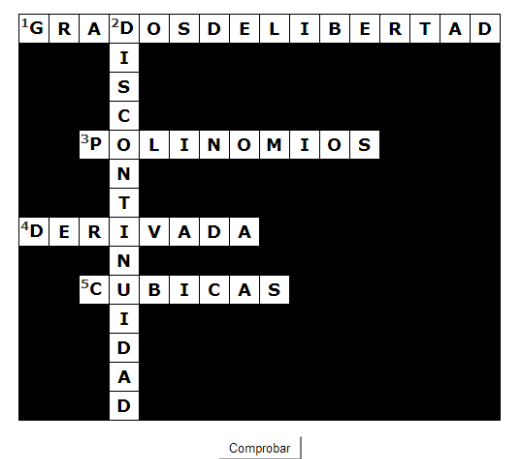

Figura 21*. Ejercicios de Splines* realizados con la herramienta JCross

También es posible pedir pista, si se hace esto se mostrará una letra de la palabra a encontrar, pero hay que tener en cuenta que si se piden pistas se penalizará en la calificación con algunos puntos; este ejercicio es posible realizarlo hasta tres veces, evaluándose aquella calificación dónde haya salido más alto.

Este ejercicio es conveniente realizarlo después de haber revisado el tema de Splines, lo cual viene indicado también en las instrucciones.

#### 3.20 SESION 6: TAREA 3: INTERPOLACIÓN POR SPLINE

La tercer tarea que se encuentra en las *Actividades*, es únicamente sobre el tema de Interpolación de Spline, este método a pesar de ser muy efectivo puede parecer extenso en su desarrollo, por tal motivo solo se presentan dos ejercicios, así no representará una tarea laboriosa para los alumnos, evaluando aquellas partes del método que les cueste trabajo y practicándolo con ejercicios esenciales. De igual forma que en tareas anteriores, se muestra en moodle las instrucciones y la forma en que debe ser entregada la tarea, posteriormente aparecen los ejercicios y al final en enlace donde debe de subirse el archivo, así como la fecha límite para poder entregarlo. Ver figura 22.

#### Sesión 6: Tarea 3: Interpolación por Spline

OBJETIVO:Aproximar una tabla de datos a polinomios cúbicos mediante el polinomio de Interpolación de Spline

#### **INSTRUCCIONES:**

Al inicio de tu ejercicio debes integrar lo siguiente:

-Grupo:

-Nombre de los integrantes : (en orden alfabético, empezando con apellido, *sólo los que estuvieron en clase*)

-Nombre de la tarea

-Ejercicio resuelto:

Indicar en cada ejercicio resuelto el texto que indica la actividad que debes realizar por ejemplo:

Ejercicio 1.2.1 Representar el número 45.7182818285 en una palabra de 64 bits usando el sistema de la IEEE.

Solución: (La respuesta del ejercicio que corresponda)

Recuerda que todos tus ejercicios deberán estar hechos preferentemente en computadora

En formato doc en cualquier versión, excel de office 2003 o en archivo PDF. Fuente Arial del numero 12 en el texto normal y 14 para los encabezados.

Entrega una copia impresa del trabajo a tu Profesora en la sesión posterior a la fecha de entrega en la plataforma. Sólo una copia por equipo.

#### Realiza los ejercicios que te presento a continuación.

Ejercicio 1 Calcula la spline cúbica para los siguientes datos:

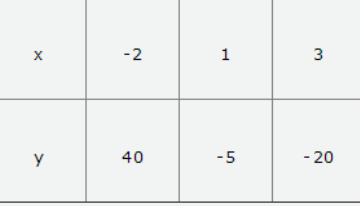

Ejercicio 2 Calcula la spline cúbica para los siguientes datos:

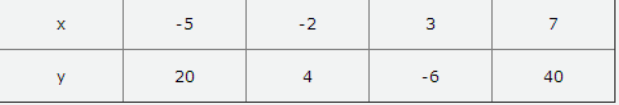

NOTA: No se revisarán los trabajos en caso de que falten los datos mencionados en las instrucciones y si no se entregó d impreso a tiempo.

Figura 22. *Sesion 6: Tarea 3: Interpolación por Spline* en la Plataforma

## 3.21 PRESENTACIÓN APROXIMACIÓN FUNCIONAL

Para el tema de Aproximación Funcional, regresión lineal por Mínimos Cuadrados, se decidió realizar una presentación con *Prezi* la cual se encuentra en *Recursos* de *Sesión 7*, dado que es una herramienta fácil de usar y muy entretenida para el alumno, es una forma interactiva de enseñar contenido combinando sonidos y animación, pero es importante resaltar que si no se tiene un orden y una congruencia con el desarrollo de la animación puede causar confusión, pues el movimiento de la pantalla visualizada puede girar o maximizarse a viceversa de un momento a otro.

Es necesario que el alumno entienda desde el principio de iniciar con la parte práctica de este tema, cuál es su uso y propósito del desarrollo de este método, el porqué de las fórmulas y de dónde salen estas, por tal motivo se creo esta presentación. Ver figura 23.

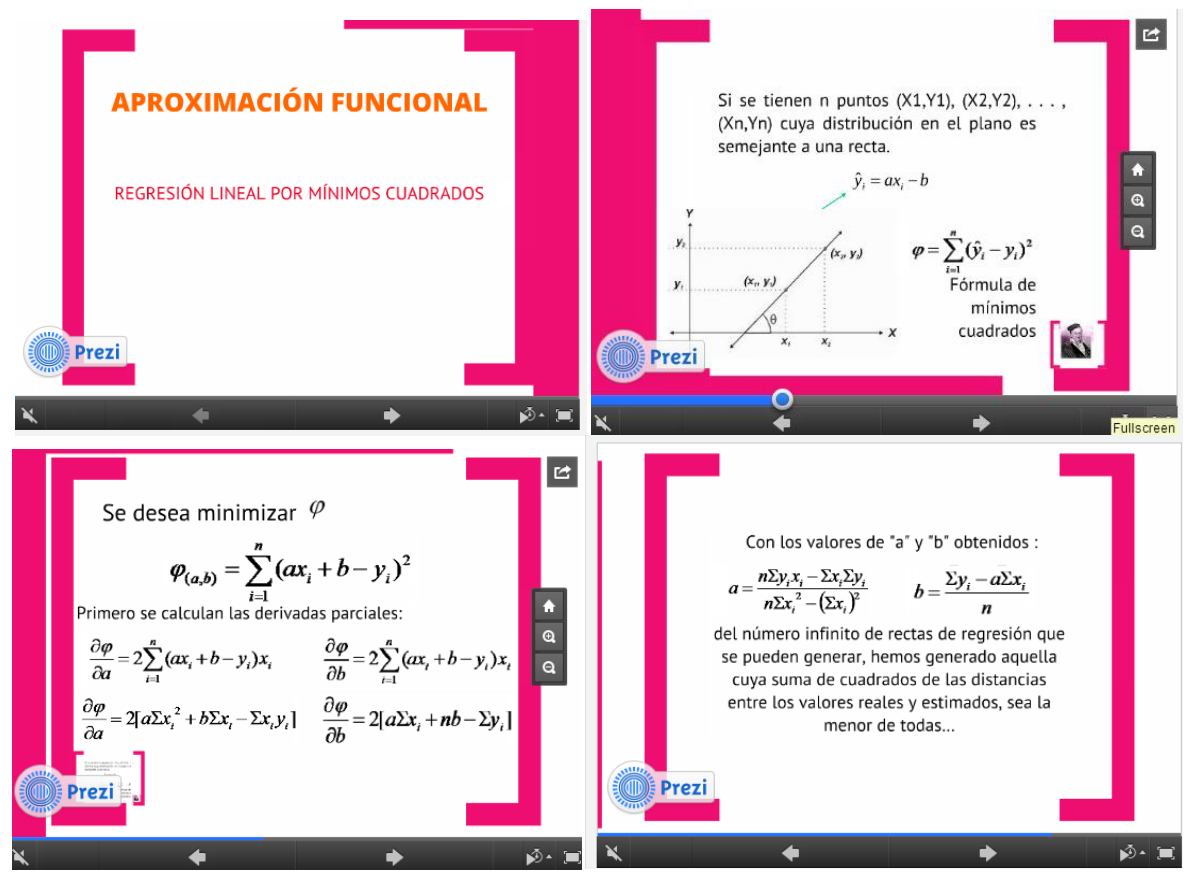

Figura 23. Fragmentos de la *Presentación Aproximación Funcional* en *Prezi*

*Prezi* es un software para crear presentaciones no lineales e interactivas en Internet, fuera de lo común que suelen ser con diapositivas, en dónde existe la versión gratuita, para ella es necesario registrarse para tener espacio de almacenamiento limitado, claro que también existen versiones dónde se permiten más beneficios, sin embargo hay que pagar cierta cantidad al mes. Otros beneficios con los que cuenta Prezi es que dispone de plantillas ya diseñadas para que solo el usuario ponga el texto que desee y sea más sencilla su elaboración, haciendo posible el uso de *zooms*, desplazamientos y mostrando vistas generales.

## 3.22 SESIÓN 7: TAREA 4: APROXIMACIÓN FUNCIONAL

Para la cuarta tarea que está en las *Actividades* de esta sesión, se tomó solo el tema de Aproximación funcional pues el método suele ser laborioso, por esto solo se pusieron los dos ejercicios más representativos de dicho método para que los alumnos puedan reforzar sus conocimientos adquiridos respecto a este. De igual forma, la tarea es mostrada en una pestaña directa que el moodle proporciona, primero se indican las instrucciones de la forma en la que la deberán de entregar y posteriormente se ponen los ejercicios a realizar, finalizando con el enlace donde deberán subirlo antes de la fecha límite de entrega. Ver figura 24.

#### Sesión 7: Tarea 4: Aproximación Funcional

OBJETIVO: Aproximar una tabla de datos a un polinomio lineal mediante la técnica de mínimos cuadrados.

#### Realiza los ejercicios que te presento a continuación.

Ejercicio 1 Encontrar la expresión que relaciona la presión y el volumen en una máquina de vapor a partir del conjunto de valores observados en la tabla siguiente, en donde. V es el volumen del saturado, en nies cúbicos. v. P es la presión en 1h/nlo $\Diamond$ 

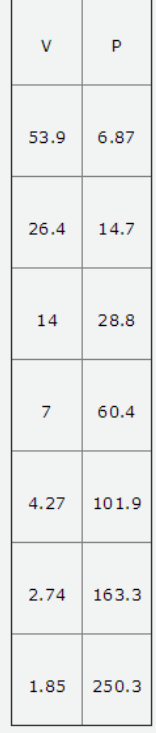

Ejercicio 2 Encontrar la conductividad eléctrica del vidrio a partir del conjunto de valores de la tabla siguiente, en donde C es la conductividad y T la temperatura del vidrio.

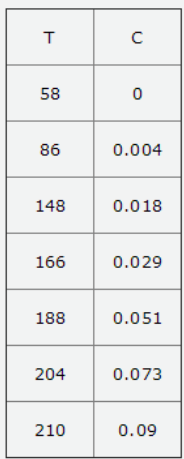

NOTA: No se revisarán los trabajos en caso de que falten los datos mencionados en las instrucciones y si no se entregó el impreso a tiempo.

Figura 24. Fragmentos de *la Sesión 7: Tarea 4: Aproximación Funcional* en la Plataforma

# 3.23 EJERCICIO DE VARIOS MÉTODOS

Al finalizar la unidad, es conveniente practicar lo más esencial de cada método, por tal motivo se realizó un ejercicio con la ayuda de *JQuiz* de *HotPotatoes*, donde pueden repasar las principales ventajas y desventajas de cada método; el alumno ya debería de ser capaz de diferenciarlos, en este objeto de aprendizaje podrán darse cuenta ellos mismos de aquello que les haga falta repasar de cierto método, además de que tienen la posibilidad de realizar el mismo ejercicio tres veces, valorándose aquella calificación donde hayan salido más altos. Esta actividad se localiza en la *Sesión 8.* Ver figura 25

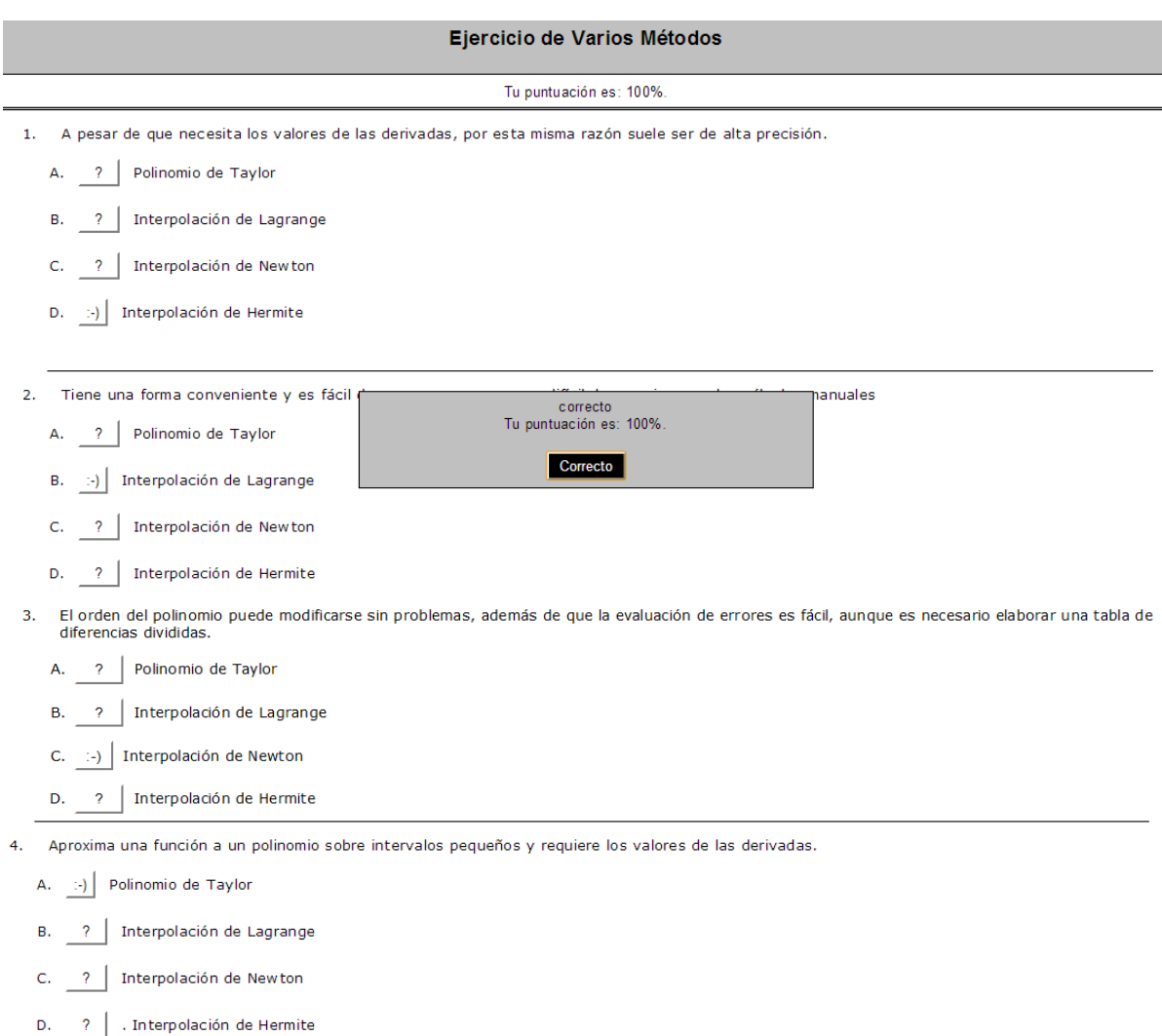

#### Figura 25. *Ejercicio de Varios Métodos* resuelto en la Plataforma

# 4 IMPLEMENTACIÓN EN UN SITIO DE APOYO

#### 4.1 HIPÓTESIS DE PRUEBA

Para visualizar el desempeño de los estudiantes a partir de la implementación de los objetos de aprendizaje elaborados, se procede a la realización de pruebas de hipótesis, analizando los resultados obtenidos al final del curso de Métodos Numéricos II en los grupos 1303, 1304 y 1352 de los semestres 2013-1 y 2014-1 (véase Anexo B y Anexo C).

Inicialmente es necesario explicar la importancia de las pruebas de hipótesis, estas son análisis estadísticos que nos ayudan a probar resultados numéricamente, basándose en rangos de error que determinan si hubo mejoría o no en comparación con estadísticos anteriores del mismo tipo.

Hablado específicamente, una hipótesis es una conjetura o aseveración de una población de la cual se parte para explicar la causa real de un hecho. Una prueba de hipótesis es una serie de pasos de una evidencia muestral cuyo objetivo es hacer un juicio basado en el valor planteado y la diferencia existente de este con respecto al estadístico de muestra.

Los pasos para este fin se enlistan y explican a continuación:

- 1. *Se plantea la hipótesis nula y la alternativa:* La hipótesis nula (H<sub>0</sub>) es un valor especificado del parámetro de población con respecto al cual se comparará el resultado muestral obtenido, pudiendo al final rechazar o aceptar  $H_0$ , su planteamiento siempre contiene un signo de igualdad. La hipótesis alternativa  $(H_1)$  es aquella aseveración contraria a la Hipótesis nula, la cual se aceptará en dado caso que se tenga evidencia para el rechazo de  $H_0$ , su connotación nunca llevara signo de igualdad.
- 2. *Se selecciona el nivel de significancia:* Este nivel es la probabilidad de rechazar la hipótesis nula cuando es verdadera, es un rango de error que se denota mediante  $\alpha$ , y suele estar controlado por la persona que realiza la prueba.
- 3. *Se identifica el estadístico de prueba:* Es el valor que se determina a base de la información muestral el cual es utilizado para saber si se acepta o rechaza la hipótesis nula. Por lo general los estadísticos de prueba que más se utilizan son los de  $z \vee t$ , el primero es utilizado cuando las muestras de prueba son iguales o mayores a 30, y el segundo es utilizado cuando son menores de 30.
- 4. *Se forma la regla de decisión:* Para un fácil análisis se distribuye en dos regiones la prueba estadística, una pertenece a la región de rechazo y otra a la de aceptación o de no rechazo. Por consiguiente si el resultado de la prueba estadística realizada cae esta última región se puede concluir de que no se puede rechazar la hipótesis nula.
- 5. *Se toma una muestra y se decide:* Es este punto es donde se toma la decisión respecto a los resultados obtenidos comparándose el valor de la estadística muestral con el valor crítico de la estadística de prueba, observando la región en donde cae el resultado aceptándose o rechazándose la hipótesis nula.
	- I. No se rechaza  $H_0$
	- II. se rechaza  $H_0$  y se acepta  $H_1$ .

Lo que deseamos probar en nuestro caso es la mejora en aprovechamiento escolar la cual se verá reflejada en dos aspectos:

- La mejora en promedio de calificaciones de los alumnos que cursaron el semestre 2014-1 en Métodos Numéricos II en los cuales se implementaron los objetos de aprendizaje realizados, con respecto a los alumnos de una generación anterior 2013-1 en los cuales aún no se realizaba dicha implementación.
- La disminución de reprobados en la materia de Métodos Numéricos II del semestre 2014-1 con respecto a los del semestre anterior 2013-1 en la misma materia.

# *4.1.1 HIPÓTESIS DE PRUEBA PARA LA UNIDAD DE INTERPOLACIÓN Y APROXIMACIÓN POLINOMIAL*

Ahora bien, antes de pasar a las hipótesis de prueba de los tres grupos para observar si se cumplieron los resultados esperados al final del curso, primero se realizarán hipótesis de prueba para la Unidad de Interpolación y Aproximación Polinomial de los tres grupos, esto con el fin de mostrar que particularmente los Objetos de Aprendizaje implementados en este proyecto influyeron en la mejora del aprovechamiento escolar de los alumnos. Antes de pasar a esto es necesario mencionar que la calificación máxima en esta unidad es de ocho, dado que en esta etapa del curso aún no se toma en cuenta para la evaluación la realización de los programas los cuales tienen una valoración del 20% de la calificación total (evaluados hasta el final del curso), solo se considera la calificación de los trabajos en la Plataforma que representan el 30%y el examen parcial que tiene el 50% de la evaluación, todo esto solo de la Unidad que corresponde al los temas de Interpolación y Aproximación Polinomial, además es importante resaltar que no se tomaron en cuenta a los alumnos con NP (No Presento), dado que no estuvieron en el curso por lo que se quitaron de las estadísticas. Se mostrará por medio de la hipótesis de prueba que hubo mejora en la calificación de la Unidad en donde se crearon los OA's con respecto a la generación anterior donde aún no estaban.

#### *4.1.1.1 HIPÓTESIS DE PRUEBA DE LA UNIDAD, GRUPO 1303*

Se tomó el grupo 1303 para realizar la prueba de hipótesis respecto a las calificaciones de la Unidad de Interpolación y Aproximación Polinomial. Se plantea que los alumnos que cursaron en el 2014-1 Métodos Numéricos II en específico de la unidad mencionada, han mejorado en el promedio de calificaciones respecto a los alumnos que cursaron la misma unidad una generación anterior en el 2013-1, esta es nuestra hipótesis a analizar.

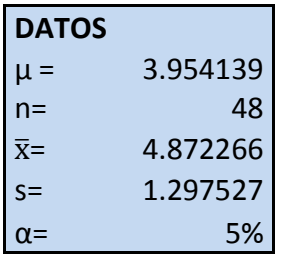

## **1. Plantear Hipótesis**

- $H_0$ :  $\mu$  = 3.954139 (no hay cambio significativo en el promedio de calificaciones de la unidad de Interpolación y Aproximación Polinomial respecto la generación anterior)
- $H_1$ :  $\mu$  > 3.954139 (hay mejoría en al promedio de calificaciones de la unidad de Interpolación y Aproximación Polinomial respecto la generación anterior)

#### **2. Nivel significancia**

 $\alpha$ = 5%  $\rightarrow$  prueba de 1cola:  $Z = +1.645$ 

**3. Calcular estadístico de prueba**

$$
Z = \frac{\bar{x} - \mu}{s / \sqrt{n}} = \frac{4.872266 - 3.9541398}{1.297527 / \sqrt{48}} = 4.90238
$$

#### **4. Establecer una regla de decisión**

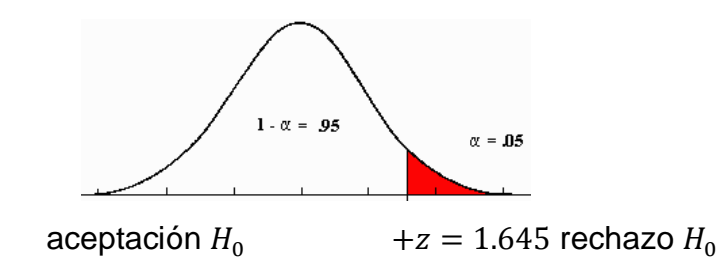

Si  $Z_{calculado} \leq Z_{tabulado} \rightarrow$  Se acepta  $H_0$ , de lo contrario se rechaza y se acepta  $H_1$ 

 $Z_{calculado} = 4.90238$  $Z_{tabulado} = 1.645$ 

 $4.90238 > 1.645$ 

#### **5. Tomar regla de decisión**

Como  $4.90238 > 1.645$   $\rightarrow$  Cae en la región de rechazo Por lo tanto se rechaza la hipótesis nula  $(H_0)$  y se acepta la hipótesis alternativa  $(H<sub>1</sub>)$ 

#### **Conclusión de prueba:**

Los alumnos del semestre 2014-1 del grupo 1303 tuvieron una mejora significativa en el promedio de calificaciones de la Unidad de Interpolación y Aproximación Polinomial respecto a los de la generación anterior del semestre 2013-1.

#### *4.1.1.2 HIPÓTESIS DE PRUEBA DE LA UNIDAD, GRUPO 1304*

Se tomó el grupo 1304 para realizar la prueba de hipótesis respecto a las calificaciones de la Unidad de Interpolación y Aproximación Polinomial. Se plantea que los alumnos que cursaron en el 2014-1 Métodos Numéricos II en específico de la unidad mencionada, han mejorado en el promedio de calificaciones respecto a los alumnos que cursaron la misma unidad una generación anterior en el 2013-1, esta es nuestra hipótesis a analizar.

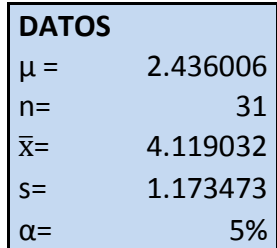

#### **1. Plantear Hipótesis**

- $H_0$ :  $\mu$  = 2.436006 (no hay cambio significativo en el promedio de calificaciones de la unidad de Interpolación y Aproximación Polinomial respecto la generación anterior)
- $H_1$ :  $\mu$  > 2.436006 (hay mejoría en al promedio de calificaciones de la unidad de Interpolación y Aproximación Polinomial respecto la generación anterior)

#### **2. Nivel significancia**

 $\alpha$ = 5%  $\rightarrow$  prueba de 1cola:  $Z = +1.645$ 

**3. Calcular estadístico de prueba**

$$
Z = \frac{\bar{x} - \mu}{s_{\sqrt{n}}} = \frac{4.119032 - 2.436006}{1.173473_{\sqrt{31}}} = 7.985438
$$

**4. Establecer una regla de decisión**

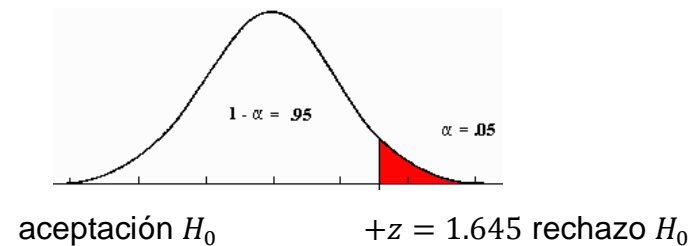

Si  $Z_{calculado} \leq Z_{tabulado} \rightarrow$  Se acepta  $H_0$ , de lo contrario se rechaza y se acepta  $H_1$ 

$$
Z_{calculado} = 7.985438
$$

$$
Z_{tabulado} = 1.645
$$

 $7.985438 > 1.645$ 

#### **5. Tomar regla de decisión**

Como 7.985438 >  $1.645$   $\rightarrow$  Cae en la región de rechazo Por lo tanto se rechaza la hipótesis nula  $(H_0)$  y se acepta la hipótesis alternativa  $(H<sub>1</sub>)$ 

#### **Conclusión de prueba:**

Los alumnos del semestre 2014-1 del grupo 1304 tuvieron una mejora significativa en el promedio de calificaciones de la Unidad de Interpolación y Aproximación Polinomial respecto a los de la generación anterior del semestre 2013-1.

#### *4.1.1.3 HIPÓTESIS DE PRUEBA DE LA UNIDAD, GRUPO 1352*

Se tomó el grupo 1352 para realizar la prueba de hipótesis respecto a las calificaciones de la Unidad de Interpolación y Aproximación Polinomial. Se plantea que los alumnos que cursaron en el 2014-1 Métodos Numéricos II en específico de la unidad mencionada, han mejorado en el promedio de calificaciones respecto a los alumnos que cursaron la misma unidad una generación anterior en el 2013-1, esta es nuestra hipótesis a analizar.

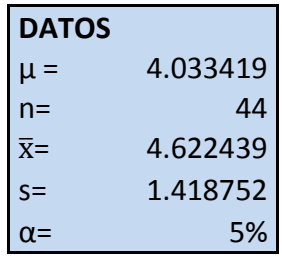

#### **1. Plantear Hipótesis**

 $H_0$ :  $\mu$  = 4.033419 (no hay cambio significativo en el promedio de calificaciones de la unidad de Interpolación y Aproximación Polinomial respecto la generación anterior)

 $H_1$ :  $\mu$  > 4.033419 (hay mejoría en al promedio de calificaciones de la unidad de Interpolación y Aproximación Polinomial respecto la generación anterior)

#### **2. Nivel significancia**

 $\alpha$ = 5%  $\rightarrow$  prueba de 1cola:  $Z = +1.645$ 

#### **3. Calcular estadístico de prueba**

$$
Z = \frac{\bar{x} - \mu}{s_{\sqrt{n}}} = \frac{4.622439 - 4.033419}{1.418752_{\sqrt{44}}} = 2.753914
$$

#### **4. Establecer una regla de decisión**

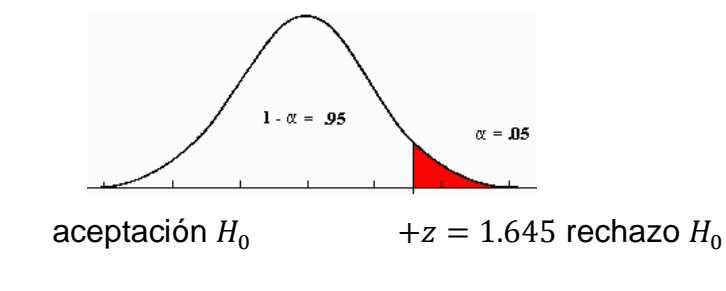

Si  $Z_{calual and o} \leq Z_{tabulado} \rightarrow$  Se acepta  $H_0$ , de lo contrario se rechaza y se acepta  $H_1$ 

> $Z_{calculado} = 2.753914$  $Z_{tabulado} = 1.645$

 $2.753914 > 1.645$ 

#### **5. Tomar regla de decisión**

Como 2.753914 > 1.645  $\rightarrow$  Cae en la región de rechazo

Por lo tanto se rechaza la hipótesis nula  $(H_0)$  y se acepta la hipótesis alternativa  $(H<sub>1</sub>)$ 

#### **Conclusión de prueba:**

Los alumnos del semestre 2014-1 del grupo 1352 tuvieron una mejora significativa en el promedio de calificaciones de la Unidad de Interpolación y Aproximación Polinomial respecto a los de la generación anterior del semestre 2013-1.

Una vez probado que los Objetos de Aprendizaje implementados en el semestre 2014-1 apoyaron a los alumnos de los grupos 1303, 1304 y 1352 para mejorar sus conocimientos y por lo tanto tener un mejor aprovechamiento escolar, se procede con las hipótesis de prueba grupales de la asignatura de Métodos Numéricos II para probar tanto la mejora del promedio al final del curso como la disminución de los índices de reprobación.

#### *4.1.2 HIPÓTESIS DE PRUEBA GRUPO 1303*

Se analizaron las calificaciones en el grupo 1303 de la materia Métodos Numéricos II tanto del semestre 2013-1 donde no se habían implementado los Objetos de Aprendizaje como del 2014-1 donde ya estaban implementados, para ambos casos no se tomaron en cuenta las NP dado que son de alumnos que no estuvieron en el curso por lo que se quitaron de las estadísticas, quedando del primer caso 44 alumnos de 52 (8 NP) y en el segundo caso 48 de 55 (7 NP). A continuación el resumen estadístico de ambos semestres del grupo 1303:

#### **Grupo 1303, semestre 2013-1 Grupo 1303, semestre 2014-1**

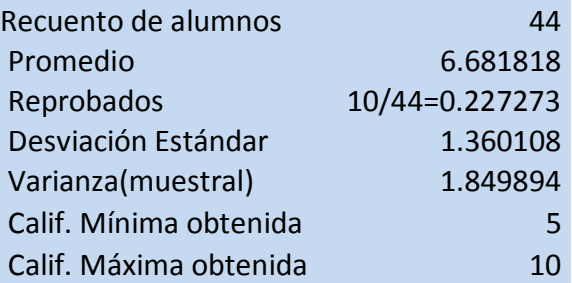

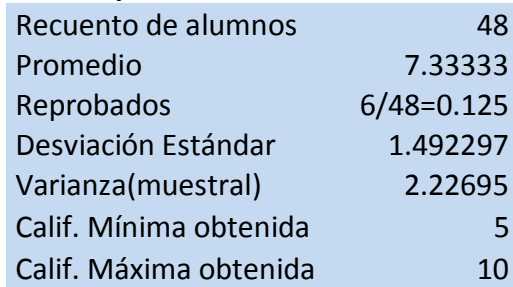

# *4.1.2.1 HIPÓTESIS PARA PROBAR MEDIA POBLACIONAL DE CALIFICACIONES GRUPO 1303*

Se plantea que los alumnos que cursaron en el 2014 Métodos Numéricos II han mejorado en el promedio de calificaciones respecto a los alumnos de la generación anterior 2013, esta es nuestra hipótesis a analizar.

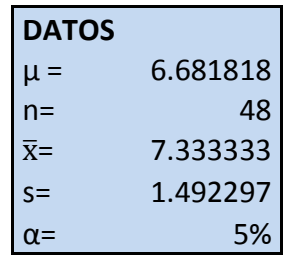

## **1. Plantear Hipótesis**

- $H_0$ :  $\mu = 6.681818182$  (no hay cambio significativo en el promedio de calificaciones)
- $H_1$ :  $\mu > 6.681818182$  (hay mejoría respecto al promedio de calificaciones de la generación anterior)

## **2. Nivel significancia**

$$
\alpha = 5\% \rightarrow
$$
 prueba de 1cola:  $Z = +1.645$ 

**3. Calcular estadístico de prueba**

$$
Z = \frac{\bar{x} - \mu}{s_{\sqrt{n}}} = \frac{7.333 - 6.681818}{1.492297_{\sqrt{48}}} = 3.024753
$$

**4. Establecer una regla de decisión**

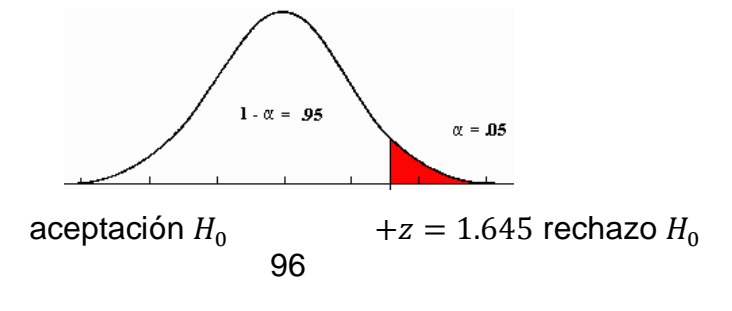

Si  $Z_{calual and o} \leq Z_{tabulado} \rightarrow$  Se acepta  $H_0$ , de lo contrario se rechaza y se acepta  $H_1$  $Z_{calculado} = 3.024753$  $Z_{tabulado} = 1.645$ 

 $3.024753 > 1.645$ 

#### **5. Tomar regla de decisión**

Como  $3.024753 > 1.645$   $\rightarrow$  Cae en la región de rechazo Por lo tanto se rechaza la hipótesis nula  $(H_0)$  y se acepta la hipótesis alternativa  $(H<sub>1</sub>)$ 

#### **Conclusión de prueba:**

Los alumnos de 2014 tuvieron una mejora significativa en el promedio de calificaciones respecto a la generación anterior 2013.

# *4.1.2.2 HIPÓTESIS PARA PROBAR PROPORCIÓN POBLACIONAL DE ALUMNOS REPROBADOS GRUPO 1303*

Se plantea que los alumnos que cursaron en el 2014 Métodos Numéricos II han disminuido en índices de reprobación respecto a los alumnos que cursaron en la generación anterior 2013, esta es nuestra hipótesis a analizar.

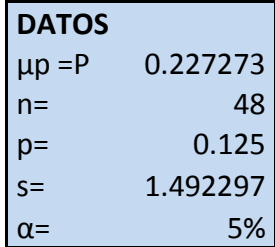

#### **1. Plantear Hipótesis**

- $H_0$ : up = 0.227273 (no hay cambio significativo en la cantidad de los alumnos reprobados)
- $H_1$ :  $\mu$ p < 0.227273 (hay disminución significativa respecto a la cantidad de los alumnos reprobados)

#### **2. Nivel significancia**

$$
\alpha
$$
= 0.05  $\rightarrow$  prueba de 1cola:  $Z = -1.645$ 

**3. Calcular estadístico de prueba**

$$
Z = \frac{p - \mu p}{\sqrt{pq_{n}}} = \frac{0.125 - 0.227273}{\sqrt{(0.125)(1 - 0.125)_{48}}} = -2.1425
$$

**4. Establecer una regla de decisión**

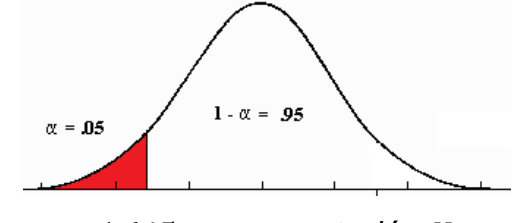

rechazo  $H_0$ :  $-z = -1.645$  aceptación  $H_0$ 

Si  $Z_{calculado} \geq Z_{tabulado} \rightarrow$  Se acepta  $H_0$ , de lo contrario se rechaza y se acepta  $H_1$ 

$$
Z_{calculado} = -2.1425
$$

$$
Z_{tabulado} = -1.645
$$

 $-2.1425 < -1.645$ 

#### **5. Tomar regla de decisión**

Como  $-2.1425 < -1.645$   $\rightarrow$  Cae en la región de rechazo Por lo tanto se rechaza la hipótesis nula  $(H_0)$  y se acepta la hipótesis alternativa  $(H<sub>1</sub>)$ 

#### **Conclusión de prueba:**

Los alumnos de 2014 tuvieron una disminución significativa en la cantidad de reprobados respecto a la generación anterior 2013.

## *4.1.3 HIPÓTESIS DE PRUEBA GRUPO 1304*

Se analizaron las calificaciones en el grupo 1304 de la materia Métodos Numéricos II tanto del semestre 2013-1 donde no se habían implementado los Objetos de Aprendizaje como del 2014-1 donde ya estaban implementados, para ambos casos no se tomaron en cuenta las NP dado que son de alumnos que no estuvieron en el curso por lo que se quitaron de las estadísticas, quedando del primer caso 34 alumnos de 48 (14 NP) y en el segundo caso 31 de 55 (24 NP). A continuación el resumen estadístico de ambos semestres del grupo 1303:

#### **Grupo 1304, semestre 2013-1 Grupo 1304, semestre 2014-1**

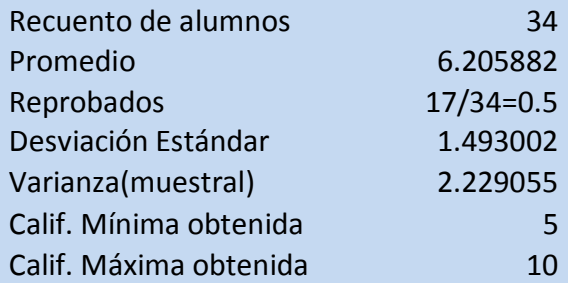

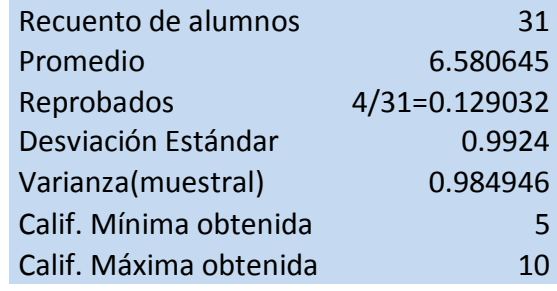

# *4.1.3.1 HIPÓTESIS PARA PROBAR MEDIA POBLACIONAL DE CALIFICACIONES GRUPO 1304*

Se plantea que los alumnos que cursaron en el 2014 Métodos Numéricos II han mejorado en el promedio de calificaciones respecto a los alumnos de la generación anterior 2013, esta es nuestra hipótesis a analizar.

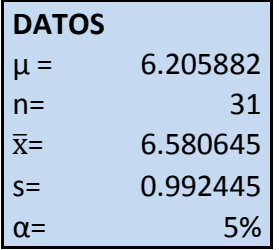

#### **1. Plantear Hipótesis**

- $H_0$ :  $\mu = 6.205882$  (no hay cambio significativo en el promedio de calificaciones)
- $H_1$ :  $\mu > 6.205882$  (hay mejoría respecto al promedio de calificaciones de la generación anterior)

#### **2. Nivel significancia**

$$
\alpha = 5\% \rightarrow
$$
 prueba de 1cola:  $Z = +1.645$ 

**3. Calcular estadístico de prueba**

$$
Z = \frac{\bar{x} - \mu}{s_{\sqrt{n}}} = \frac{6.580645 - 6.205882}{0.992445_{\sqrt{31}}} = 2.102476
$$

**4. Establecer una regla de decisión**

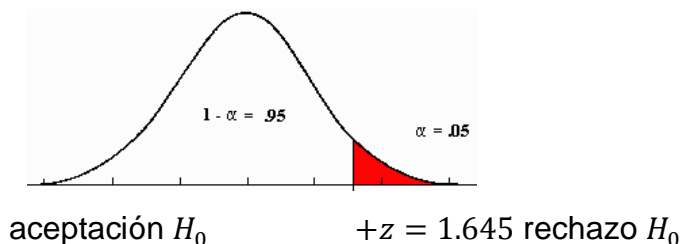

Si  $Z_{calculado} \leq Z_{tabulado} \rightarrow$  Se acepta  $H_0$ , de lo contrario se rechaza y se acepta  $H_1$ 

> $Z_{calculado} = 2.102476$  $Z_{tabulado} = 1.645$

 $2.102476 > 1.645$ 

## **5. Tomar regla de decisión**

Como 2.102476 > 1.645  $\rightarrow$  Cae en la región de rechazo

Por lo tanto se rechaza la hipótesis nula  $(H_0)$  y se acepta la hipótesis alternativa

 $(H_1)$ 

## **Conclusión de prueba:**

Los alumnos de 2014 tuvieron una mejora significativa en el promedio de calificaciones respecto a la generación anterior 2013.

# *4.1.3.2 HIPÓTESIS PARA PROBAR PROPORCIÓN POBLACIONAL DE ALUMNOS REPROBADOS GRUPO 1304*

Se plantea que los alumnos que cursaron en el 2014 Métodos Numéricos II han disminuido en índices de reprobación respecto a los alumnos de la generación anterior 2013, esta es nuestra hipótesis a analizar.

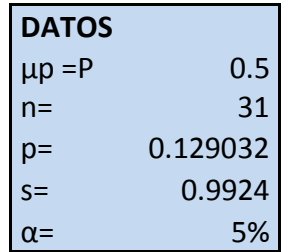

## **1. Plantear Hipótesis**

- $H_0$ :  $\mu p = 0.5$  (no hay cambio significativo en la cantidad de los alumnos reprobados)
- $H_1$ :  $\mu p$  < 0.5 (hay disminución significativa respecto a la cantidad de los alumnos reprobados)

#### **2. Nivel significancia**

$$
\alpha = 0.05 \rightarrow
$$
 prueba de 1cola:  $Z = -1.645$ 

## **3. Calcular estadístico de prueba**

$$
Z = \frac{p - \mu p}{\sqrt{pq / n}} = \frac{0.129032 - 0.5}{\sqrt{(0.129032)(1 - 0.129032) / (3.1)}} = -6.16122
$$

**4. Establecer una regla de decisión**

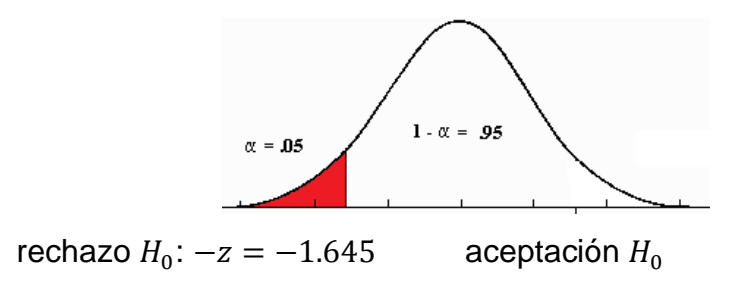

Si  $Z_{calculado} \geq Z_{tabulado} \rightarrow$  Se acepta  $H_0$ , de lo contrario se rechaza y se acepta  $H_1$  $Z_{calculado} = -6.16122$  $Z_{tabulado} = -1.645$ 

 $-6.16122 < -1.645$ 

#### **5. Tomar regla de decisión**

Como  $-6.16122 < -1.645$   $\rightarrow$  Cae en la región de rechazo Por lo tanto se rechaza la hipótesis nula  $(H_0)$  y se acepta la hipótesis alternativa

 $(H_1)$ 

#### **Conclusión de prueba:**

Los alumnos de 2014 tuvieron una disminución significativa en la cantidad de reprobados respecto a la generación anterior 2013.

## *4.1.4 HIPÓTESIS DE PRUEBA GRUPO 1352*

Se analizaron las calificaciones en el grupo 1352 de la materia Métodos Numéricos II tanto del semestre 2013-1 donde no se habían implementado los Objetos de Aprendizaje como del 2014-1 donde ya estaban implementados, para ambos casos no se tomaron en cuenta las NP dado que son de alumnos que no estuvieron en el curso por lo que se quitaron de las estadísticas, quedando del primer caso 39 alumnos de 49 (10 NP) y en el segundo caso 44 de 52 (8 NP). A continuación el resumen estadístico de ambos semestres del grupo 1303:

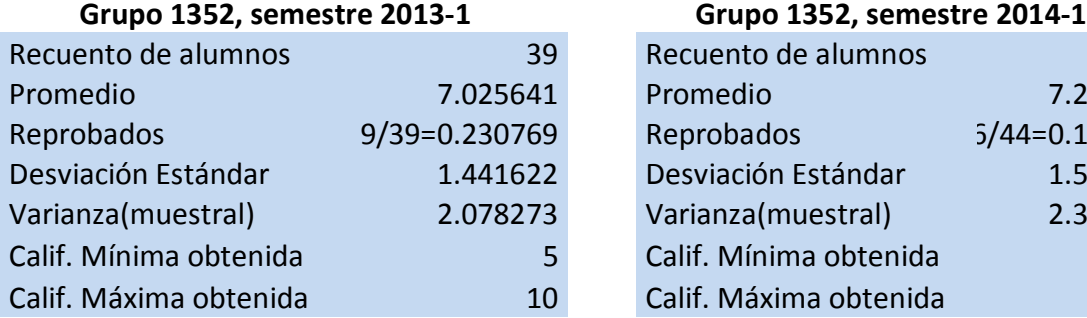

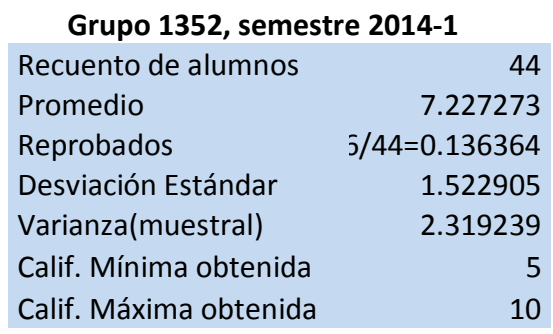
## *4.1.4.1 HIPÓTESIS PARA PROBAR MEDIA POBLACIONAL DE CALIFICACIONES GRUPO 1352*

Se plantea que los alumnos que cursaron en el 2014 Métodos Numéricos II han mejorado en el promedio respecto a los alumnos de la generación anterior 2013, esta es nuestra hipótesis a analizar.

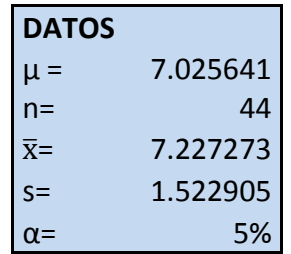

### **1. Plantear Hipótesis**

- $H_0$ :  $\mu = 7.025641$  (no hay cambio significativo en el promedio de calificaciones)
- $H_1$ :  $\mu$  > 7.025641 (hay mejoría respecto al promedio de calificaciones de la generación anterior)

## **2. Nivel significancia**

$$
\alpha = 5\% \rightarrow
$$
 prueba de 1cola:  $Z = +1.645$ 

**3. Calcular estadístico de prueba**

$$
Z = \frac{\bar{x} - \mu}{s_{\sqrt{n}}} = \frac{7.227273 - 7.025641}{1.522905_{\sqrt{44}}} = 0.878238
$$

**4. Establecer una regla de decisión**

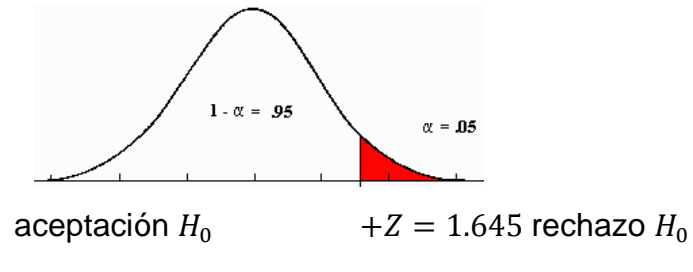

Si  $Z_{calculado} \leq Z_{tabulado} \rightarrow$  Se acepta  $H_0$ , de lo contrario se rechaza y se acepta  $H_1$ 

> $Z_{calculado} = 0.878238$  $Z_{tabulado} = 1.645$

 $0.878238 < 1.645$ 

### **5. Tomar regla de decisión**

Como  $0.878238 < 1.645 \rightarrow$  Cae en la región de aceptación Por lo tanto se acepta la hipótesis nula  $(H_0)$  y se rechaza la hipótesis alternativa

 $(H_1)$ 

### **Conclusión de prueba**

Los alumnos de 2014 no tuvieron una mejora significativa en el promedio de calificaciones respecto a la generación anterior 2013.

## *4.1.4.2 HIPÓTESIS PARA PROBAR PROPORCIÓN POBLACIONAL DE ALUMNOS REPROBADOS GRUPO 1352*

Se plantea que los alumnos que cursaron en el 2014 Métodos Numéricos II han disminuido en índices de reprobación respecto a los alumnos de la generación anterior 2013, esta es nuestra hipótesis a analizar.

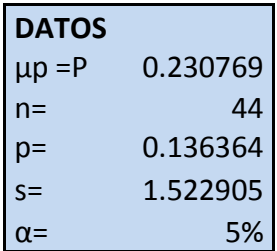

### **1. Plantear Hipótesis**

 $H_0$ :  $\mu p = 0.230769$  (no hay cambio significativo en la cantidad de los alumnos reprobados)

 $H_1$ :  $\mu p$  < 0.230769 (hay disminución significativa respecto a la cantidad de los alumnos reprobados)

### **2. Nivel significancia**

 $\alpha = 0.05 \rightarrow$  prueba de 1cola:  $Z = -1.645$ 

### **3. Calcular estadístico de prueba**

$$
Z = \frac{p - \mu p}{\sqrt{pq'_n}} = \frac{0.136364 - 0.230769}{\sqrt{(0.136364)(1 - 0.136364)_{44}}} = -1.82477
$$

### **4. Establecer una regla de decisión**

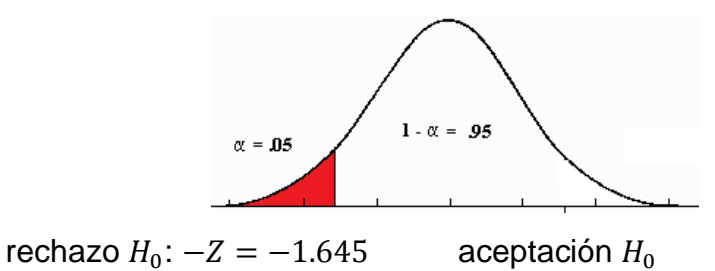

Si  $Z_{calculado} \geq Z_{tabulado} \rightarrow$  Se acepta  $H_0$ , de lo contrario se rechaza y se acepta  $H_1$  $Z_{calculado} = -1.82477$  $Z_{tabulado} = -1.645$ 

 $-1.82477 < -1.645$ 

### **5. Tomar regla de decisión**

Como  $-1.82477 < -1.645$   $\rightarrow$  Cae en la región de rechazo Por lo tanto se rechaza la hipótesis nula  $(H_0)$  y se acepta la hipótesis alternativa  $(H<sub>1</sub>)$ 

### **Conclusión de prueba:**

Los alumnos de 2014 tuvieron una disminución significativa en la cantidad de reprobados respecto a la generación anterior 2013.

Para visualizar el incremento de promedios, a continuación se muestran las tablas respectivas de los promedios de Calificaciones de los grupos 1303, 1304 y 1352, tanto de la Unidad de Interpolación y Aproximación Polinomial, como de las calificaciones grupales de todo el curso de Métodos Numéricos II en los semestres 2013-1 y 2014-1:

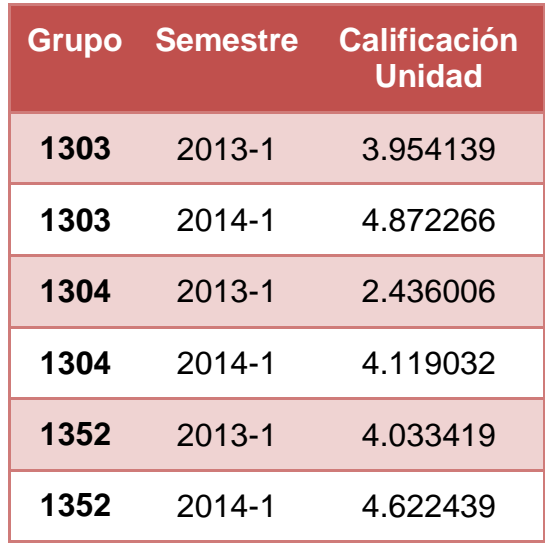

Calificaciones de Unidad 1: Interpolación y Aproximación Polinomial

Calificaciones Totales del curso Métodos Numéricos II

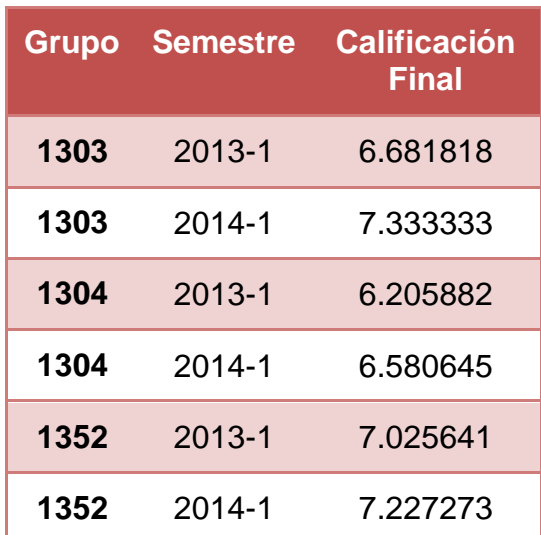

### 4.2 ENCUESTA A FINAL DE CURSO

Al finalizar el curso de Métodos Numéricos II, se llevó a cabo un cuestionario a los alumnos de la asignatura para observar el impacto causado de este en ellos, esto nos ayudará principalmente en la estructuración de cursos futuros así como a afinar detalles del implementado anteriormente, todos los resultados y porcentajes fueron obtenidos automáticamente por el sistema de la plataforma Moodle. Del grupo 1303 contestaron la encuesta un total de 43 alumnos, del grupo 1304, fueron 23 alumnos y del grupo 1352 fueron en total 41 alumnos, por cuestiones prácticas se analizarán solo las del grupo 1303, el cual tuvo un número mayor de alumnos encuestados, hay que señalar que los resultados son similares en los tres grupos.

El rango significativo de edades de jóvenes en los que se implementó el curso fue de 18 a 24 años, siendo en su mayoría de 19 años. A estos niveles del curso los alumnos ya están familiarizados con la tecnología ya sea para el entorno escolar o cotidiano. Ver figura 26.

|                | 1. ¿Cuál es tu edad en años cumplidos (dos dígitos)? |
|----------------|------------------------------------------------------|
| n <sub>o</sub> | Respuesta                                            |
| 1              | 16                                                   |
| $\overline{4}$ | 18                                                   |
| 19             | 19                                                   |
| 7              | 20                                                   |
| 5              | 21                                                   |
| $\overline{2}$ | 22                                                   |
| 1              | 23                                                   |
| $\overline{2}$ | 24                                                   |
| 1              | 25                                                   |
| $\mathbf{1}$   | 30                                                   |
|                |                                                      |
| Total          | 864                                                  |
| Media          | 20                                                   |

Figura 26. Fragmento de encuesta, edades de los alumnos.

Al cuestionarlos sobre cómo consideraron la velocidad de interacción con los archivos, en general para la mayoría no hubo mayor problema con respecto a esto. Ver figura 27.

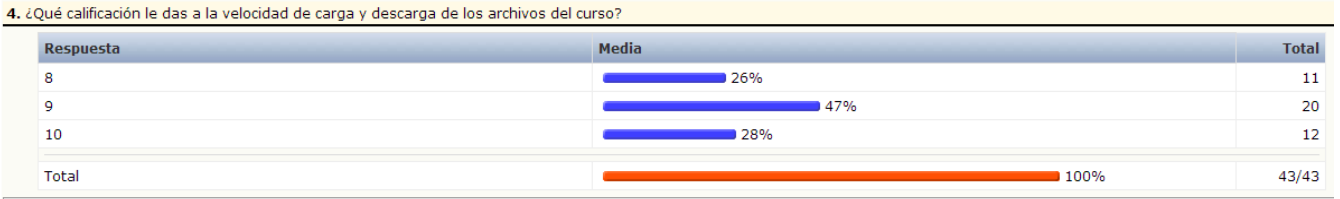

Figura 27. Fragmento de encuesta, calificaciones de la velocidad de interacción con archivos.

La documentación para la mayoría fue buena, al asignarle calificación de 9 en su mayoría a este aspecto. Ver figura 28.

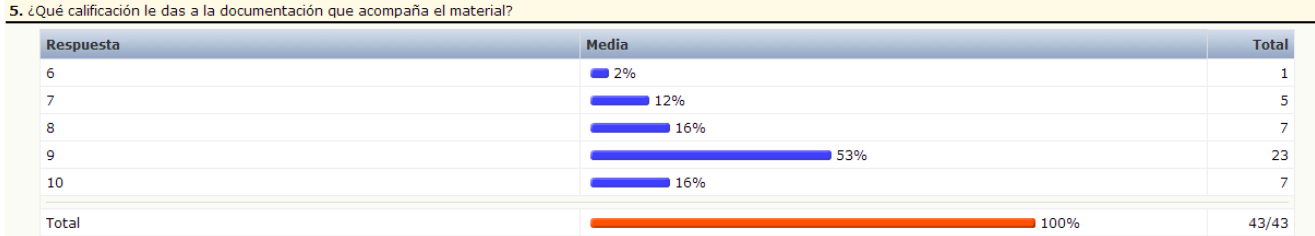

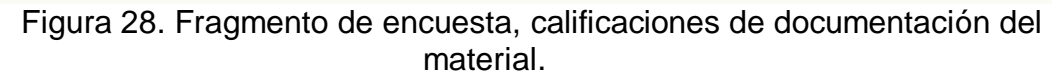

La interacción con el profesor en la parte no presencial del curso fue buena, al oscilar la mayoría de respuestas entre calificaciones de 9 y 10. Ver figura 29.

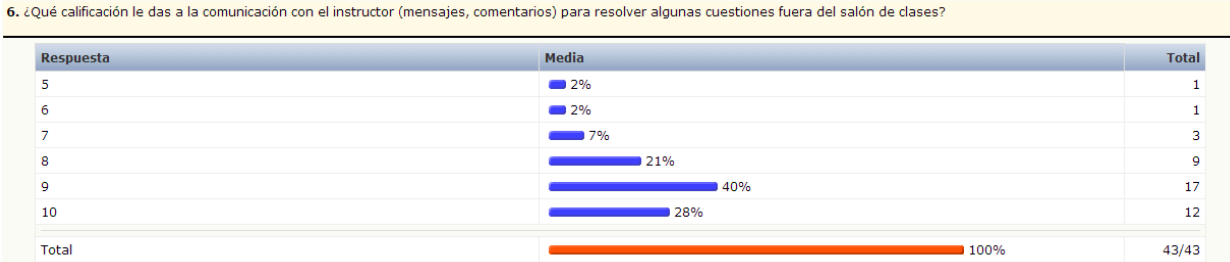

Figura 29. Fragmento de encuesta, calificaciones de comunicación con el profesor.

Esto mismo relacionado con la rapidez en la que el profesor atiende dudas en general es aceptable. Ver figura 30.

| 7. ¿Qué calificación le das a la rápidez con que el profesor responde a tus preguntas a través de mensajes y/o comentarios? |                   |              |  |  |
|----------------------------------------------------------------------------------------------------|-------------------|--------------|--|--|
| Respuesta                                                                                                    | <b>Media</b>      | <b>Total</b> |  |  |
|                                                                                                    | $\blacksquare$ 2% |              |  |  |
| 6                                                                                                    | $\sim$ 5%         |              |  |  |
|                                                                                                    | $\sim$ 7%         |              |  |  |
| я                                                                                                    | 26%               | 11           |  |  |
| q                                                                                                    | 35%               | 15           |  |  |
| 10                                                                                                    | 26%               | 11           |  |  |
| Total                                                                                                    | 100%              | 43/43        |  |  |

Figura 30. Fragmento de encuesta, calificaciones de rapidez con la que responde el profesor

Los hipervínculos no representaron gran problema ante los alumnos, su funcionamiento fue adecuado al evaluarlos entre 9 y 10. Ver figura 31.

| 8. ¿Qué calificación le das a el funcionamiento de los hipervínculos? |              |              |  |  |
|-----------------------------------------------------------------------|--------------|--------------|--|--|
| Respuesta                                                             | <b>Media</b> | <b>Total</b> |  |  |
|                                                                       | $\sim$ 5%    |              |  |  |
|                                                                       | 14%          |              |  |  |
| $\Omega$                                                              | 144%         | 19           |  |  |
| 10                                                                    | 37%          | 16           |  |  |
| Total                                                                 | 100%         | 43/43        |  |  |

Figura 31. Fragmento de encuesta, calificaciones de funcionamiento de hipervínculos.

Una de las preguntas importantes es la consideración de si fue difícil de usar el sitio, el cual se visualiza sencillo para los alumnos al sumar un 84% de respuestas de no dificultad. Ver figura 32.

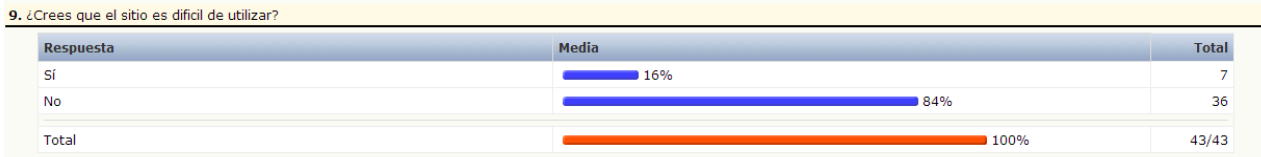

Figura 32. Fragmento de encuesta, consideración de alumnos a la dificultad de usar el sitio.

La información que se brindo se encuentra en una escala aceptable al considerársele entre adecuada y buena. Ver figura 33.

| Respuesta | <b>Media</b>      | <b>Total</b> |
|-----------|-------------------|--------------|
| Buena.    | 163%              | 27           |
| Excesiva. | $\blacksquare$ 2% |              |
| Adecuada. | 35%               | 15           |

Figura 33. Fragmento de encuesta, opinión de la información que brinda el sitio.

La mayoría considero adecuada la utilización del sitio para subir las tareas con un 84%. Ver figura 34.

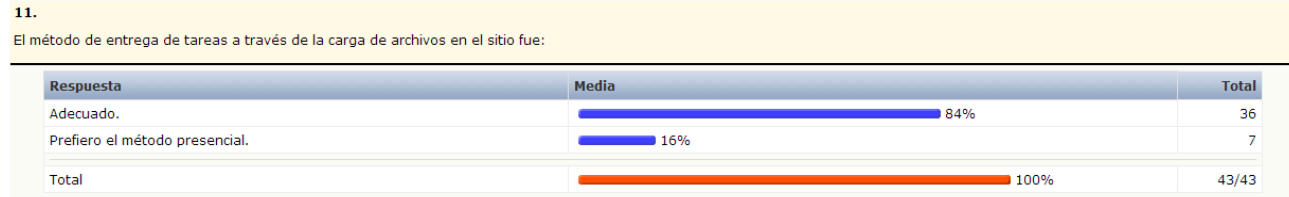

Figura 34. Fragmento de encuesta, método de entrega de tareas por medio del sitio.

Otra de las preguntas importantes es la calificación que le dieron al material teniendo respuestas satisfactorias al considerarlos la mayoría como buenos materiales, prosiguiendo como muy buenos y adecuados materiales, lo que demuestra que para la mayoría agradaron y por tanto apoyaron en su aprendizaje. Ver figura 35.

| 12. | ¿Cómo calificas el material del curso? |              |              |  |  |
|-----|----------------------------------------|--------------|--------------|--|--|
|     | Respuesta                              | <b>Media</b> | <b>Total</b> |  |  |
|     | Muy bueno.                             | $33\%$       | 14           |  |  |
|     | Bueno.                                 | <b>51%</b>   | 22           |  |  |
|     | Adecuado.                              | 16%          |              |  |  |
|     | Total                                  | ■ 100%       | 43/43        |  |  |

Figura 35. Fragmento de encuesta, calificaciones del material del curso.

Lo anterior se confirma con la pregunta posterior, al considerar la mayoría que el material apoyó en la comprensión de los temas. Ver figura 36.

| 13. | ¿Crees que el material del sitio facilita la comprensión de los temas del programa? |              |              |  |  |
|-----|-------------------------------------------------------------------------------------|--------------|--------------|--|--|
|     | Respuesta                                                                           | <b>Media</b> | <b>Total</b> |  |  |
|     | Si.                                                                                 | 86%          | 37           |  |  |
|     | No.                                                                                 | 14%          | 6            |  |  |
|     | Total                                                                               | ■ 100%       | 43/43        |  |  |

Figura 36. Fragmento de encuesta, apoyo de los materiales del sitio para comprender los temas.

Algo que nos interesó saber también es si la utilización y comprensión de los materiales les resulto sencilla, a lo que el 91% consideró que si. Ver figura 37.

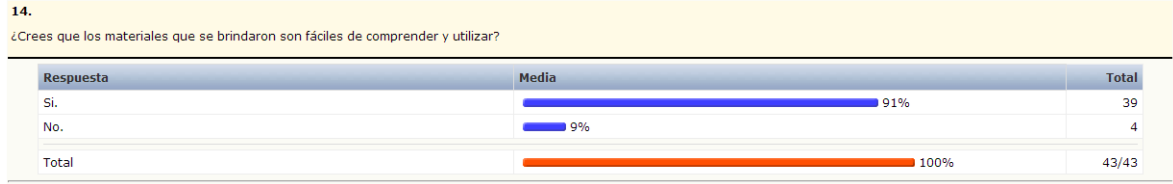

Figura 37. Fragmento de encuesta, facilidad de los materiales que se brindaron.

Entre los materiales que más sirvieron a los alumnos se encuentran en primer lugar los cuestionarios y exámenes, claro es que estos dan mucha práctica en la aplicación de los temas; fue seguida por videos y posteriormente crucigramas. Ver figura 38.

| Respuesta                 | <b>Media</b>      | <b>Total</b> |
|---------------------------|-------------------|--------------|
| Crucigramas.              | 12%               | 5            |
| Relación de columnas.     | $\sim$ 5%         | ÷            |
| Videos.                   | $\sim$ 14%        | 6            |
| Animaciones.              | $\blacksquare$ 2% |              |
| Cuestionarios y Exámenes. | <b>67%</b>        | 29           |

Figura 38. Fragmento de encuesta, materiales que sirvieron más a los alumnos.

La mayoría con un 86% considero suficiente el tiempo dado para la entrega de ejercicios. Ver figura 39.

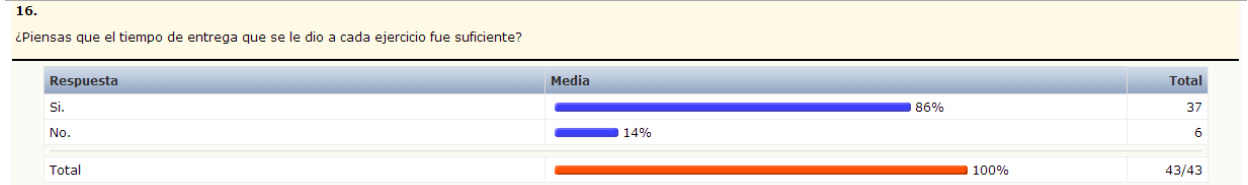

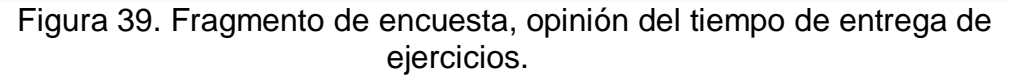

Recomendarían en su gran mayoría, los alumnos a otros compañeros para que estudiaran en el sitio Moodle. Ver figura 40.

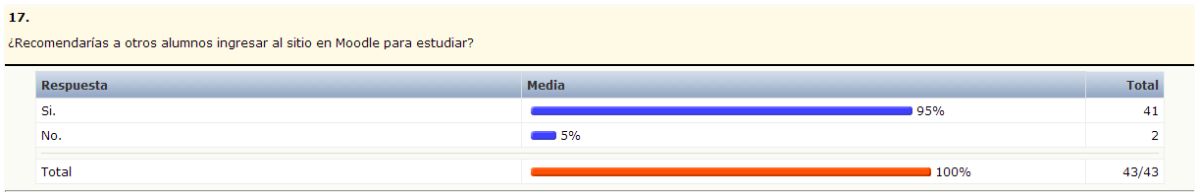

Figura 40. Fragmento de encuesta, opinión de si recomendarían el sitio los alumnos.

El 73% de los alumnos considera que sería bueno aplicar la dinámica semipresencial a otras materias. Ver figura 41.

| 18. |                                                                     |              |              |  |  |  |
|-----|---------------------------------------------------------------------|--------------|--------------|--|--|--|
|     | ¿Te gustaría que esta dinámica se aplicara para todas las materias? |              |              |  |  |  |
|     | Respuesta                                                           | <b>Media</b> | <b>Total</b> |  |  |  |
|     | -Si.                                                                | 77%          | 33           |  |  |  |
|     | No.                                                                 | 23%          | 10           |  |  |  |
|     | Total                                                               | 100%         | 43/43        |  |  |  |

Figura 41. Fragmento de encuesta, opinión de aplicar la dinámica a otras materias.

Un poco menos de la mitad piensa que su aprendizaje sería menor sin en sitio. Ver figura 42.

| 19. | ¿Crees que tu nivel de aprendizaje sería menor sin el sitio? |              |              |  |  |
|-----|--------------------------------------------------------------|--------------|--------------|--|--|
|     | Respuesta                                                    | <b>Media</b> | <b>Total</b> |  |  |
|     | Si.                                                          | 140%         | 17           |  |  |
|     | No.                                                          | 60%          | 26           |  |  |
|     | <b>Total</b>                                                 | 100%         | 43/43        |  |  |

Figura 42. Fragmento de encuesta, opinión del aprendizaje sin el sitio.

La mayoría de los alumnos visitaba en promedio tres veces por semana la plataforma. Ver figura 43.

| 20.                                           |                                                                                                    |                 |  |  |
|-----------------------------------------------|----------------------------------------------------------------------------------------------------|-----------------|--|--|
| ¿Cuántas veces por semana visitabas el sitio? |                                                                                                    |                 |  |  |
| Respuesta                                     | <b>Media</b>                                                                                                    | <b>Total</b>    |  |  |
|                                               | 16%                                                                                                    |                 |  |  |
|                                               | $\blacksquare$ 19%                                                                                                    | 8               |  |  |
| в                                             | ■ 40%<br><u> 1989 - Johann Barnett, mars et al. 1989 - Anna anno 1989 - Anna anno 1989 - Anna anno 1989 - Anna ann an t-A</u> | 17              |  |  |
|                                               | $\sim$ 12%                                                                                                    |                 |  |  |
| 5 o más.                                      | 14%                                                                                                    | 6               |  |  |
| Total                                         |                                                                                                    | 43/43<br>■ 100% |  |  |

Figura 43. Fragmento de encuesta, frecuencia de los alumnos de entrar al sitio.

La calificación hacia los materiales fue en general buena. Ver figura 44.

| 21.<br>¿Qué calificación le das al material del curso? |                   |              |  |  |
|--------------------------------------------------------|-------------------|--------------|--|--|
| Respuesta                                              | <b>Media</b>      | <b>Total</b> |  |  |
| 6.                                                     | $\blacksquare$ 2% |              |  |  |
|                                                        | $\sim$ 7%         |              |  |  |
| 8                                                      | $\sim$ 21%        | ۰            |  |  |
| ٩                                                      | 149%              | 21           |  |  |
| 10                                                     | 21%               |              |  |  |
| Total                                                  | 100%              | 43/43        |  |  |

Figura 44. Fragmento de encuesta, calificaciones al material del curso.

De igual forma, consideraron el sitio como bueno oscilando entre 10 y 9 las calificaciones. Ver figura 45.

| 22. |                                               |       |              |  |  |  |
|-----|-----------------------------------------------|-------|--------------|--|--|--|
|     | ¿Qué calificación le das al sitio en general? |       |              |  |  |  |
|     | Respuesta                                     | Media | <b>Total</b> |  |  |  |
|     |                                               | $2\%$ |              |  |  |  |
|     |                                               | $2\%$ |              |  |  |  |
|     | 8                                             | 16%   |              |  |  |  |
|     | 9                                             | 49%   | 21           |  |  |  |
|     | 10                                            | 30%   | 13           |  |  |  |
|     | Total                                         | 100%  | 43/43        |  |  |  |

Figura 45. Fragmento de encuesta, calificaciones al sitio en general.

Al curso en general lo consideraron bueno, dando calificación de 9 un 53%. Ver figura 46.

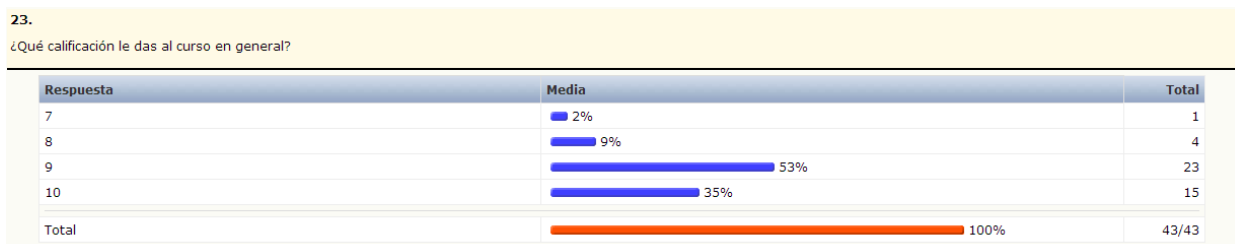

Figura 46. Fragmento de encuesta, calificaciones al curso en general.

El entorno visual para la mayoría de alumnos fue agradable. Ver figura 47.

| 24.                                          |           |                           |              |  |
|----------------------------------------------|-----------|---------------------------|--------------|--|
| El entorno visual de la página es agradable: |           |                           |              |  |
|                                              | Respuesta | <b>Media</b>              | <b>Total</b> |  |
|                                              | Si.       | 86%                       | 37           |  |
|                                              | No.       | 14%<br><u> Tanzania (</u> | 6            |  |
|                                              | Total     | ■ 100%                    | 43/43        |  |

Figura 47. Fragmento de encuesta, opiniones del entorno visual de la página.

Al 95% les agrada poder entrar a los materiales en cualquier momento que ellos deseen. Una gran ventaja del curso semi-presencial. Ver figura 48.

| 25. Te gusta poder accesar a los materiales (bibliografía, temario, apuntes, etc.) y actividades, cualquier día y a cualquier hora: |           |              |  |
|----------------------------------------------------------------------------------------------------|-----------|--------------|--|
|                                                                                                    | Respuesta | <b>Media</b> |  |
|                                                                                                    |           | 95%          |  |
|                                                                                                    | No.       | $-5%$        |  |
|                                                                                                    | Total     | 100%         |  |

Figura 48. Fragmento de encuesta, opiniones de la accesibilidad a los materiales y actividades.

También les gusta poder checar sus calificaciones cuando ellos deseen. Ver figura 49.

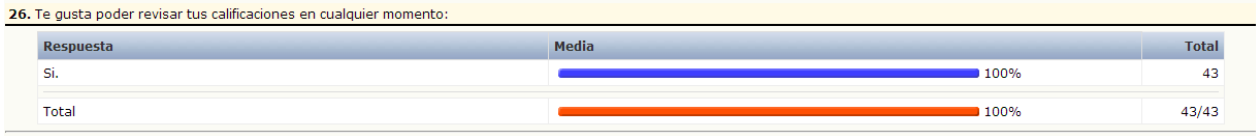

Figura 49. Fragmento de encuesta, consulta de calificaciones a cualquier momento.

La estructuración de las sesiones apoya a los alumnos para poder saber

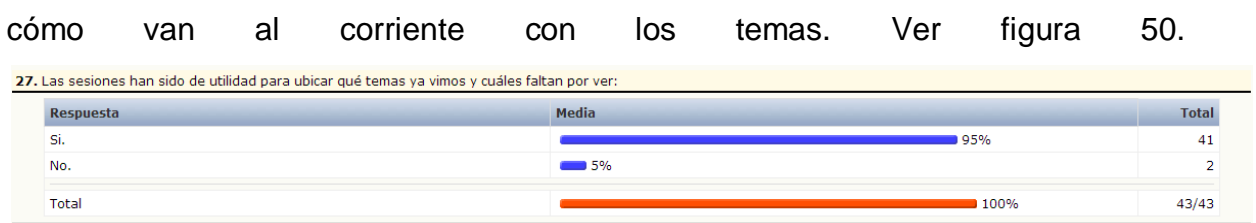

Figura 50. Fragmento de encuesta, opiniones de la organización por sesiones.

Para el 91% de alumnos, el material del sitio sirve como apoyo de estudio para el examen. Ver figura 51.

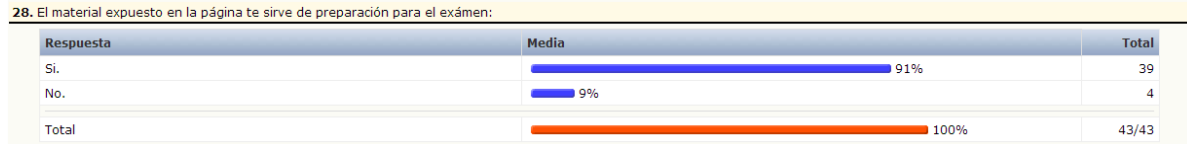

Figura 51. Fragmento de encuesta, apoyo del material en el sitio para exámenes.

La mayoría de los alumnos consideran buena la organización de las tareas, calificaciones y comentarios. Ver figura 52.

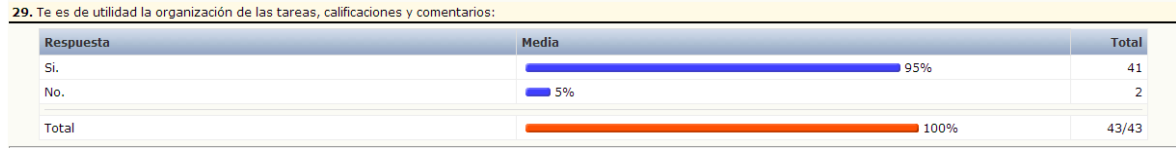

Figura 52. Fragmento de encuesta, organización de tareas, calificaciones y comentarios.

El 79% considera bueno que las tareas y cuestionarios tengan límite en el horario de entrega. Ver figura 53.

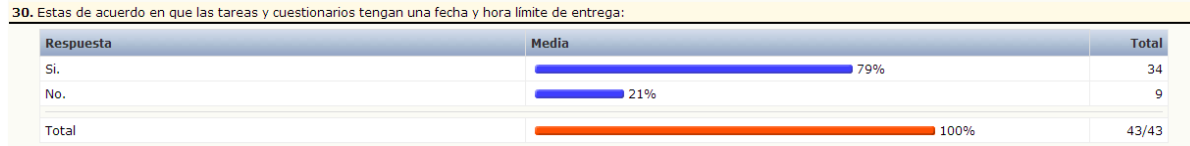

Figura 53. Fragmento de encuesta, opiniones de los tiempos de entrega de actividades.

Para todos resulta bueno que se tengan varias oportunidades en los cuestionarios y así poder obtener una buena calificación. Ver figura 54.

| 31. Es interesante tener varias oportunidades, para obtener una buena calificación en los cuestionarios: |       |              |  |
|----------------------------------------------------------------------------------------------------|-------|--------------|--|
| <b>Media</b>                                                                                             |       | <b>Total</b> |  |
|                                                                                                    | 100%  | 43           |  |
|                                                                                                    | 1100% | 42/42        |  |
|                                                                                                    |       |              |  |

Figura 54. Fragmento de encuesta, opiniones de tener varias oportunidades en cuestionarios.

El 65% de alumnos considera ideal que se tenga tiempo límite en los cuestionarios contra el 35% que piensa que no. Ver figura 55. the control of the control of the control of the control of the control of the control of the control of the control of the control of the control of the control of the control of the control of the control of the control

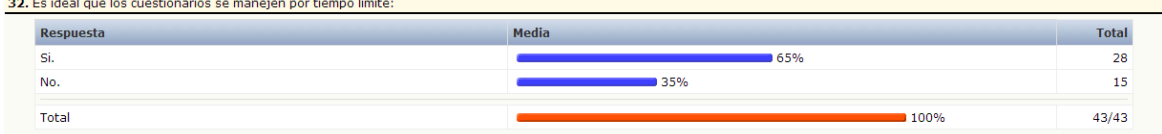

Figura 55. Fragmento de encuesta, opiniones de tener tiempo límite en cuestionarios.

Posteriormente se realizaron 4 preguntas abiertas para saber la opinión personal en los aspectos generales del curso.

Hay diversidad en cuanto a las respuestas de lo que más les gusto, para la mayoría entrar a cualquier hora de día resulta una ventaja, así como visualizar los temas próximos que se verán pues es una oportunidad para prepararse para la clase. Revisar como van en calificaciones también es algo que les agrada, así como los crucigramas y pdf's que se muestran. Ver figura 56.

| 33. ¿Qué es lo que más te ha gustado de la página? |         |                                                                                                    |  |  |  |
|----------------------------------------------------|---------|----------------------------------------------------------------------------------------------------|--|--|--|
| $n^{\circ}$                                        |         | Respuesta                                                                                                    |  |  |  |
| $\mathbf{1}$                                       |         | El material de apoyo (ligas, crucigramas) y los apuntes.                                                                                                    |  |  |  |
| 1.                                                 |         | Lo fácil que es utilizarla.                                                                                                    |  |  |  |
| ٠                                                  |         | Que puedo consultar la informacion en cualquier momento.                                                                                                    |  |  |  |
| 1                                                  |         | Poder revisar los temas para esudiar                                                                                                    |  |  |  |
| 1                                                  |         | el contenido sobre la materia que me imparten                                                                                                    |  |  |  |
| ٦                                                  |         | La manera en poder revisar los materiales que esten en linea para asi apoyarnos cundo necesitemos estudiar en algún tipo de examen o simplemente como un repaso.                                                                      |  |  |  |
| ٠                                                  |         | El material disponible.                                                                                                    |  |  |  |
| 1                                                  |         | El poder encontrar los temas vistos y los que se verán en los siguientes días de clases.                                                                                                    |  |  |  |
| 1                                                  |         | su contenido                                                                                                    |  |  |  |
| 1                                                  |         | Que puedo accesar en cualquier momento.                                                                                                    |  |  |  |
| 1                                                  |         | que es muy fácil de manejar                                                                                                    |  |  |  |
|                                                    |         | Los videos y foros, que ayudan a poder darle mas entendimiento a los temas que quizas puediesen quedar dudas.                                                                                                    |  |  |  |
| 1.                                                 |         | Los apuntes.                                                                                                    |  |  |  |
| 1                                                  |         | Las diferentes actividades a realizar de acuerdo al curso                                                                                                    |  |  |  |
| ٠                                                  |         | Los archivos en PDF son lo que mejor vienen explicados.!                                                                                                    |  |  |  |
|                                                    |         | Me gusta que se tiene acceso a los apuntes y temario de las clases, así como conocer los temas que se verán por clase ya que se puede preparar uno para la clase y saber que<br>se verá.                                              |  |  |  |
| 1                                                  |         | la accesibilidad                                                                                                    |  |  |  |
| 1                                                  |         | las actividades como crucigramas y cuestionarios                                                                                                    |  |  |  |
| Ŧ.                                                 | Los PDF |                                                                                                    |  |  |  |
| ٠                                                  |         | Los apuntes en PDF                                                                                                    |  |  |  |
| 1                                                  |         | Loa cuestionarios y la organización del curso por fechas, así es posible ver qué temas veremos                                                                                                    |  |  |  |
| 1                                                  |         | lo que me gusta de la página son los juegos y los cuestionarios, y me gusta que no tengan sólo un intento, también me parece útil que siempre que hay entregas próximas se<br>informe cuales son, de ese modo puedo estar mas al día. |  |  |  |
| ٠                                                  |         | Los ejercicios complementarios para cada tema que se vio en el curso.                                                                                                    |  |  |  |
| 1                                                  |         | la creatividad de la pagina                                                                                                    |  |  |  |
|                                                    |         | Los cuestionarios.                                                                                                    |  |  |  |
| 1                                                  |         | los crucigramas                                                                                                    |  |  |  |
| п                                                  |         | La manera en que esta orgaizada la informacion                                                                                                    |  |  |  |
| ٠                                                  |         | La posibilidad de estudiar a cualquier hora                                                                                                    |  |  |  |
| 1                                                  |         | Su interacción y buen contenido de información                                                                                                    |  |  |  |
| ,                                                  |         | cuestionarios                                                                                                    |  |  |  |
| 1                                                  |         | Poder ver las calificaciones y el material en cualquier momento                                                                                                    |  |  |  |
| ٠                                                  |         | los crucigramas y los cuestionarios                                                                                                    |  |  |  |
| ٠                                                  |         | Los crucigramas                                                                                                    |  |  |  |
| 1                                                  |         | el poder acceder a la información en cualquier momento                                                                                                    |  |  |  |
| 1                                                  |         | La facilidad en el acceso a la información                                                                                                    |  |  |  |
| 1                                                  |         | Los cuestionarios.                                                                                                    |  |  |  |
|                                                    |         | Que es interesante de forma visual y que podía visitar la pagina a cualquier hora                                                                                                    |  |  |  |
| 1                                                  |         | Las pistas de algunos ejercicios                                                                                                    |  |  |  |
| п                                                  |         | La dinámica                                                                                                    |  |  |  |
| 1                                                  |         | los ejercicios                                                                                                    |  |  |  |
|                                                    |         | Que se lleva un registro de las calificaciones a lo largo del curso                                                                                                    |  |  |  |
| 1                                                  |         | Que pude estudiar todos los temas para poder hacer mi formulario para examenes finales                                                                                                    |  |  |  |

Figura 56. Fragmento de encuesta, aspectos que fueron más agradables para los alumnos.

Entre las cosas que no agradaron del curso, algunos alumnos comentan que el tiempo para realizar los ejercicios fue insuficiente, otros comentan que no les pareció agradable la vista del sitio y otros creen que se le debió de dar más utilización a los foros. Algunos otros vieron adecuado todo en general. Ver figura 57.

34. ¿Qué es lo que no te ha gustado de la página?

| $n^{\circ}$  | <b>Respuesta</b>                                                                                                    |
|--------------|----------------------------------------------------------------------------------------------------|
| 1            | Que algunas veces no se podían subir las tareas y había ocasiones en que las tareas se habilitaban de 4 a 5 horas y no tenias tiempo para resolverlas y en ocasiones así como se<br>daban de alta se volvían a quitar.                    |
| 1            | Que algunas calificaciones se me borraron @                                                                                                    |
| 1            | Oue no encontre informacion de todos los temas del curso.                                                                                                    |
| 1            | EL entorno visual                                                                                                    |
| 1            | el tiempo limite para subir trabajos así como para poder visualizar algun trabajo tiene que ser descarado                                                                                                    |
| 1            | En general es una muy buena pagina, simplemente las actualizaciones del sistema deberían ser mas eficaces.                                                                                                    |
| 1            | Poco uso de los foros.                                                                                                    |
| $\mathbf{1}$ | Que hay información que se encuentra en los temas y en las actividades por realizar es muy distinta.                                                                                                    |
| 1            | los foros                                                                                                    |
| 1            | No hay un orden en la fechas, de los ejercicios.                                                                                                    |
| 1            | que algunas veces no se ven algunas imágenes de la pagina inicio, y el tiempo que marca la hora aveces no coincide bien                                                                                                    |
| 1            | El tiempo limite de acceso a a pagina.                                                                                                    |
| 1            | La facilidad con la que se accede a todo.                                                                                                    |
| 1            | Todo me parece perfecto                                                                                                    |
| 1            | Crucigramas                                                                                                    |
| 1            | El diseño de la página es algo difícil de entender, sin embargo, ya con el tiempo se adapta a donde está cada cosa. Otra cosa que considero es la parte para subir tareas y los<br>ejercicios debido a que no está muy visible esa parte. |
| 1            | algunas imagenes no cargan                                                                                                    |
| 1            | el diseño                                                                                                    |
| $\mathbf{1}$ | las presentaciones en power point no son muy claras, así como las actividades a realizar                                                                                                    |
| 1            | Es adecuada.                                                                                                    |
| H.           | Que a veces, es un poco confuso.                                                                                                    |
| 1            | lo que no me qusta es que son tantos los temas, y son tantos los materiales que a veces cuando quiero encontrar algún documento en especifico me tardo un poco en ubicarlo                                                                |
| 1            | El diseño no es muy estetico.                                                                                                    |
| 1            | todo me gusta                                                                                                    |
| 1            | Las tareas, ya que para mi es mejor entregarlas personalmente al profesor en vez de subirlas a la plataforma. Se me hace innecesario.                                                                                                    |
| 1            | que no avisa cuando hay que entregar las tareas                                                                                                    |
| 1            | Nada en la pagina todo es de mi agrado                                                                                                    |
| 1            | Todo esta bien                                                                                                    |
| 1            | En ocasiones su imposibilidad de entrar                                                                                                    |
| ٠            | que en los ejercicios no aparecen bien las calificaciones                                                                                                    |
| 1            | Algunos temas no están completos                                                                                                    |
| 1            | las presentaciones, me gustaban mas los apuntes en pdf                                                                                                    |
| 1            | Todo me pareció adecuado                                                                                                    |
| 1            | el entorno visual y la organización de las ventanas links                                                                                                    |
| -1           | Que no te notifica bien la fecha de entrega de los cuestionarios                                                                                                    |
| $\mathbf{1}$ | El como se muestran los temas.                                                                                                    |
| 1            | Que algunas cosas no tenían las fechas exactas de entrega                                                                                                    |
| -1           | La organización del material didáctico                                                                                                    |
| -1           | que se satura                                                                                                    |
| 1            | nada.                                                                                                    |
| -1           | No hay algo que me disguste (:                                                                                                    |
| -1           | Que muchas veces me cerro los cuestionarios aun que no haya acabado el tiempo dado                                                                                                    |
| $\mathbf{1}$ | eficacia                                                                                                    |

Figura 57. Fragmento de encuesta, aspectos que no fueron tan agradables para los alumnos.

Entre las cosas que les gustaría encontrar en el curso son más ejercicios, videos, información y ejemplos, otros tantos lo consideran suficiente. Alguien propuso concursos, tal vez sería algo interesante que se pudiera implementar posteriormente, podría ser algo que motive más a los estudiantes para ganar participaciones o algo parecido. Ver figura 58.

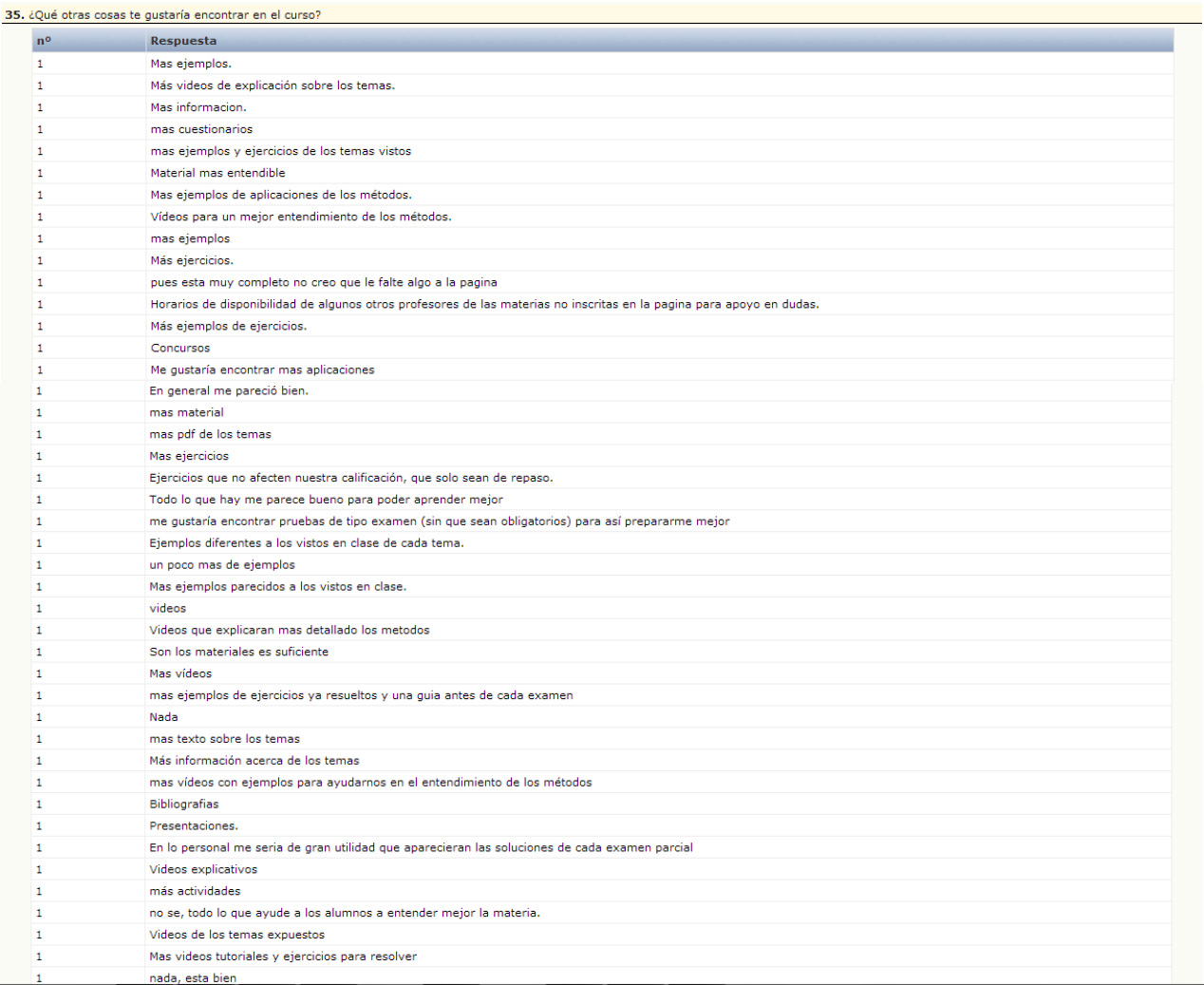

Figura 58. Fragmento de encuesta, recursos deseables en la plataforma.

Entre las sugerencias esta modernizar un poco más la interfaz visual, resaltar los ejercicios puestos y actualizaciones de fechas, así como poner más ejercicios para practicar. Ver figura 59.

36.

Indica tus comentarios y sugerencias para mejorar el sistema de aprendizaje

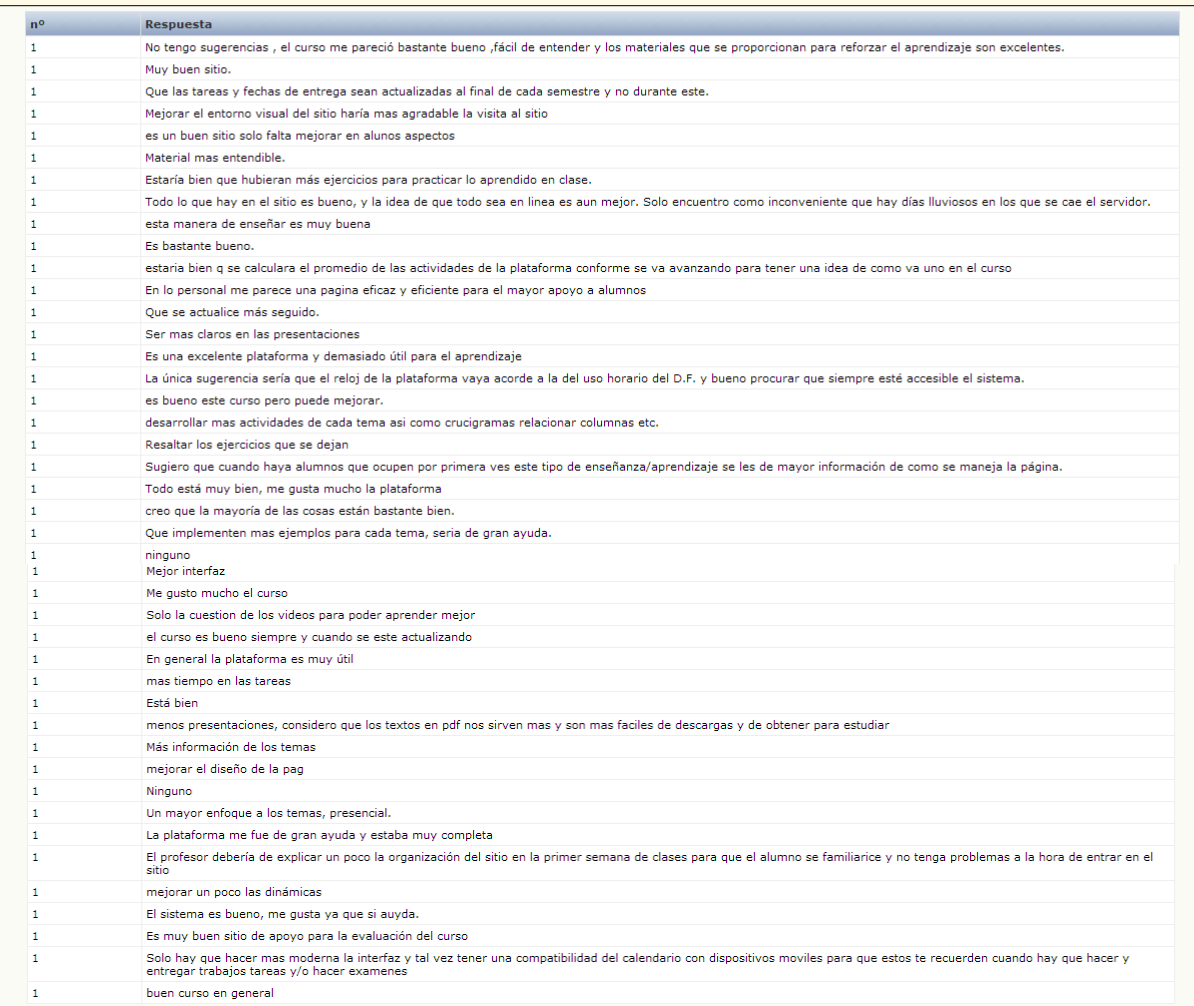

Figura 59. Fragmento de encuesta, comentarios y sugerencias de los alumnos.

### 4.3 ACCESO Y ORGANIZACIÓN DEL CURSO

Todos los materiales fueron montados en la plataforma Moodle de Camaleon:

### <http://camaleon.acatlan.unam.mx/pruebacamaleon/login/index.php>

Para consultar los Objetos de Aprendizaje elaborados y la estructuración del curso de Métodos Numpericos II en la plataforma Moodle, se ha creado un usuario con privilegios de alumno.

El usuario con el que se ingresa: tania.edith

Contraseña de usuario: Bd.123456789

El curso se dividió por medio de bloques identificados por sesiones en los cuales se pueden apreciar las fechas en que se tratarán las mencionadas, así como los materiales correspondientes de cada tema, además para la rápida visualización del alumno a ubicar la sesión en la que esté trabajando al momento del curso, se agregaron imágenes alusivas al tema que respecte la sesión, imágenes llamativas que capten su atención, haciendo más ameno el ambiente de la plataforma.

Entre otros elementos visibles implementados en la plataforma se cuenta con un reloj digital que permite al alumno estar sincronizado con una hora fija global, esto les sirve más que nada para la entrega puntual de tareas o realización de ejercicios dentro de la plataforma. Además se encuentran los *Eventos próximos* y las *Actividades recientes*, esto les sirve para poder darse cuenta más fácilmente de las próximas actividades de las que tengan que estar al pendiente o los momentos importantes del curso que se aproximen, como algún examen parcial por ejemplo.

Otras características con las que cuenta la plataforma, son secciones organizadas que muestran las *Actividades* en donde se podrán encontrar los Cuestionarios, los Foros, los Recursos y Tareas, englobando listas simples que muestran al alumno todas las actividades que abarca el curso. Ver figura 60, 61 y 62.

120

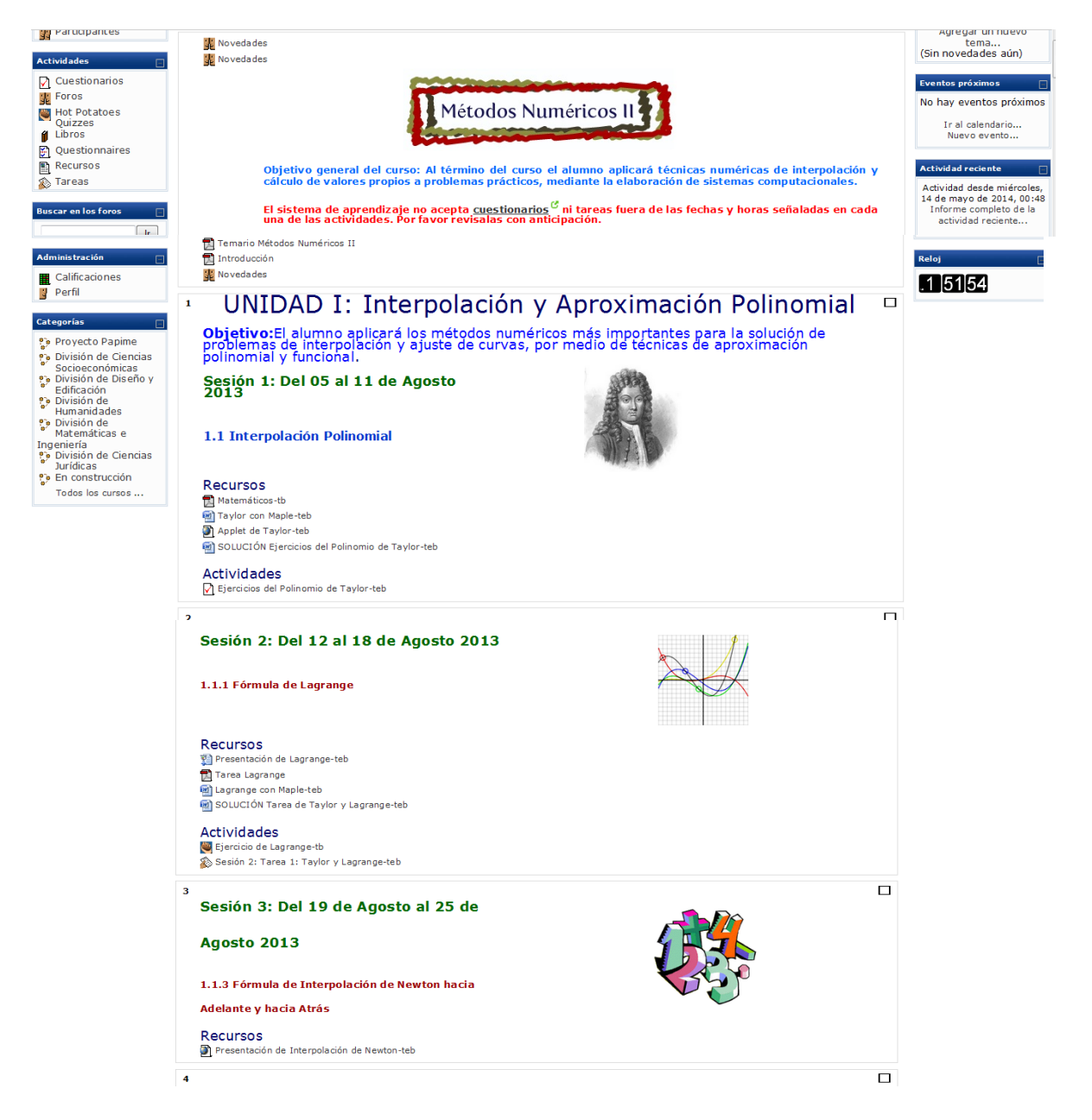

Figura 60. Muestra de Plataforma del curso de Métodos Numéricos II

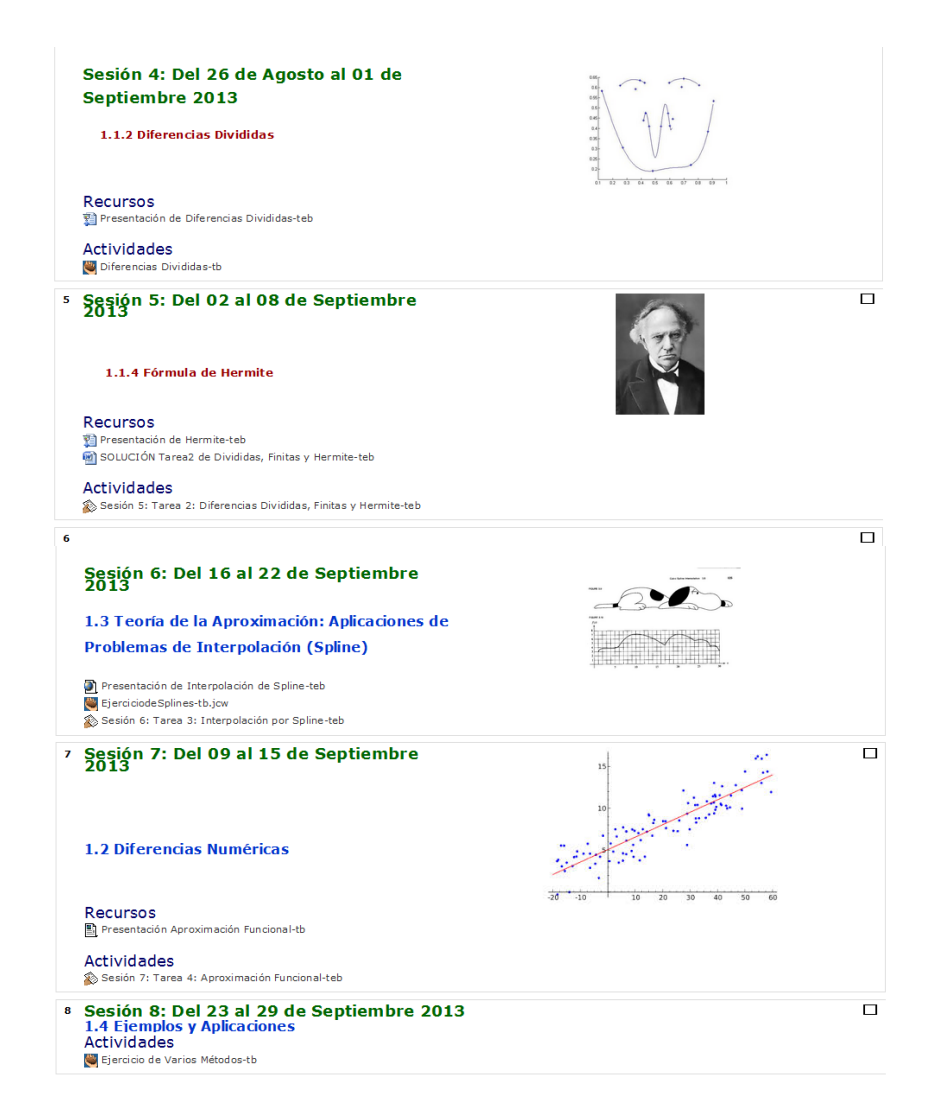

Figura 61. Muestra de Plataforma del curso de Métodos Numéricos II

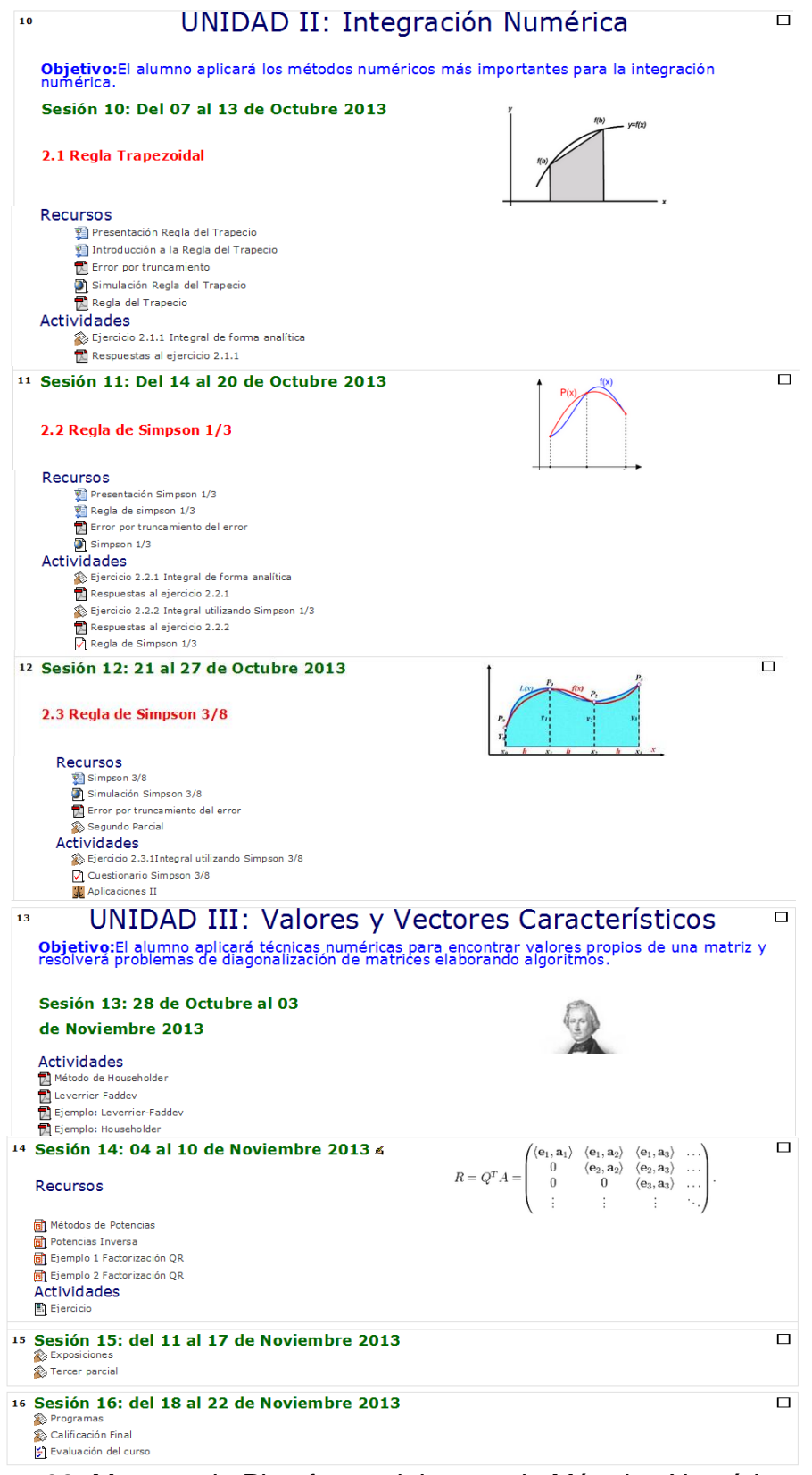

Figura 62. Muestra de Plataforma del curso de Métodos Numéricos II

## **CONCLUSIONES**

A pesar de que la utilización y desarrollo de las tecnologías e innovaciones nuevas en nuestros días marcan una racha de sacrificio y tiempo, estas son la base para la construcción de nuevos conocimientos e intereses que nos llevan a querer saber un poco más allá de lo que en los libros o en las aulas nos muestran. Hoy en día el Internet ha pasado de ser una herramienta nueva a una herramienta necesaria y básica, por tal motivo se tienen que formar nuevos ambientes que hagan uso de ella como los son los Ambientes Virtuales de Aprendizaje, quienes demuestran que su apoyo en el aprendizaje resulta ser muy familiar en su uso para el alumno, así como un medio facilitador de los Objetos de Aprendizaje, los cuales se muestran como estrategias pedagógicas que orientan la memorización y práctica de los nuevos conocimientos, estimulando así el aprendizaje enriquecido de temas que a simple vista se podrían mirar complejos.

No cabe duda, que siempre habrá pequeñas exigencias para su adecuado funcionamiento, como son apoyo de un instructor preparado que sepa guiar de manera ideal al alumno en el curso, una buena señal de Internet para poder realizar las actividades en línea o discusión en chats, un curso preparado con OA's apegadas a las necesidades del tema y al alumno a quien se dirige, y sobre todo una construcción e implementación de todo esto con teorías pedagógicas viables al alumno. Sin embargo, la práctica constante de las personas involucradas en los AVA llevará a que estos inconvenientes se vuelvan menores, y se controlen los tiempos en que se desarrollen en el curso, así la actualización con la tecnología tendrá que seguir en pie para cursos futuros.

Los beneficios se han visto marcados al final del curso donde se implementaron los Objetos de Aprendizaje específicamente para la Unidad de Interpolación y Aproximación Polinomial, ya que por medio de pruebas de hipótesis que se realizaron de la unidad mencionada, se demostró que los OA's implementados particularmente en la asignatura de Métodos Numéricos II en la generación 2014-1 fueron de ayuda para la mejora en las calificaciones al final de la unidad, lo cual también se vio reflejado en la mejora del aprovechamiento

124

escolar de los alumnos en el curso en general donde también se probó mediante pruebas de hipótesis, con esto se ha podido comprobar el planteamiento que en un principio se proponía, acerca de una mejora en el aprovechamiento escolar del alumno tanto en incremento de calificaciones como en disminución de índices de reprobación en la materia de Métodos Numéricos II, dado que eso representa la mejora en aprendizaje que el alumno adquirió a lo largo del curso apoyado por un aprendizaje semipresencial o B-learning, donde al compararse los alumnos de los grupos 1303, 1304 y 1352 del semestre 2014-1 con respecto a los de una generación anterior del semestre 2013-1 donde aún no se implementaban dichos materiales, las estadísticas mostraron una mejora significativa en calificaciones y que a pesar de que en el grupo 1352 no hubo una mejora tan marcada, si mostró un incremento en cuanto al promedio general del grupo, además de que en los tres grupos se observó una notable disminución en niveles de reprobación de manera general, lo que representa un logro enorme para el propósito de este proyecto.

Ahora bien, se ha logrado una mejora educativa para una de las materias que en la carrera se le dificulta más a los alumnos, sin embargo aún faltan otras materias en las cuales sería conveniente implementar los AVA y con ellas los OA's, el interés va más allá de disminuir índices de reprobación o mejora en calificaciones, sino más bien en el incremento de conocimientos adquiridos por los alumnos, pues muchas veces del 100% de teoría y práctica que se brindan en los cursos tradicionales, solo una mínima parte es la que verdaderamente conserva el alumno. Con los cursos B-learning se despierta más el interés por los alumnos y se les enseña aprender a aprender, por lo que ellos mismos toman las herramientas brindadas como los OA's y las manejan a su comodidad apegándose a las necesidades de cada alumno.

En las encuestas realizadas al final del curso a los alumnos, los comentarios fueron en general buenos, las calificaciones hacia los OA's y dinámicas del curso oscilaron entre el 9 y el 10 y la mayoría de alumnos piensa que los materiales facilitaron su aprendizaje en los temas, sobre todo los cuestionarios y exámenes, además de los videos y crucigramas, aunque les

125

gustaría encontrar más ejercicios, videos y ejemplos, claro es que los materiales dinámicos atraen más al estudiante. Entre los aspectos que más agradaron a los estudiantes es poder revisar como van en calificaciones, estando al tanto a lo largo del curso de su desempeño además de poder revisar el material y los temas anticipadamente para llegar preparados a la clase, ayudando además esto a retomar temas pasados o analizarlos de nuevo si en la clase presencial no se aprendieron todos los detalles del tema. Proponen además que sería conveniente modernizar la interfaz de la plataforma y utilizar más los foros, todos estos detalles nos sirven para darnos una idea de las partes que se deben mejorar o en las que se debe implementar más, con esto en cursos futuros se prepararán AVA's aún más apegados a las necesidades de los estudiantes, lugares donde se puedan motivar más y más al aprendizaje, cada detalle servirá para su mejor aprovechamiento.

Entre los beneficios para los alumnos más importantes se encuentran los siguientes:

- $\checkmark$  Tienen disponibilidad de Objetos de Aprendizaje a cualquier hora y en cualquier lugar donde se tenga acceso a Internet, siendo flexible para las necesidades de tiempo y espacio para el alumno.
- $\checkmark$  Se tienen variedad de dinámicas en los OA's que permiten al alumno adaptarse al que mejor le acomode para aprender, además de practicar de distintas formas los temas aprendidos.
- $\checkmark$  Pueden consultar en cualquier momento a lo largo del curso y revisar las veces que deseen sus calificaciones y desempeño escolar.
- $\checkmark$  Pueden hacer consultas al profesor aún estando en otros lugares que no sean el aula de clases.
- $\checkmark$  Resulta ameno para el alumno aprender por medio de videos interactivos, juegos como crucigramas, o cuestionarios de opción múltiple, donde ponen a prueba la práctica o los conceptos principales de los temas de la Unidad.
- $\checkmark$  Pueden prepararse con antelación a las próximas clases por medio de los materiales que ya están subidos anticipadamente a la plataforma, teniendo

ya una idea de lo que se enseñará en la clase presencial lo que permite una mejor comprensión del tema.

 $\checkmark$  Les es posible tener confidencialidad sobre su desempeño en el curso pues las calificaciones se muestran de manera individual a los alumnos, lo que les permite tener confianza en la seguridad de datos.

En cuanto a los beneficios principales para el o los profesores se tienen los siguientes:

- $\checkmark$  Puede llevar un control más fácil de las calificaciones de todos los alumnos, así como una visualización amena del desempeño de cada estudiante.
- $\checkmark$  Facilita la comunicación con el alumno por medio de chats o mensajes que pueden responder personalizados a las dudas del alumno.
- $\checkmark$  Controla los materiales en tiempo y forma, por ejemplo la fecha de cierre de entrega de tareas, además de implementar o mejorar los cursos que servirán para semestres futuros.
- $\checkmark$  Facilita la recepción de tareas, además de una cómoda organización de estás, e incluso ofrece retroalimentaciones personalizadas a los alumnos como recomendaciones.
- $\checkmark$  Hace su enseñanza más amena, además de que participa más en el desarrollo del aprendizaje del alumno, logrando objetivos juntos.
- $\checkmark$  Tiene en la clase presencial a alumnos ya preparados con una idea de lo que tratará el tema, lo que facilita la explicación general de la teoría.

En general, lo que importa más para el adecuado funcionamiento de los AVA y los OA's es el entusiasmo y compromiso tanto de los alumnos como de los profesores, el apoyo mutuo hará que se sigan implementando y mejorando más estos cursos con la idea principal de lograr aquel conocimiento máximo al que se pueda acercar el alumno.

## BIBLIOGRAFÍA

About Moodle - MoodleDocs. (n.d.). Retrieved Dec 20, 2013, from http://docs.moodle.org/26/en/About\_Moodle

Akai, T. J. (1999). *Métodos numéricos aplicados a la ingeniería* (p. 447). México: Limusa.

- Bravo Ramos, J., Sánchez Núñez, J., & Farjas Abadía, M. (2013). El uso de sistemas de blearning en la enseñanza universitaria. *ICE de la Universidad Politécnica de Madrid*. Retrieved Dec 28, 2013, from http://www.ice.upm.es/wps/jlbr/documentacion/uso\_blearcomu.pdf
- Burden, R. L., & Faires, J. D. (2002). *Análisis numérico* (7ma. ed., p. 839). México: International Thomson Editores.
- Cabero Almenara, J. (2004). La investigación en Tecnologías de la educación. Bordón. Vol. 56, n.° 3-4, pág. 617-634, *Universidad de Sevilla*. Retrieved Oct 05, 2013, from http://tecnologiaedu.us.es/nweb/htm/pdf/inv.pdf
- Cabero Almenara, J. (2006, April 21). Pedagogical bases of e-learning. *RUSC. Universities and Knowledge Society Journal*. doi:10.7238/rusc.v3i1.265
- Cabero Almenara, J. (2007). *Nuevas Tecnologías Aplicadas a la Educación*. España: McGraw-Hil.
- Camargo Carbajal, R. (n.d.). ¿Que son las TICs? « TICs EN EL AULA. *La Coctelera*. Retrieved Dec 28, 2013, from http://ticsenelaula.espacioblog.com/post/2007/11/20/aaque-son-tics-
- Chapra, S. C., & Canale, R. P. (2007). *Métodos numéricos para ingenieros* (5ta. ed., p. 977). México: McGraw-Hill.
- DOKEOS ELEARNING SUITE: experience elearning at an expert level. (2013) Retrieved Nov 12, 2013, from http://www.dokeos.com/
- Cisco Systems Reusable Information Object Strategy: Definition, Creation Overview, and Guidelines. (n.d.). Retrieved Feb 24, 2014, from http://web.archive.org/web/20121019114808/http://www.cisco.com/warp/public/779/i bs/solutions/learning/whitepapers/el\_cisco\_rio.pdf
- Dougiamas, M. (2009). Moodle organization. Retrieved Oct 15, 2013, from <https://moodle.org/>
- El error en la Interpolación de Lagrange (n.d.). Retrieved Aug 23, 2013, from http://users.dsic.upv.es/asignaturas/eui/cnu/libro/tema7/tema73.htm
- Evans, J. R., & Olson, D. L. (2002). *Introduction to Simulation and Risk Analysis, Second Edition* (p. 400). U.S.A.: Dover Publications. Retrieved from http://books.google.com/books?id=IEIMngEACAAJ&pgis=1
- Freund, J. E., Miller, I., & Miller, M. (2000). *Estadística matemática con aplicaciones* (6ta. ed., p. 624). México: Prentice Hall.
- Gerald, C. F., Wheatley, P. O., & Sotelo, J. C. del V. (2000). *Análisis Numérico con Aplicaciones* (6ta. ed., p. 698). México: Prentice Hall.
- González Videgaray, M., & del Río Martínez, J. H. (2011). *Ambientes Virtuales y Objetos de Aprendizaje: Conceptos, métodos,aplicaciones y sofware* (p. 293). México, D.F.: Parentalia ediciones.
- Hot Potatoes Home Page (2014). Hot Potatoes From Half-Baked Software Inc. Retrieved Jan 12, 2014, from<http://hotpot.uvic.ca/>
- Jolliffe, A., Ritter, J., & Stevens, D. (2001). *The Online Learning Handbook: Developing and Using Web-based Learning* (p. 328). Reino Unido, Londres: Kogan Page. Retrieved from the state of the state of the state of the state of the state of the state of the state of the state of the state of the state of the state of the state of the state of the state of the state of the state of http://books.google.com.mx/books/about/The\_Online\_Learning\_Handbook.html?id=2 wi7uPGt0c4C&pgis=1
- Koohang, J. E., & Harman, K. (2007). *Learning Objects and Instructional Design (Google eBook)* (p. 490). U.S.A.: Informing Science. Retrieved from http://books.google.com/books?id=DOZFrbLt1CUC&pgis=1
- Maple (software) Wikipedia, la enciclopedia libre. (2013). Retrieved Oct 29, 2013, from http://es.wikipedia.org/wiki/Maple\_(software)
- Mendenhall, W. , & Sincich, T. (1997). *Probabilidad y estadística para ingeniería y ciencias*. México: Prentice Hall.
- Mindjet MindManager. (2013). Retrieved Aug 11, 2013, from http://www.mindjet.com/mindmanager/
- Moodle (2013). Moodle. Retrieved Oct 06, 2013, from https://moodle.org/
- Negrete Fuentes, J. A. (2006). *Estrategias para el aprendizaje* (p. 158). México, D.F.: Banca y comercio.
- Ogalde Careaga, I., & González Videgaray, M. (2009). *Nuevas Tecnologías y Educación: Diseño, desarrollo, uso y evaluación de materiales didácticos* (p. 136). México, D.F.: Trillas.
- Onrubia, J. (2005). Aprender y enseñar en entornos virtuales: actividad conjunta, ayuda pedagógica y construcción del conocimiento. *RED. Revista de Educación a Distancia, Número Monográfico II*.
- OpenSWAD (2013). Shared workspace at a distance. A free-software platform for learning and educational management. Retrieved Nov 27, 2013, from http://openswad.org/
- Palacios, F. (2008). Métodos Numéricos: Resumen y ejemplos, Version 1.4. Retrieved Jun 04, 2013, from http://www.eupm.upc.edu/~fpq/numerico/resum/aprox-interp.pdf
- Pozo, Juan I. (2006). Teorías Cognitivas del aprendizaje. España:Ediciones Morata
- Prezy (2013). Prezy Manual/FAQ. Retrieved Jan 19, 2014, from https://prezi.zendesk.com/forums
- Rodríguez, Pedro J. (2009). Pruebas de Hipótesis. Retrieved Feb 01, 2014, from http://www.edu-esta.org/materiales/Stats\_text/Hyp\_Tests.pdf
- Sauer, T. (2013). *Análisis Numérico* (2da. ed., p. 645). México: Pearson.
- Solano, J. (2012). Interpolación y extrapolación numérica y Ajuste de datos. Retrieved May 22, 2013, from http://compinformatidf.files.wordpress.com/2012/03/cap9 interpolextrapolnumer-ajustedatos3.pdf
- *Stephen Wolfram: The Background and Vision of Mathematica*. (2011). [Archivo de video]. Retrieved from http://www.youtube.com/watch?v=56ISaies6Ws#t=927s
- Tecnológico de Monterrey. (2014). Taxonomía de Bloom. *CALIDAD ACADÉMICA*, 8. Retrieved from http://sitios.itesm.mx/va/calidadacademica/files/taxonomia.pdf
- Universidad de Sevilla (n.d.). e-Learning. Definición y Características. Retrieved Sep 06, 2013, from http://www.cfp.us.es/e-learning-definicion-y-caracteristicas
- Wikipedia la enciclopedia libre (2013). Wolfram Alpha. Retrieved Aug 21, 2013, from http://es.wikipedia.org/wiki/Wolfram\_Alpha
- Wolfram|Alpha: Computational Knowledge Engine. (2013). Retrieved Aug 21, 2013, from <http://www.wolframalpha.com/>

## ANEXO A. TEMARIOS DE MÉTODOS NUMÉRICOS II

## TEMARIO DE MÉTODOS NUMÉRICOS II PLAN 2006

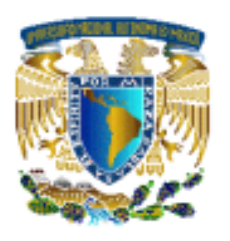

### UNIVERSIDAD NACIONAL AUTÓNOMA DE MÉXICO **FACULTAD DE ESTUDIOS SUPERIORES ACATLÁN**

### LICENCIATURA EN MATEMÁTICAS APLICADAS Y COMPUTACIÓN

### PROGRAMA DE ASIGNATURA

**ACATLÁN** 

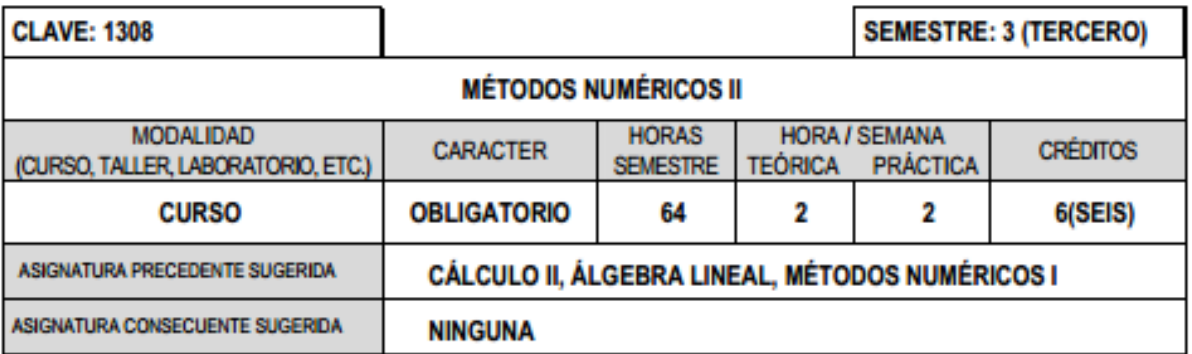

#### **OBJETIVO:**

EL ALUMNO APLICARÁ TÉCNICAS NUMÉRICAS DE INTERPOLACIÓN Y CÁLCULO DE VALORES PROPIOS A PROBLEMAS PRÁCTICOS, MEDIANTE LA ELABORACIÓN DE SISTEMAS COMPUTACIONALES.

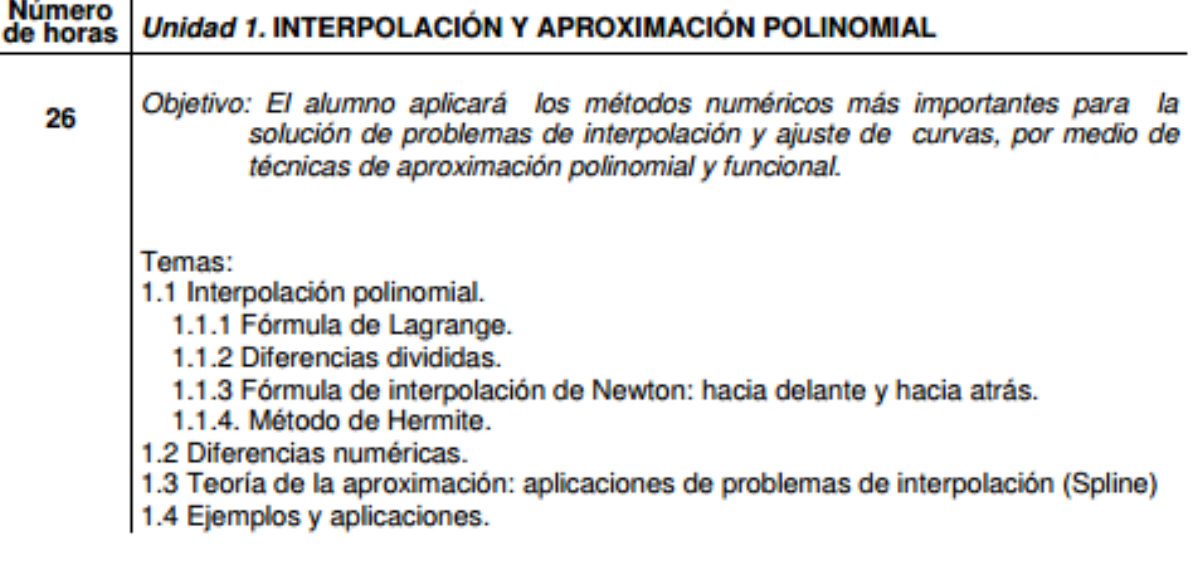

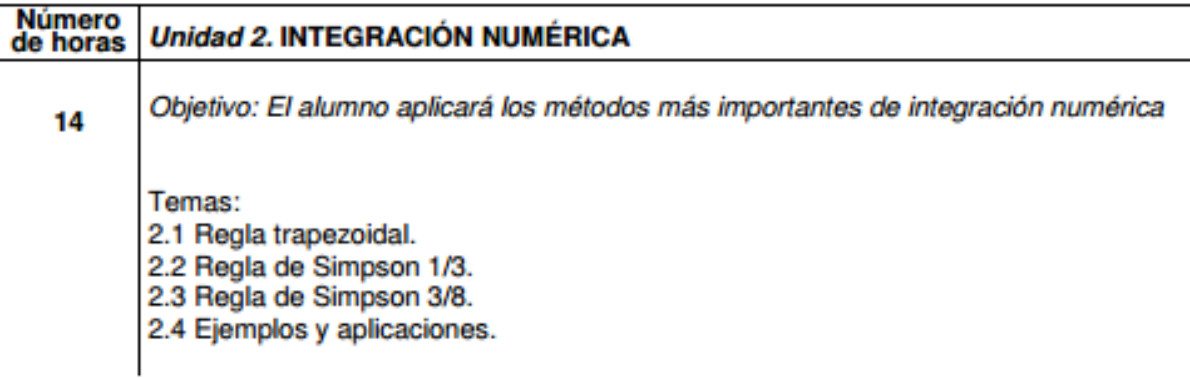

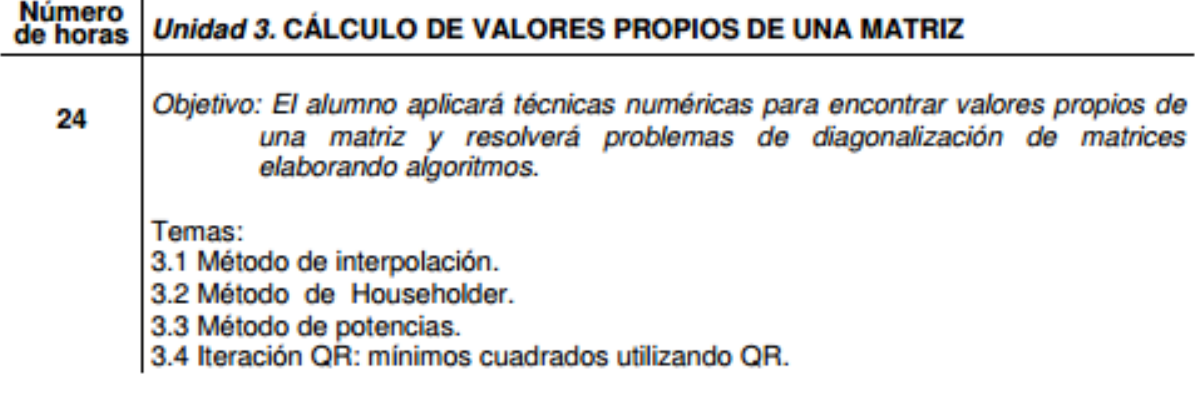

### **BIBLIOGRAFÍA BÁSICA**

Burden y Faires, Análisis numérico, International Thomson, México, 1998

Chapra y Canale, Métodos numéricos para ingenieros, McGraw Hill, México, 1999

Curtis y Wheatley, Análisis numérico con aplicaciones, Prentice Hall, México, 2000

Olivera, et al., Métodos numéricos, Limusa, México, 1990

#### **BIBLIOGRAFÍA COMPLEMENTARIA**

Akai, T., Métodos numéricos aplicados a la ingeniería, Limusa Wiley, México, 1999

Conte, A., Análisis numérico, Limusa, México, 1991

Melvin, M., Numerical analysis a practical approach, Wadsworth Pub. Co., E.U.A., 1991

Nakamura, S., Métodos numéricos aplicados con software, Pearson Education, México, 1992

Smith, W., Análisis numérico, Prentice Hall, México, 1989

### **SUGERENCIAS DIDÁCTICAS**

- Introducir y exponer los temas y contenidos de las diferentes unidades, con ejemplos . claros y sencillos preferentemente de aplicación real
- Propiciar la participación de los alumnos a través del empleo de diferentes técnicas de . trabajo en grupo.
- Elaborar algoritmos para cada uno de los métodos así como su programación.  $\blacksquare$
- Utilizar algún lenguaje de programación para realizar sistemas computacionales en el . que involucren los conocimientos adquiridos en la materia.
- . Fomentar en los alumnos la investigación relacionada con la materia, así como tratar temas relevantes que se encuentren en revistas especializadas o en diversas fuentes bibliográficas.

### **SUGERENCIAS DE EVALUACIÓN**

- · Exámenes parciales
- Examen final
- · Participación en clase
- · Elaboración de programas computacionales
- Tareas prácticas
- · Problemas de aplicación.

### PERFIL PROFESIOGRÁFICO QUE SE SUGIERE

El profesor que impartirá el curso deberá tener el título de licenciado en Matemáticas y Matemáticas Aplicadas o carreras afines.

## TEMARIO DE MÉTODOS NUMÉRICOS II PLAN 2014

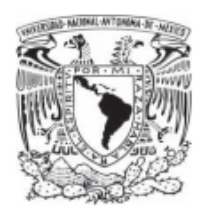

UNIVERSIDAD NACIONAL AUTÓNOMA DE MÉXICO FACULTAD DE ESTUDIOS SUPERIORES ACATLÁN

> PLAN DE ESTUDIOS DE LA LICENCIATURA EN **MATEMÁTICAS APLICADAS Y COMPUTACIÓN**

> > PROGRAMA DE ASIGNATURA

**Métodos Numéricos II** 

**SEMESTRE:4(CUARTO)** 

**CLAVE:** 

F

s

**ACATLÁN** 

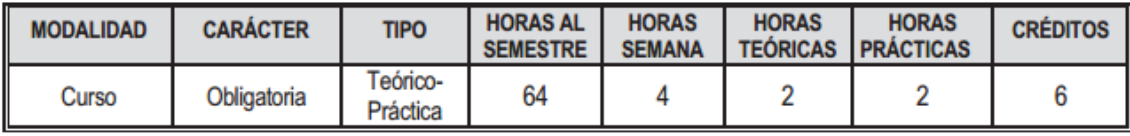

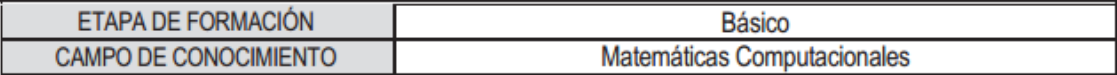

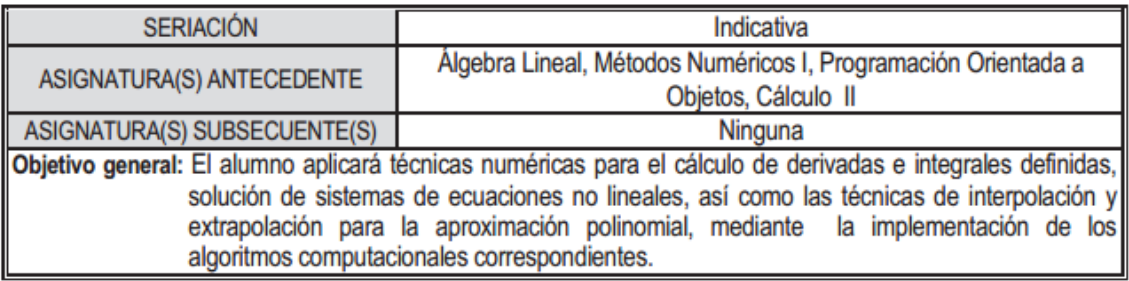

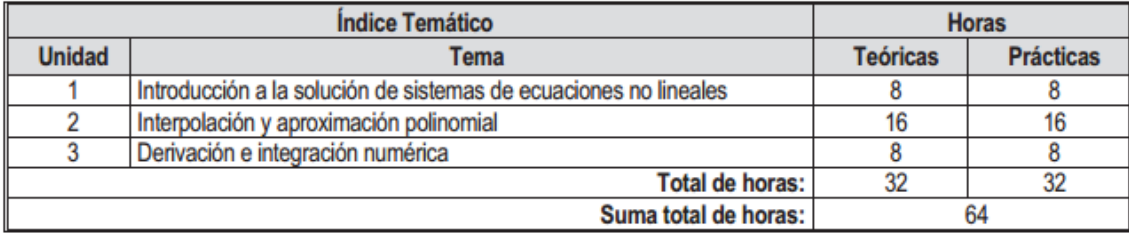

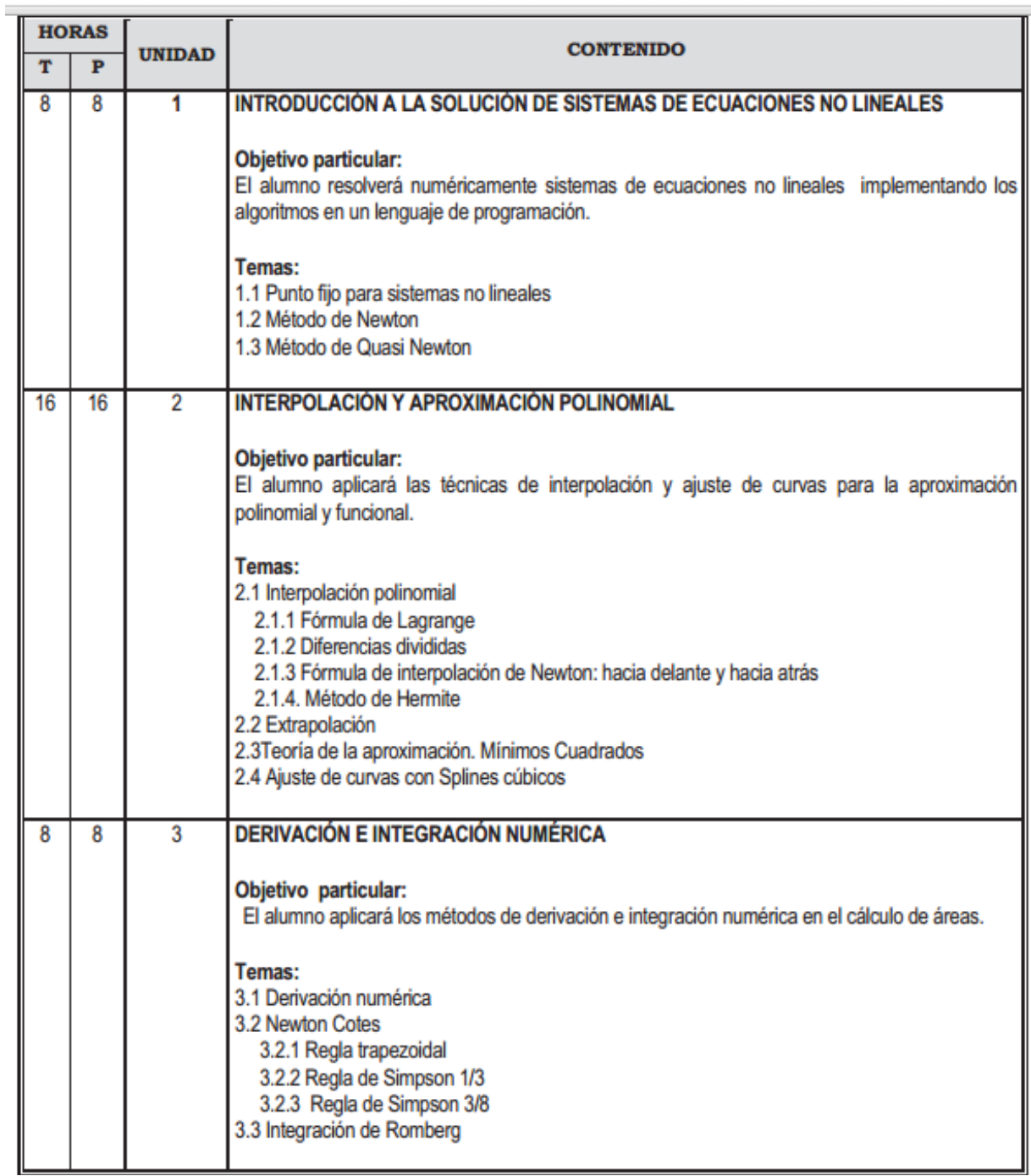

#### Referencias básicas:

- · Burden y Faires. (2011). Análisis numeric (Novena Edición). México: International Thomson.
- · Gerald Curtis, Wheatley Patrick. (2003). Applied Numerical Analysis (7 ed). E. U.A.: Pearson
- · Olivera, et al. (1990). Métodos numéricos. México: Limusa.
- · Steven C. Chapra, Raymond P. Canale. (2007). Métodos Numéricos para Ingenieros (5 ed). México: McGrawHill
- · Ward Cheney y Kincaid, David. (2011). Métodos numéricos y computación (6 ed). México: CENGAGE Leaming

#### Referencias complementarias:

- · John H. Mathews, Kurtis D. Fink. (2007). Métodos Numéricos con MatLab (3 ed). España: Pearson Prentice Hall.
- · García Raffi, L.M., Pérez Peñalver, M.J.Sánchez Pérez, E.A, M. Figueres Moreno. (2005). Métodos Numéricos con Mathematica. España: Alfaomega, Universidad Politécnica de Valencia.
- . Melvin, M. (1991). Numerical analysis a practical approach. E.U.A.: Wadsworth Pub. Co.,
- · Nakamura, S. (1992). Métodos numéricos aplicados con software. México: Pearson Education.

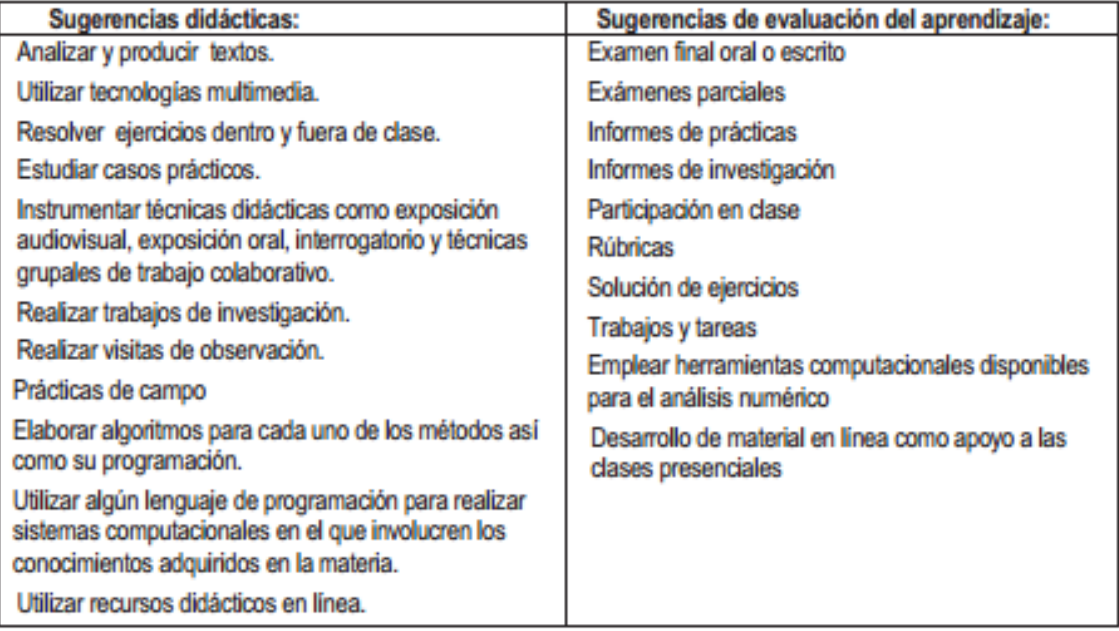

Perfil Profesiográfico: El profesor que imparta la asignatura deberá tener el título de licenciado en Matemáticas Aplicadas y Computación o carrera afín, con experiencia profesional y docente en la materia, contar con actualización en el área y preferentemente tener estudios de posgrado.

# ANEXO B. GRÁFICAS DE LAS CALIFICACIONES DE MÉTODOS NUMÉRICOS II

Aprobados y No aprobados de la asignatura de Métodos Numéricos II de la carrera Matemáticas Aplicadas y Computación de la FES Acatlán

Semestre 2013-I Grupo: 1303 Población de alumnos: 52

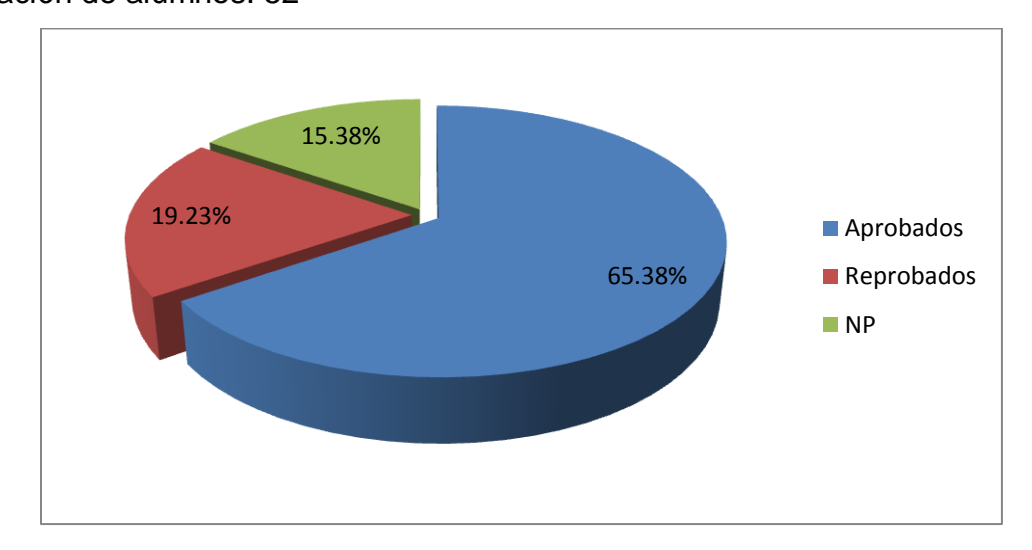

Semestre 2014-I

Grupo: 1303

Población de alumnos: 55

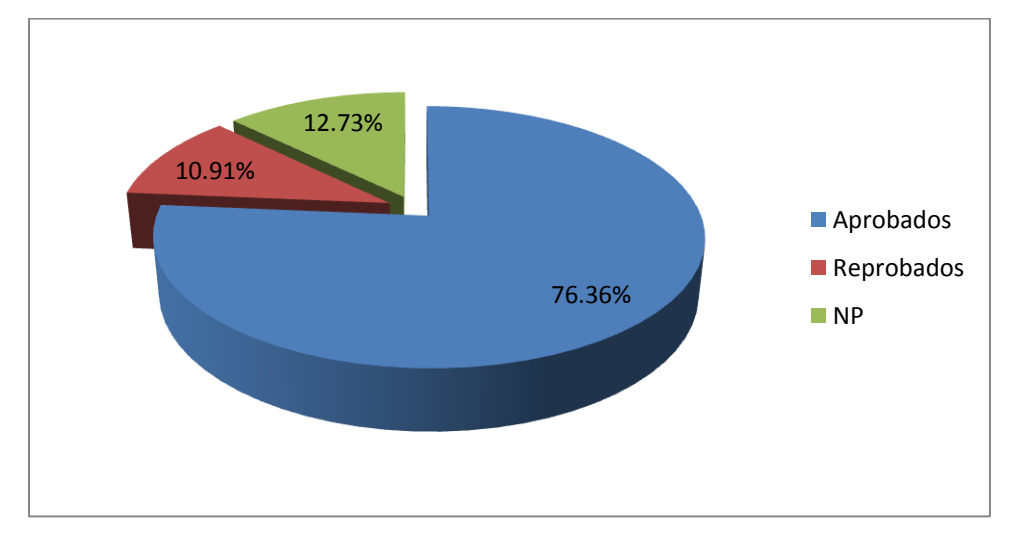

Semestre 2013-I

Grupo: 1304

Población de alumnos: 48

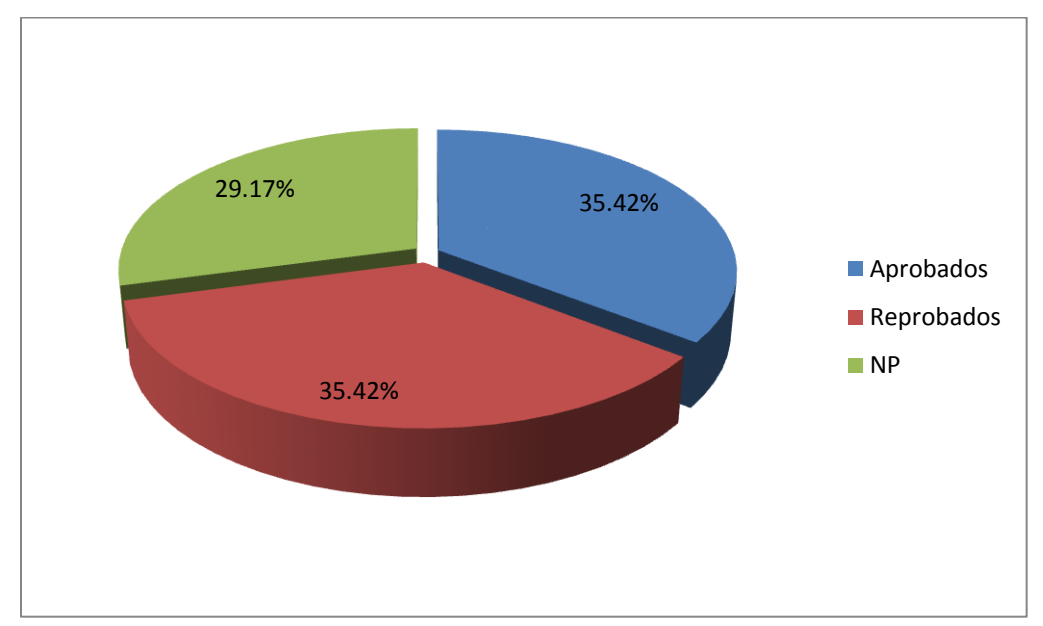

Semestre 2014-I

Grupo: 1304

Población de alumnos: 55

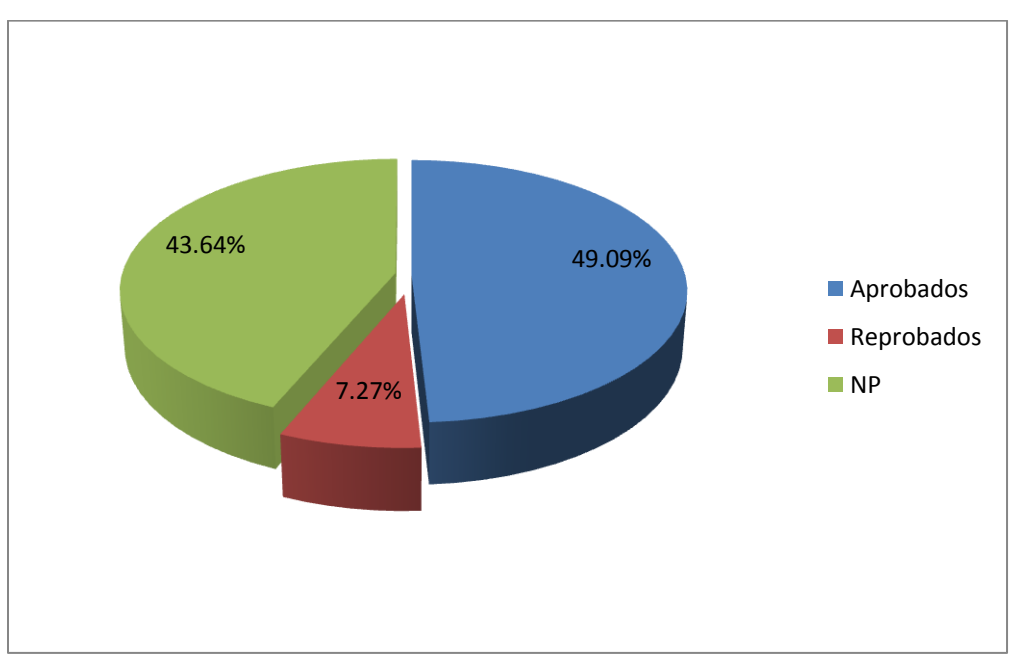
Semestre 2013-I

Grupo: 1352

Población de alumnos: 49

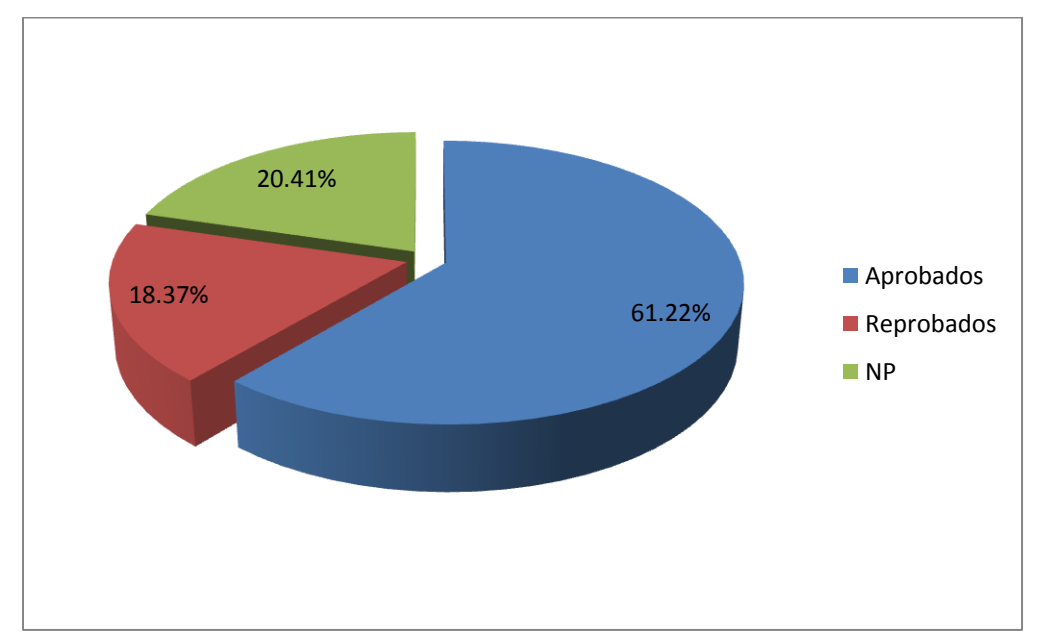

Semestre 2014-I

Grupo: 1352

Población de alumnos: 52

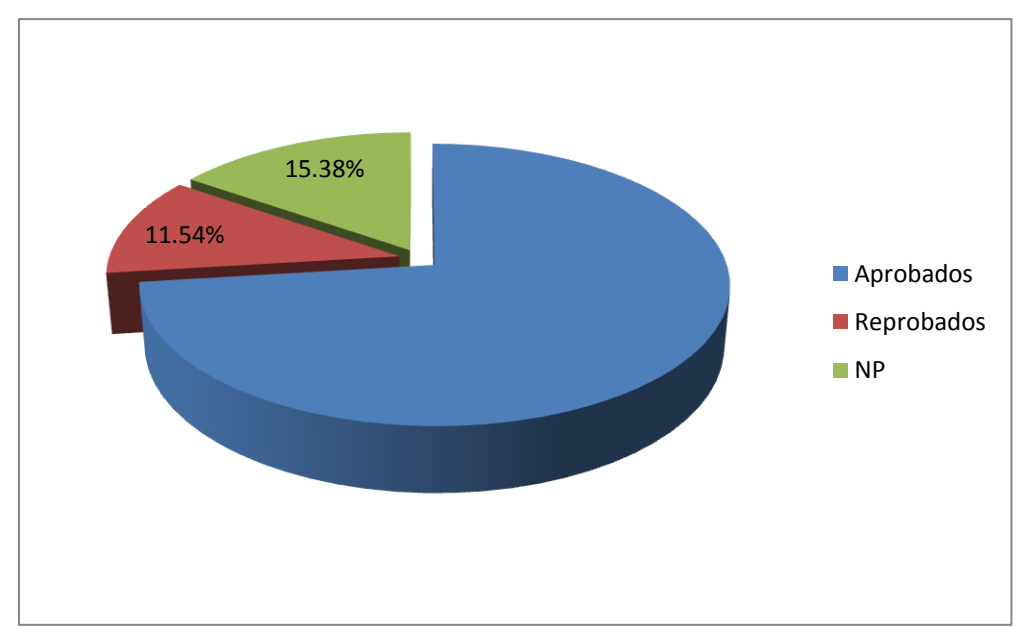

# ANEXO C. ACTAS DE CALIFICACIONES DE MÉTODOS **NUMÉRICOS II**

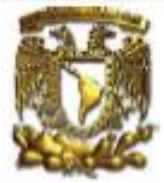

# UNIVERSIDAD NACIONAL AUTONOMA DE MEXICO

SECRETARIA GENERAL DIRECCION GENERAL DE ADMINISTRACION ESCOLAR SUBDIRECCION DE SISTEMAS DE REGISTRO ESCOLAR

**ACTA DE EXAMEN ORDINARIO** 

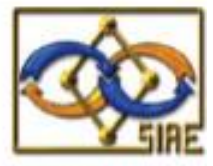

**FOLIO: 1583809** 

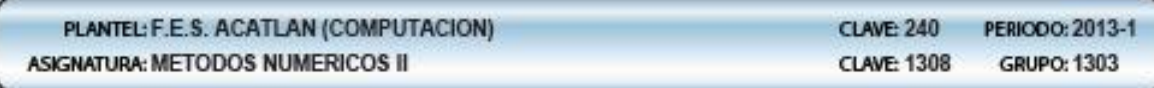

#### NOMBRE(S) Y FIRMA(S) DE LOS PROFESORE(S)

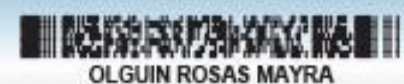

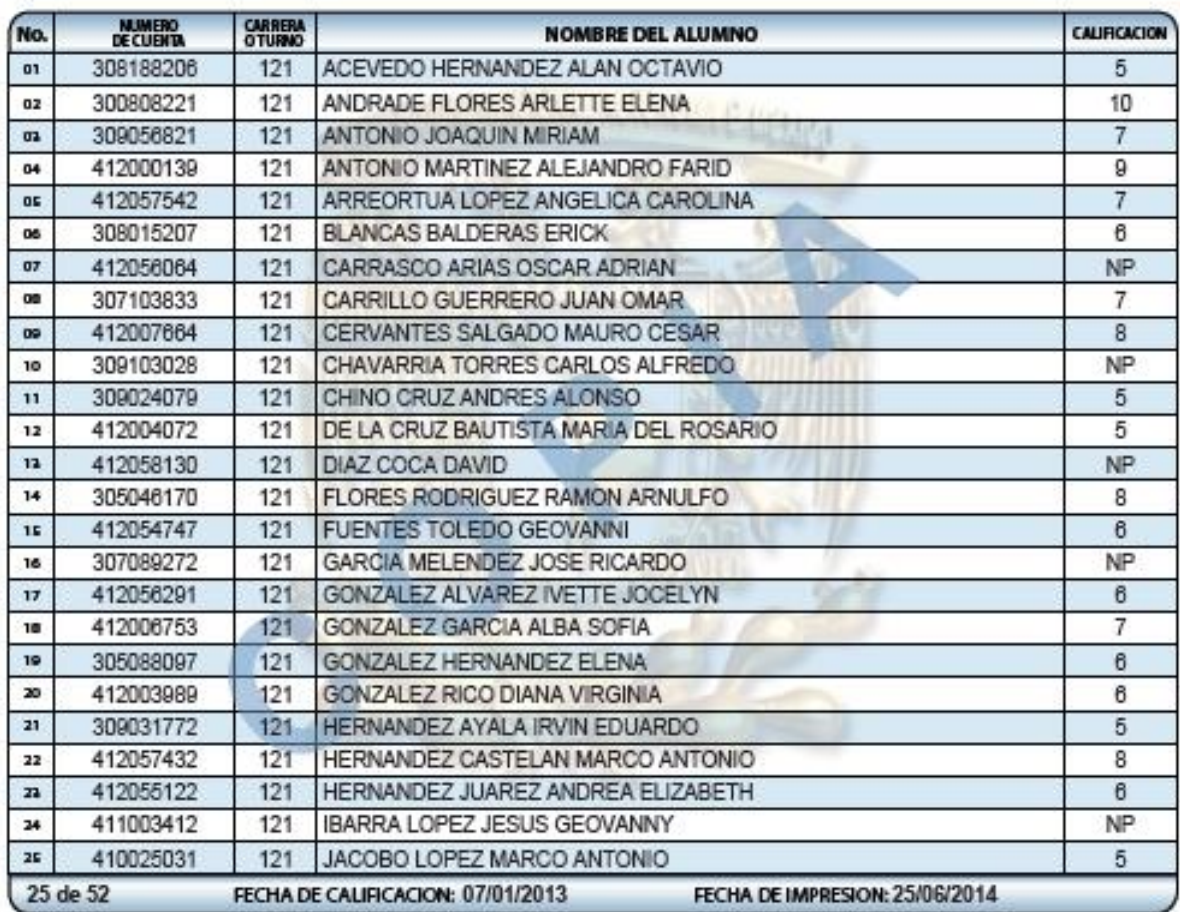

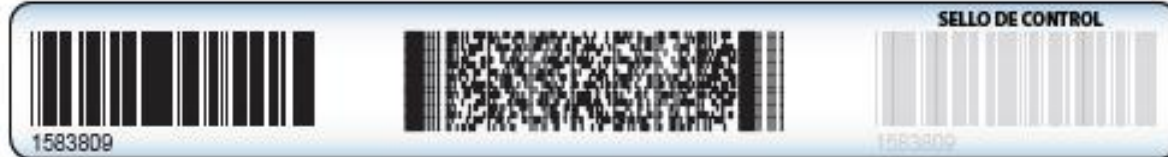

A-03-2035

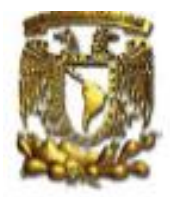

# ACTA DE EXAMEN ORDINARIO

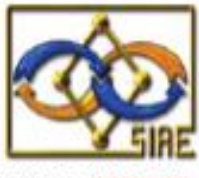

FOLIO: 1583810

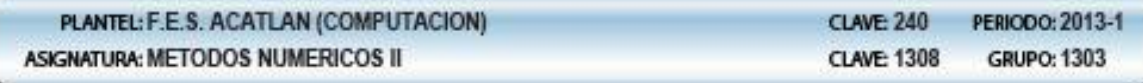

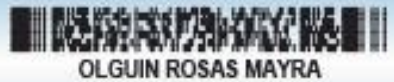

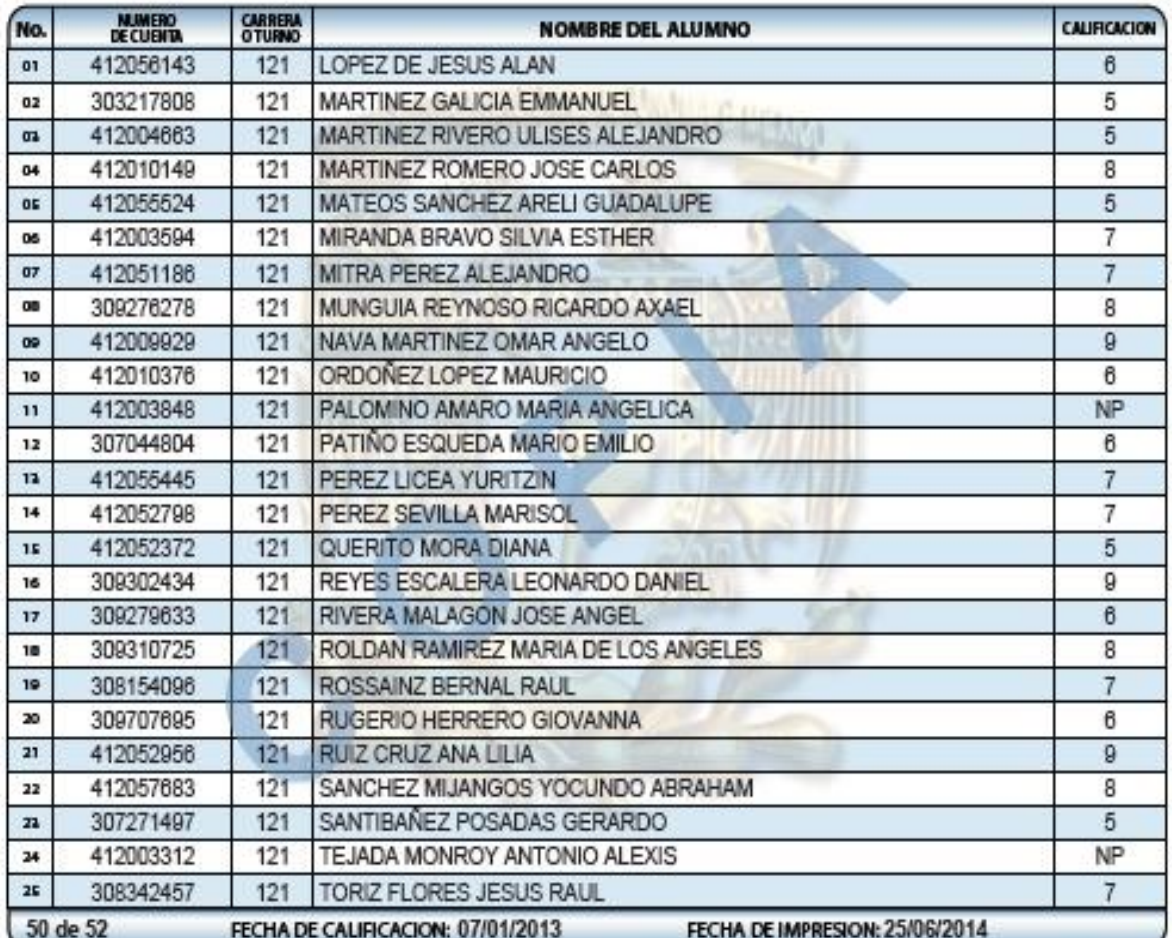

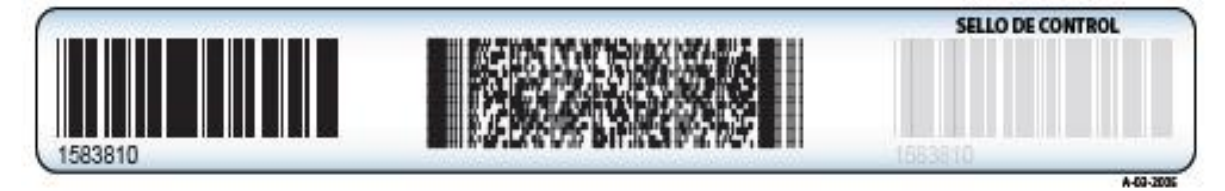

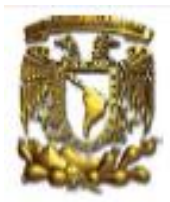

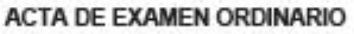

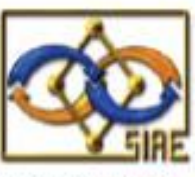

**FOLIO: 1583811** 

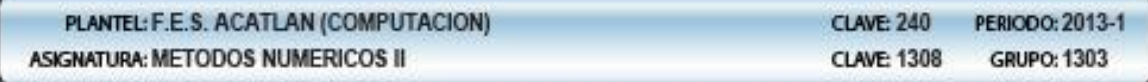

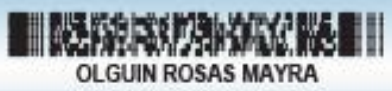

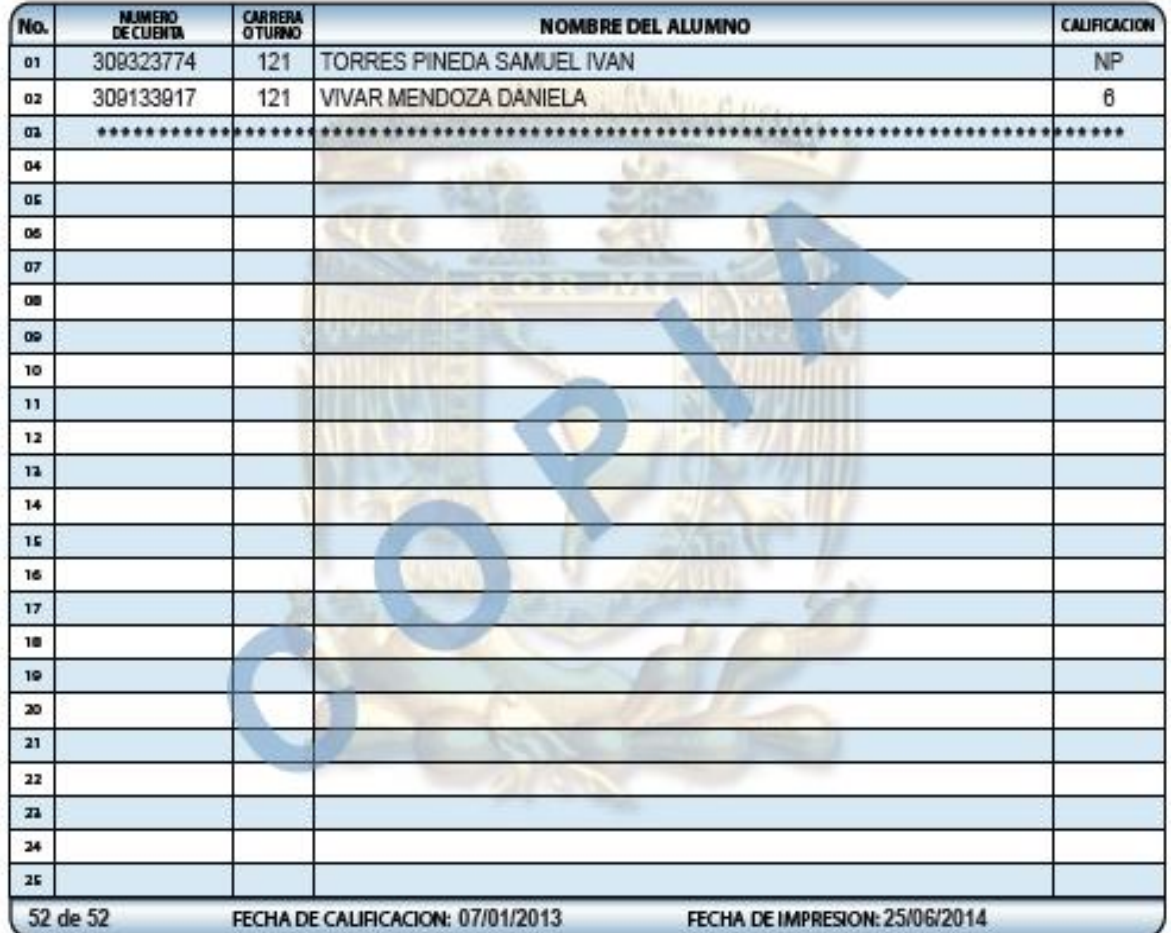

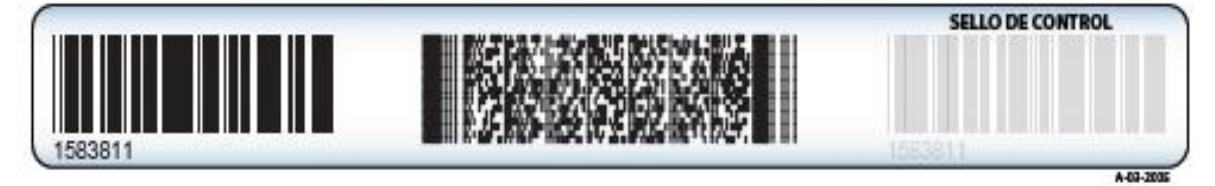

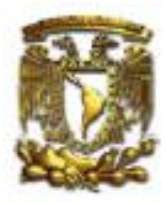

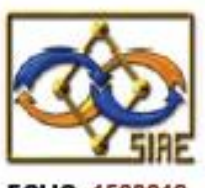

FOLIO: 1583812

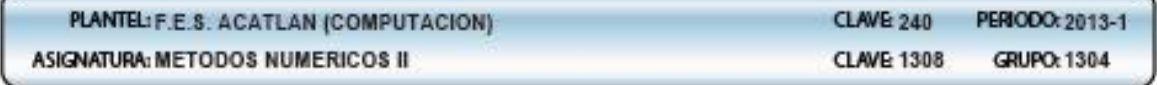

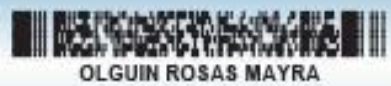

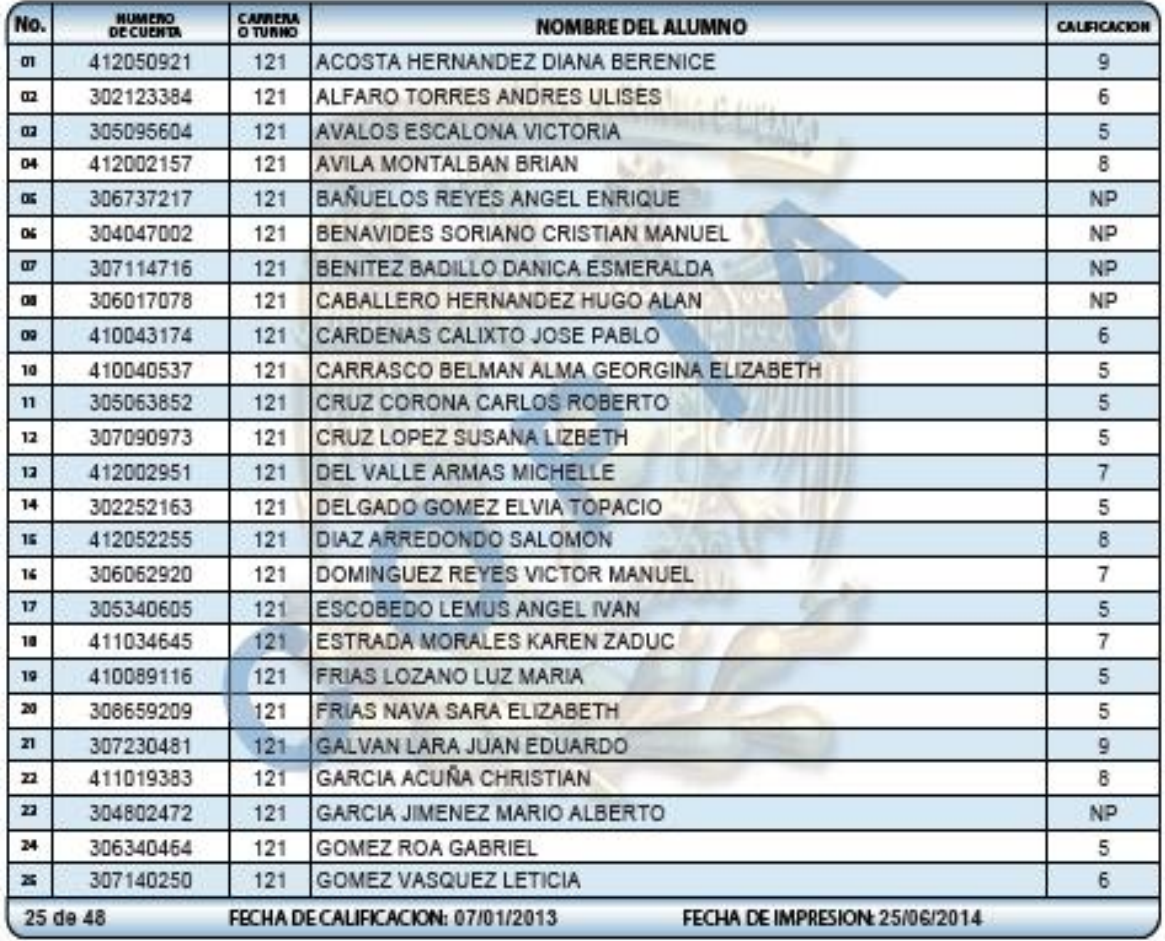

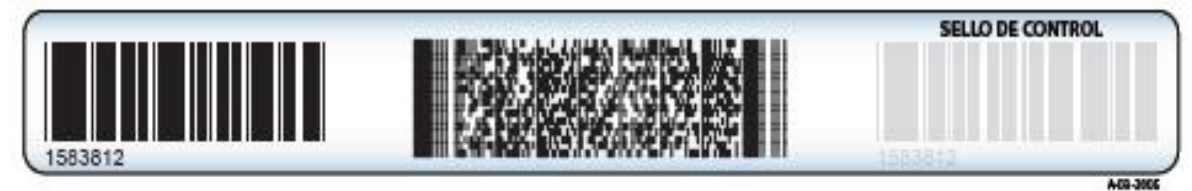

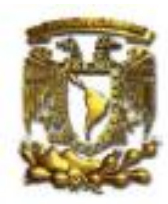

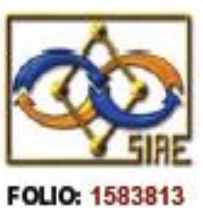

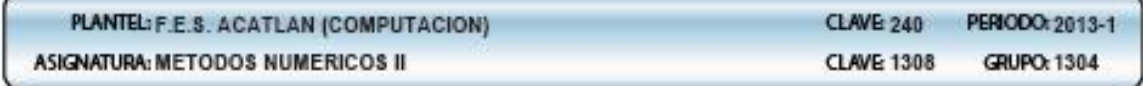

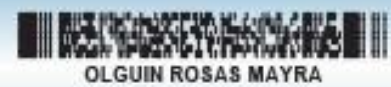

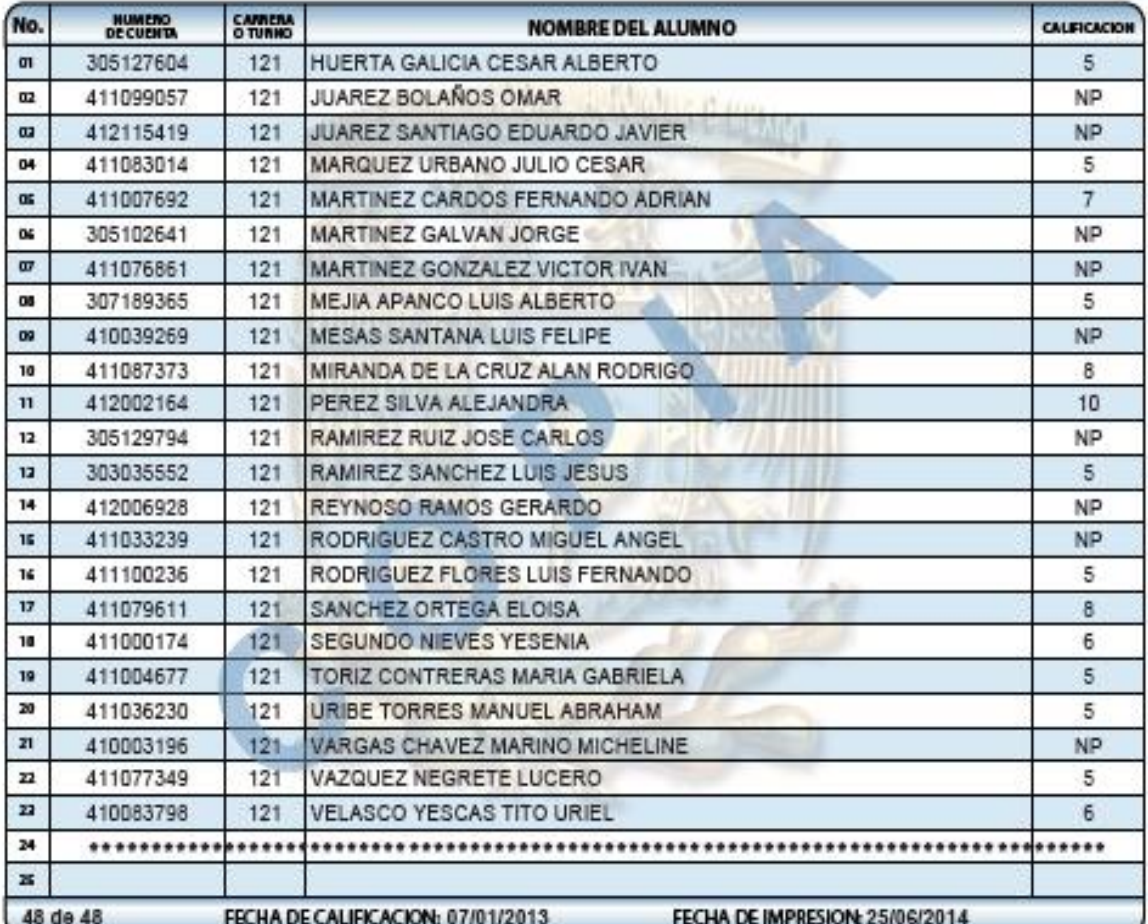

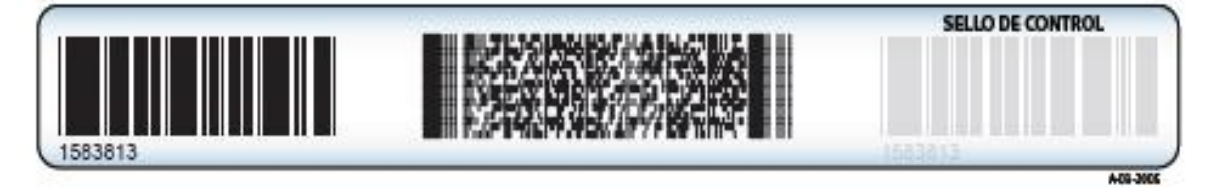

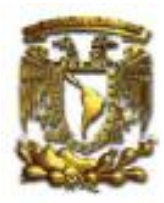

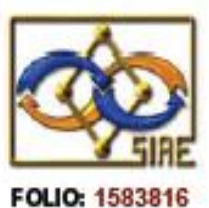

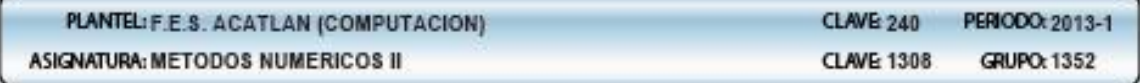

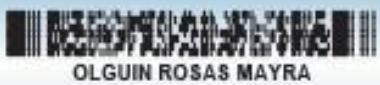

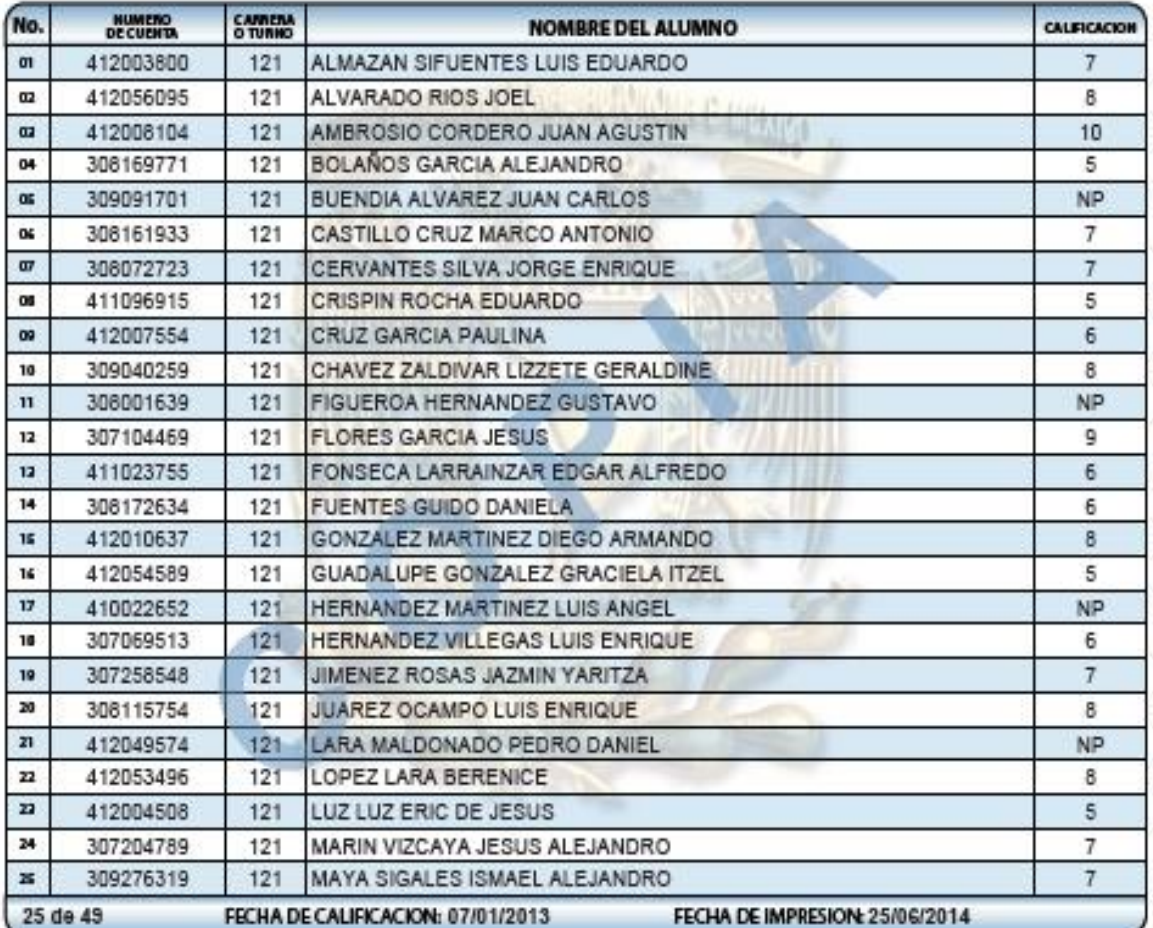

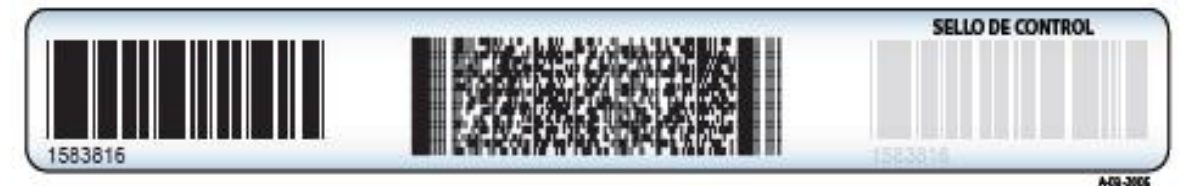

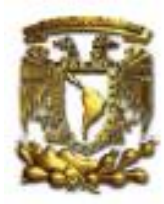

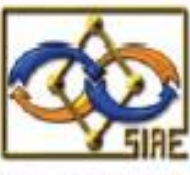

**FOLIO: 1583817** 

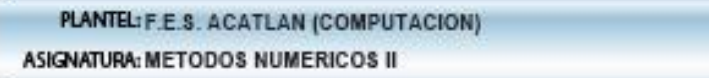

**CLAVE 240** PERIODO: 2013-1 **CLAVE 1308 GRUPO: 1352** 

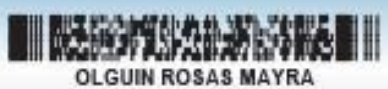

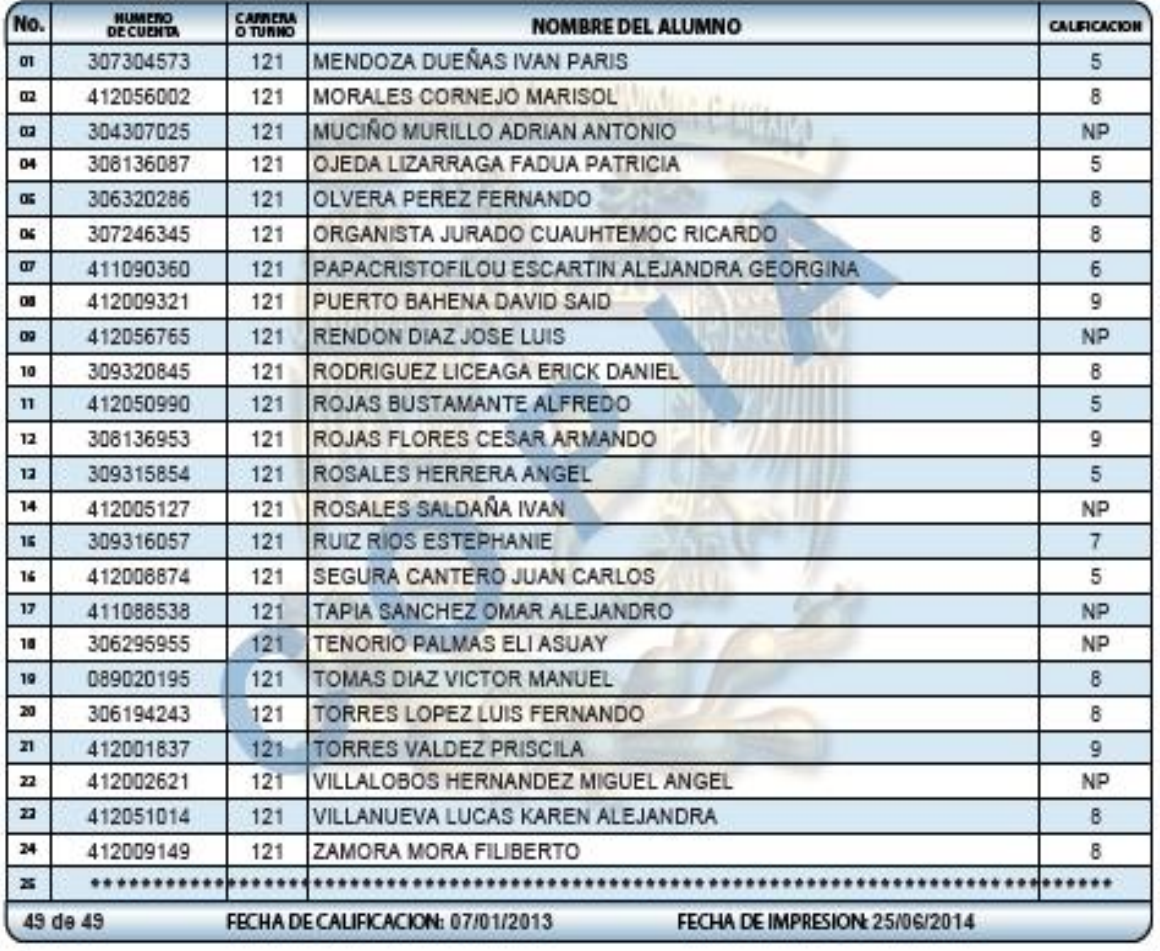

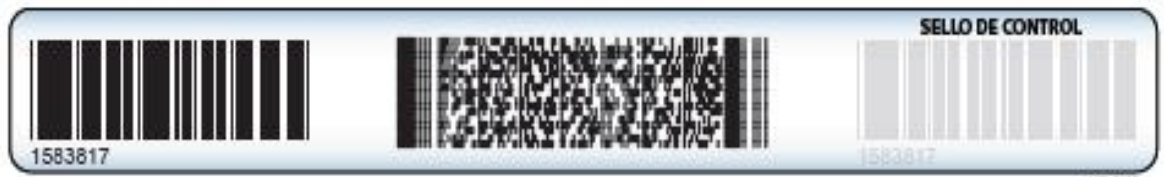

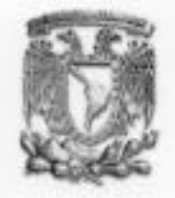

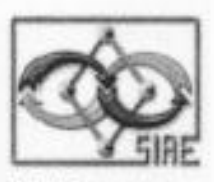

ACTA DE EXAMEN ORDINARIO

FOLIO: 1828535

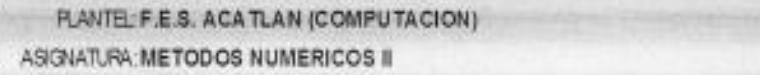

**QAVE 240** PERCDO:2014-1 **CLAVE 1308** GRUPO: 1303

SELO DE CONTROL

A-85-2005

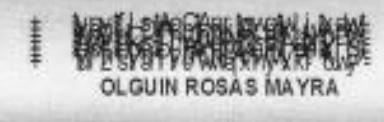

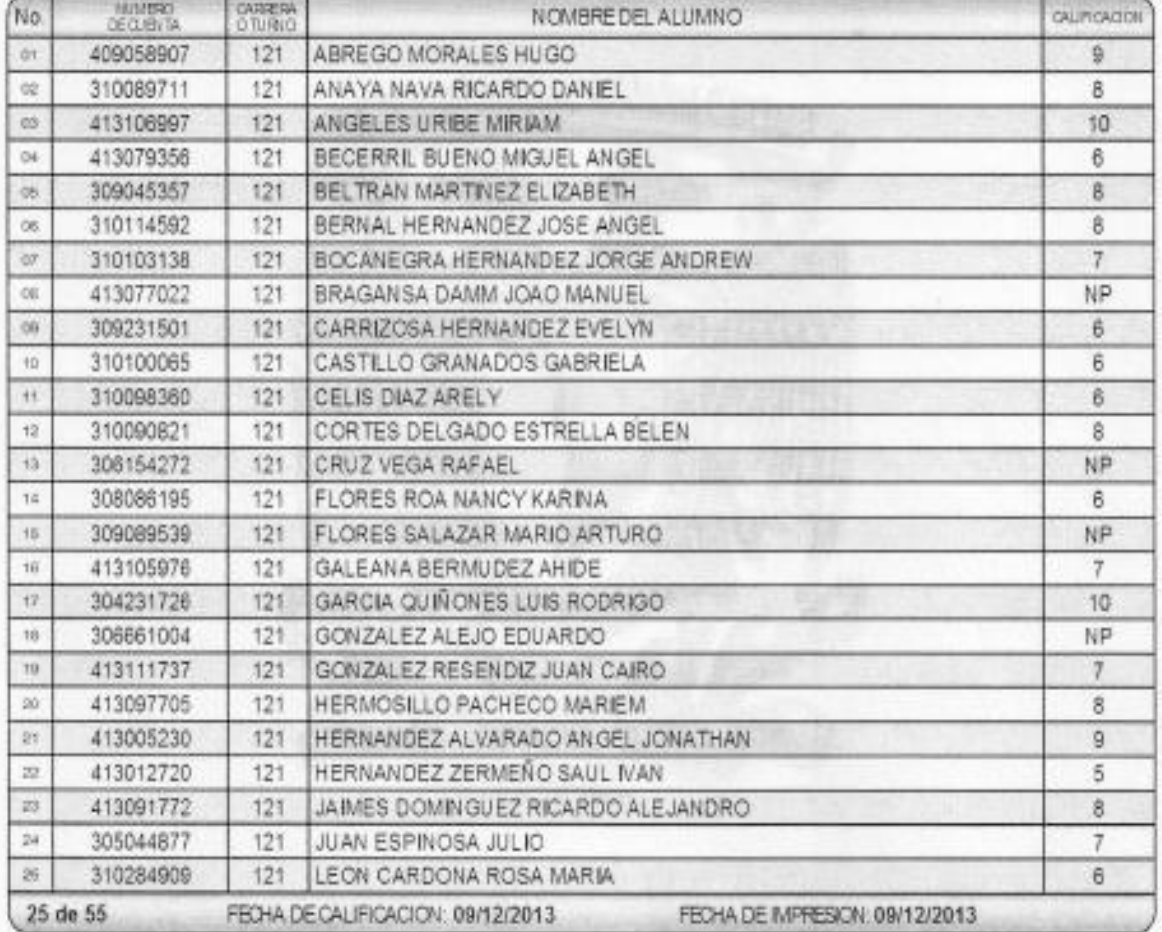

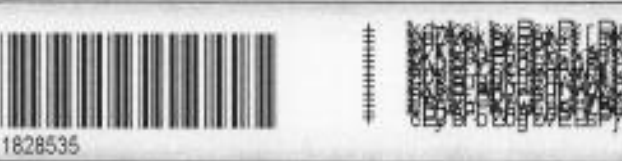

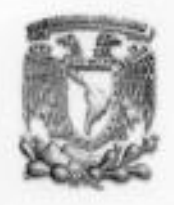

ACTA DE EXAMEN ORDINARIO

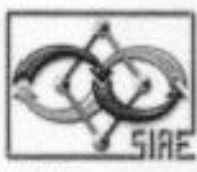

FOLIO: 1828536

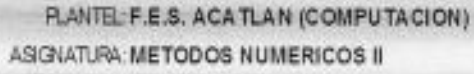

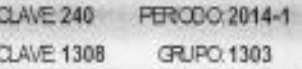

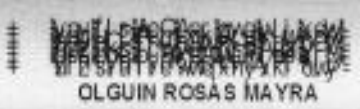

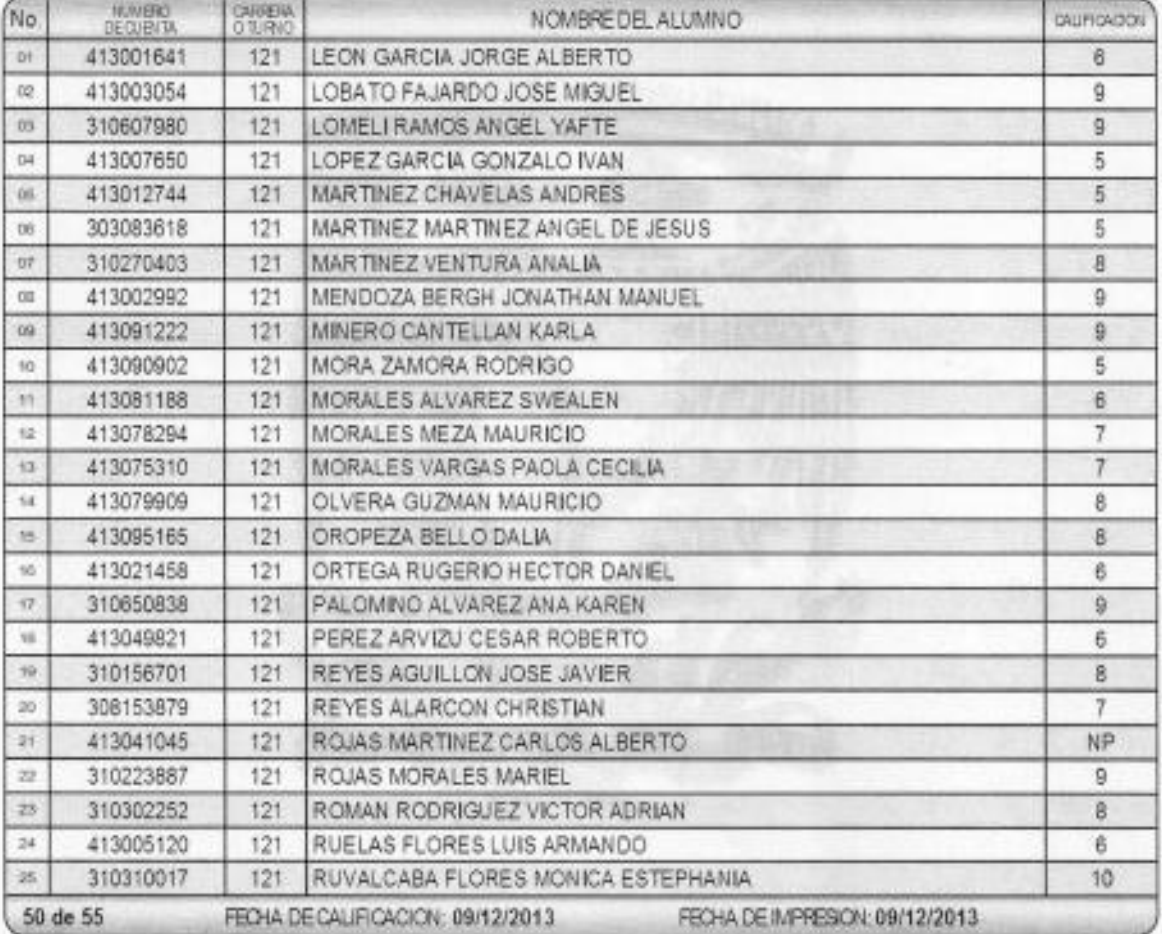

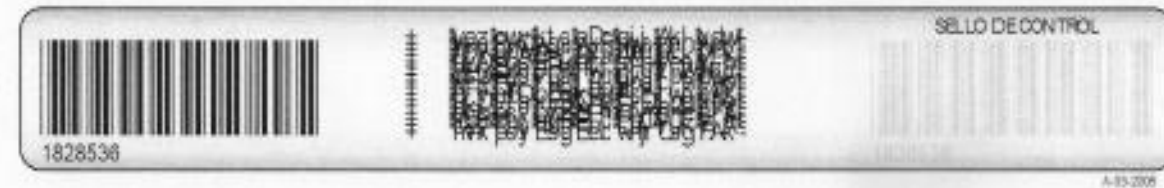

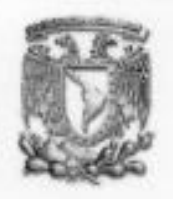

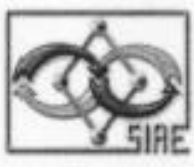

ACTA DE EXAMEN ORDINARIO

FOLIO: 1828537

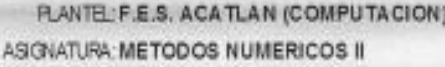

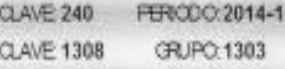

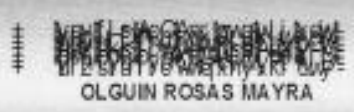

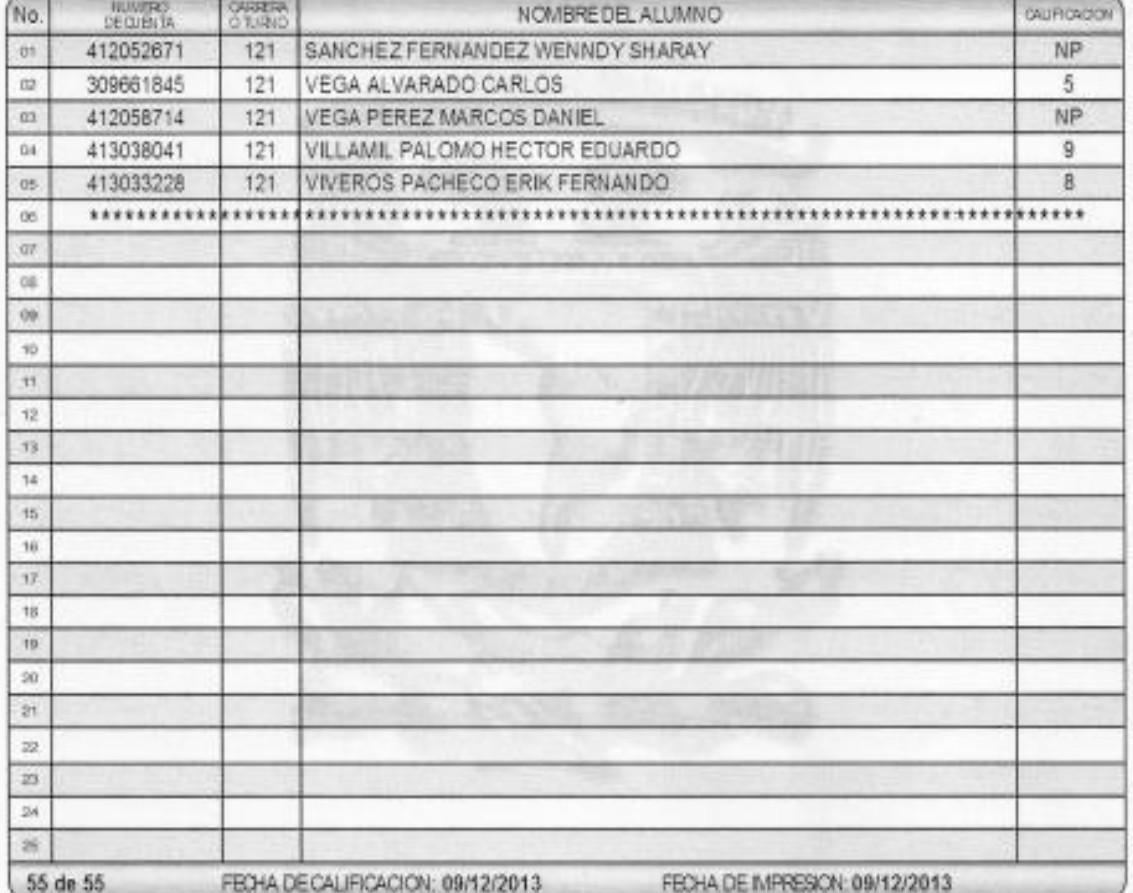

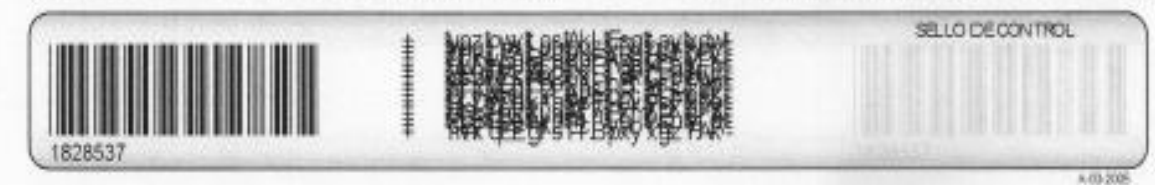

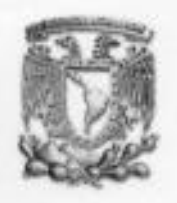

ACTA DE EXAMEN ORDINARIO

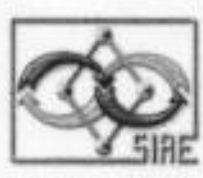

FOLIO: 1828538

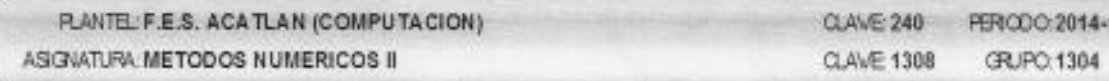

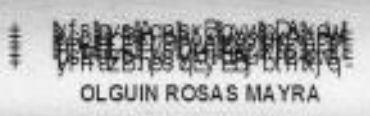

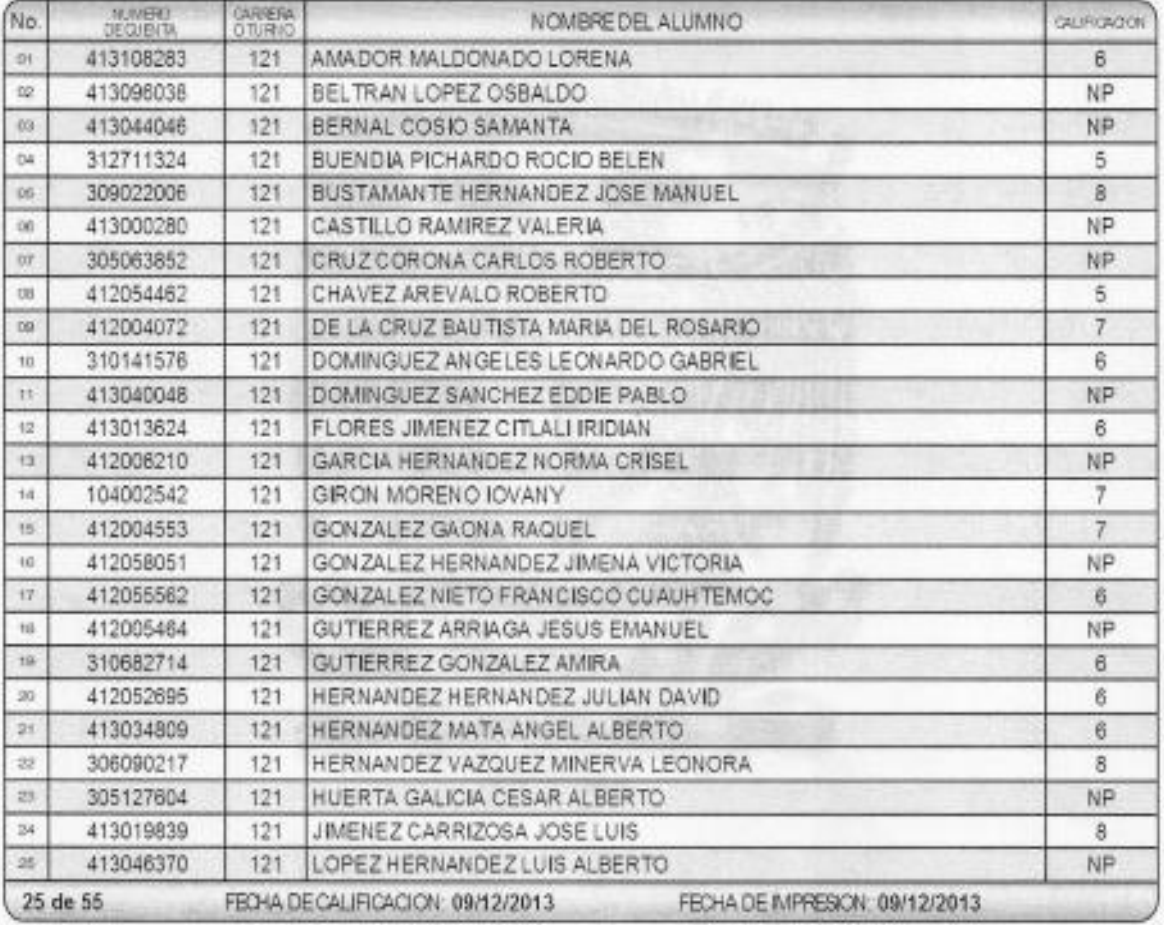

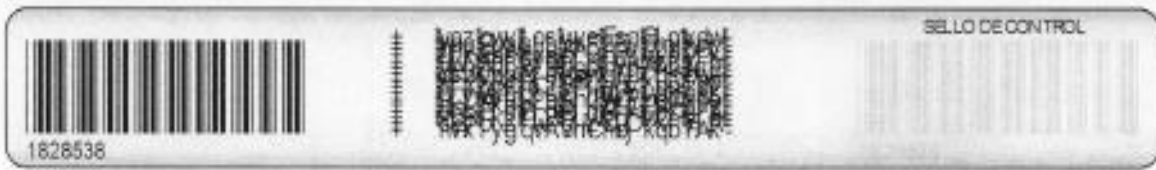

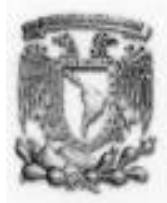

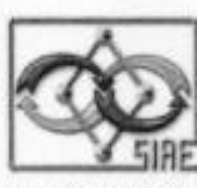

ACTA DE EXAMEN ORDINARIO

FOLIO: 1828539

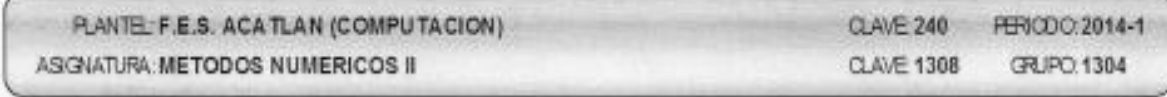

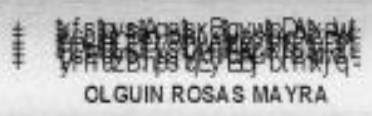

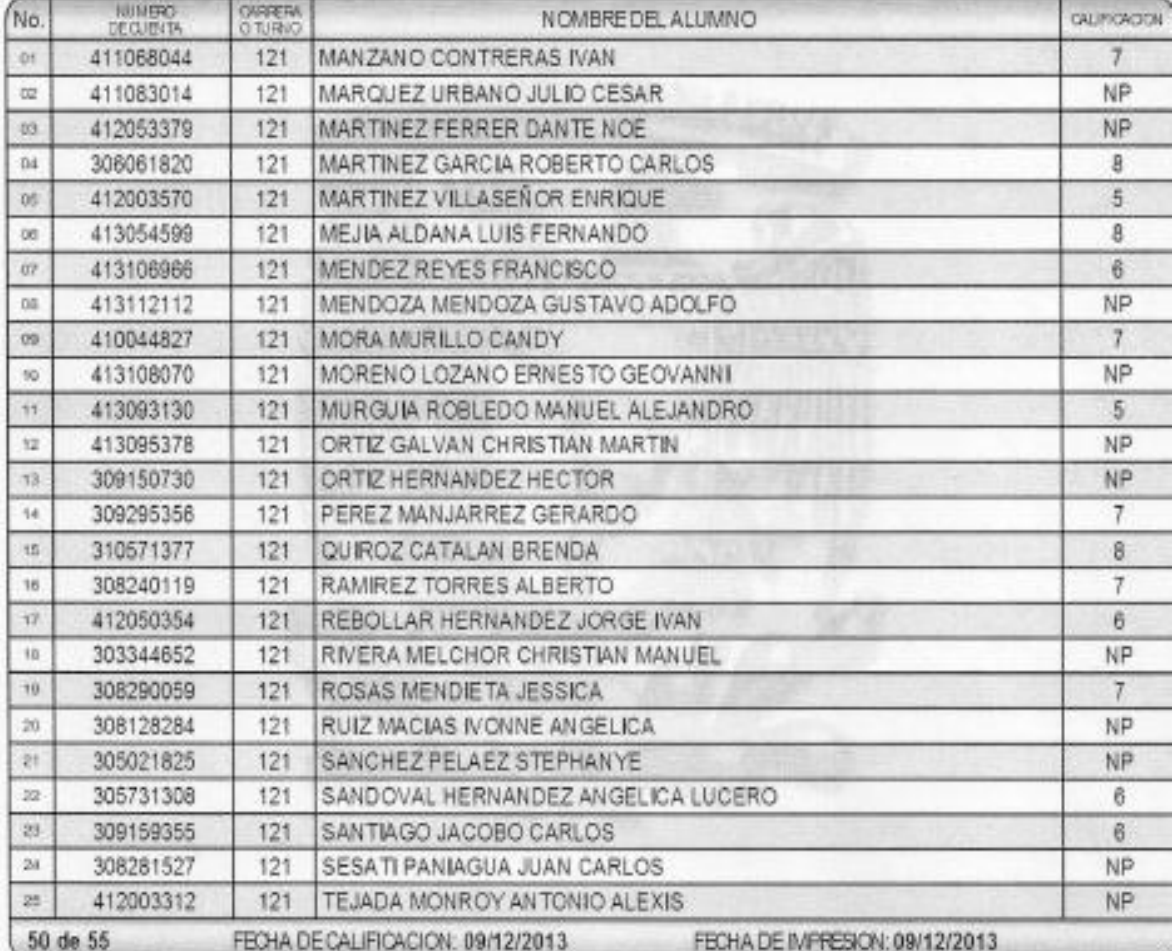

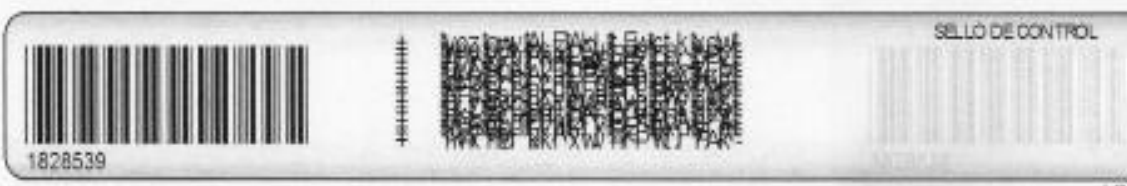

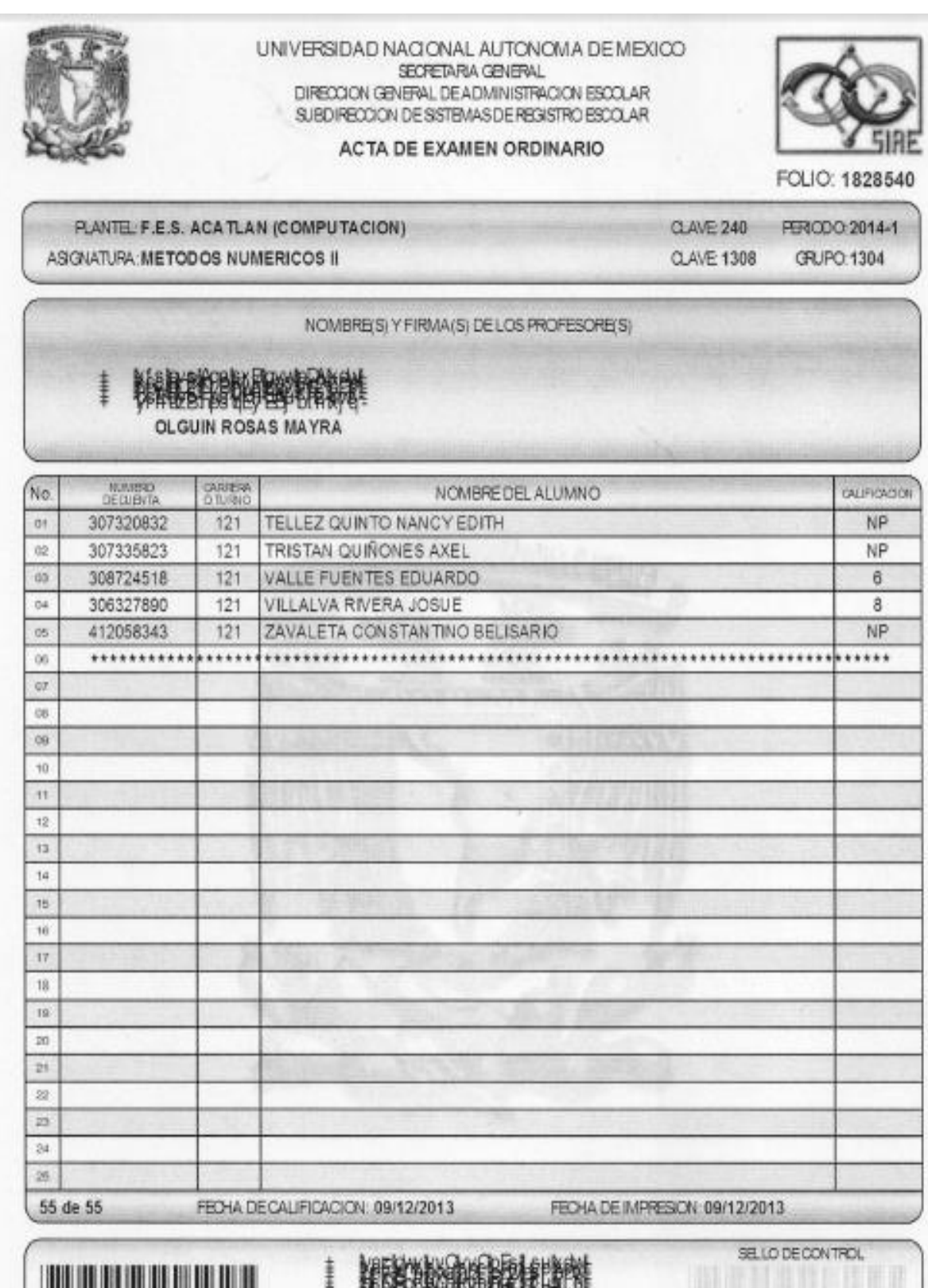

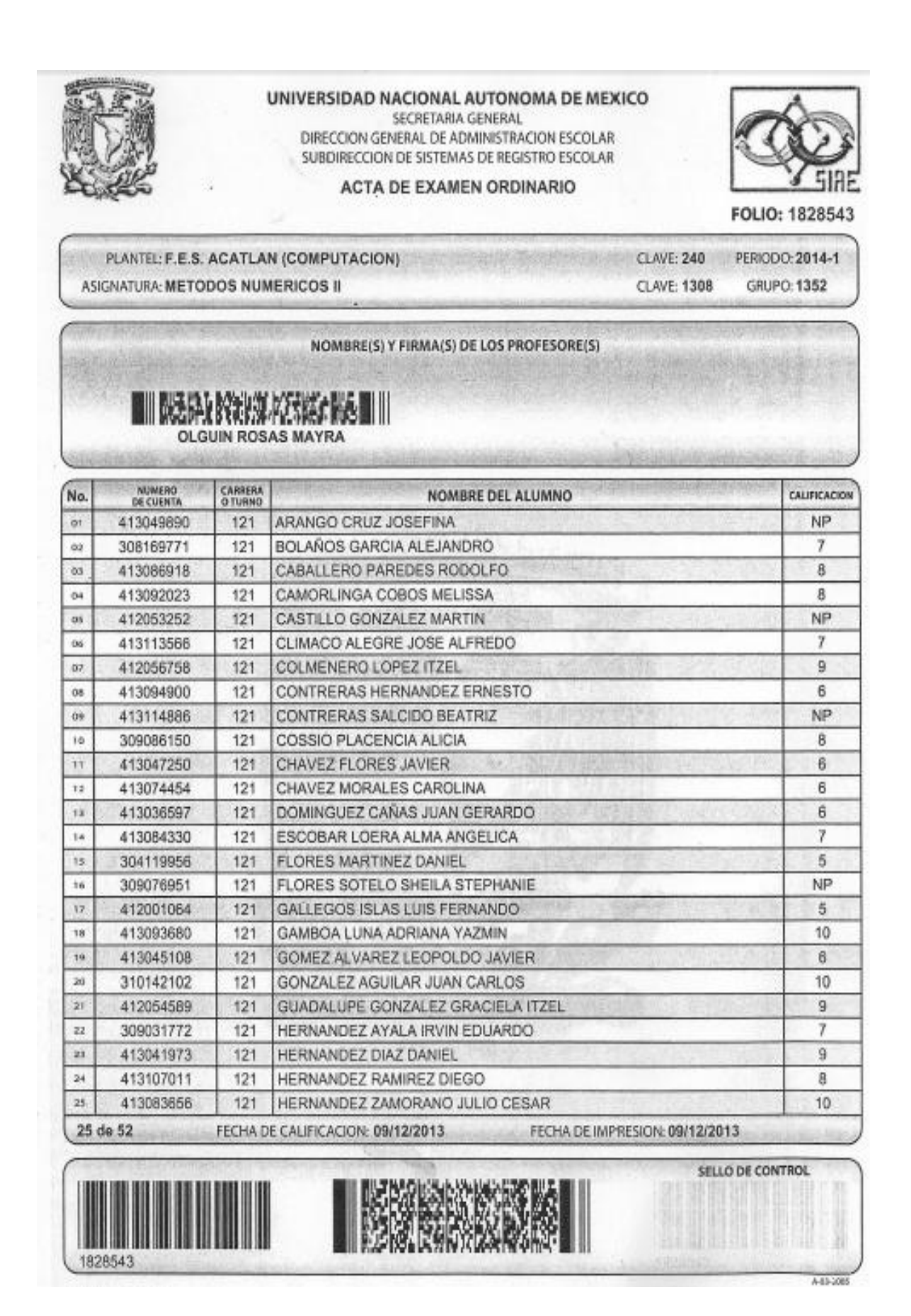

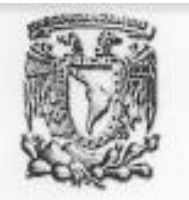

## ACTA DE EXAMEN ORDINARIO

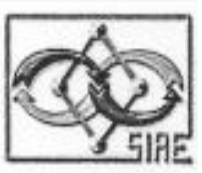

FOLIO: 1828544

PLANTEL: F.E.S. ACATLAN (COMPUTACION) ASIGNATURA: METODOS NUMERICOS II

**CLAVE: 240** PERIODO: 2014-1 **CLAVE: 1308** GRUPO: 1352

NOMBRE(S) Y FIRMA(S) DE LOS PROFESORE(S)

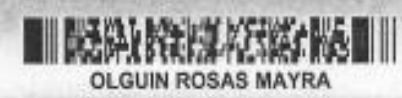

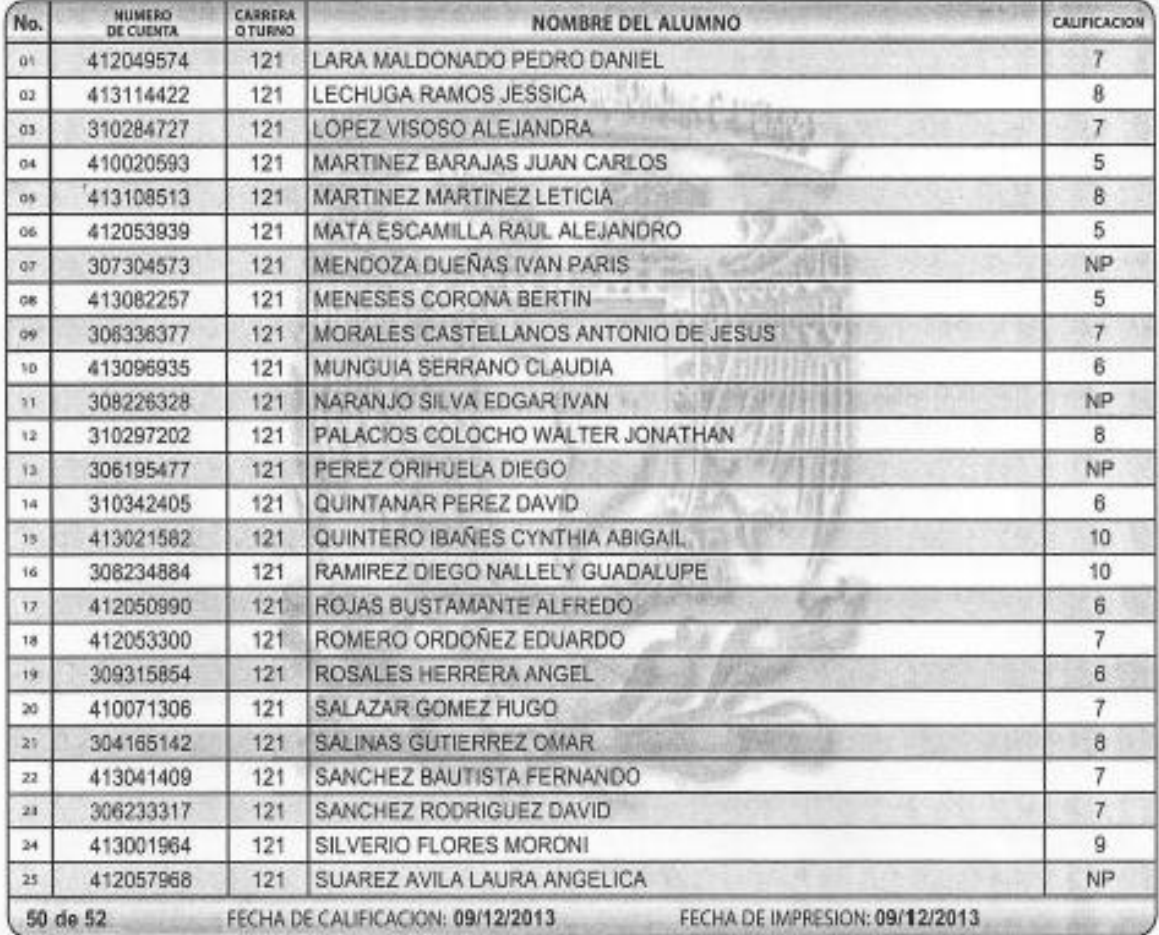

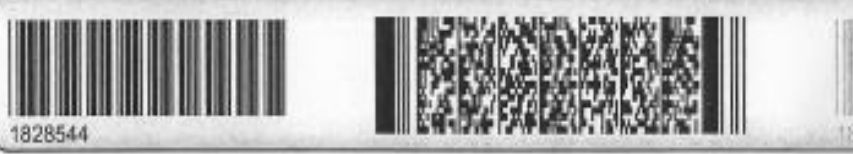

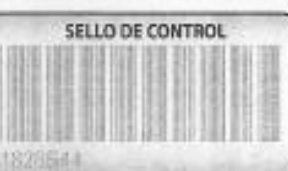

A-03-2005

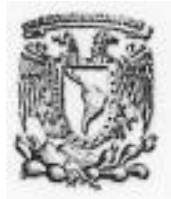

# ACTA DE EXAMEN ORDINARIO

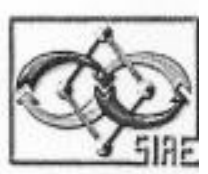

FOLIO: 1828545

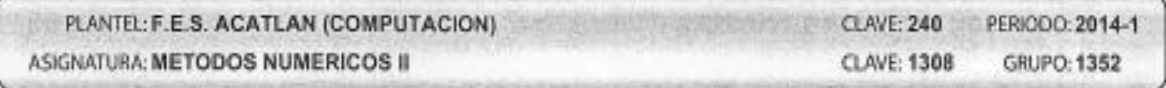

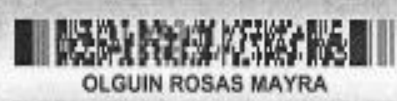

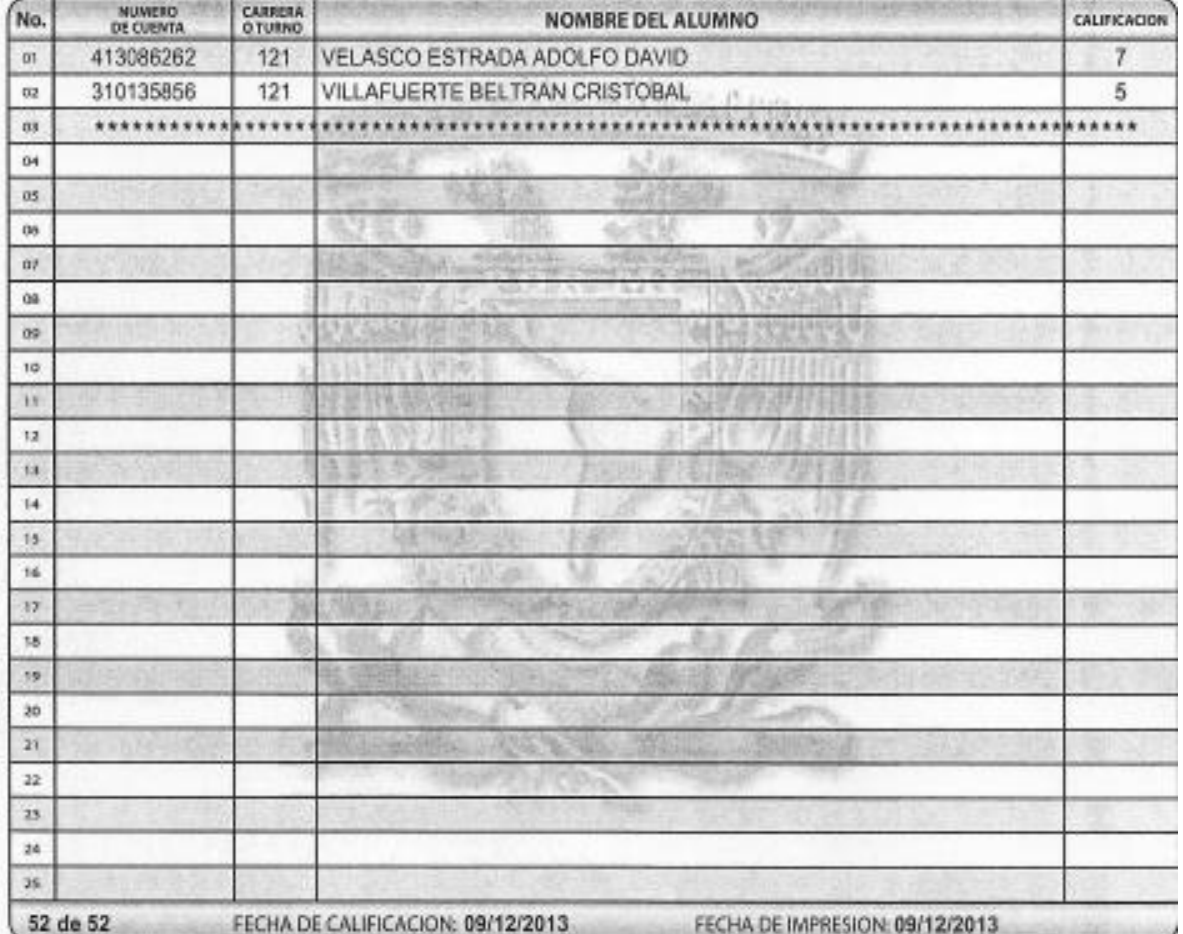

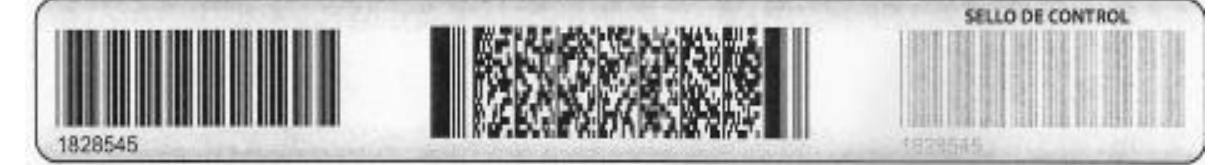